### UNIVERSIDADE FEDERAL DO AMAZONAS INSTITUTO DE CIÊNCIAS EXATAS PROGRAMA DE PÓS-GRADUAÇÃO EM MATEMÁTICA MESTRADO PROFISSIONALIZANTE EM MATEMÁTICA

Marcelo Luiz Lopes Rocha

O Ensino da Matemática Financeira na Educação Básica Somada a Conhecimentos Bancários e Financeiros na Vida Pessoal e Profissional

> **MANAUS** 2018

### UNIVERSIDADE FEDERAL DO AMAZONAS INSTITUTO DE CIÊNCIAS EXATAS PROGRAMA DE PÓS-GRADUAÇÃO EM MATEMÁTICA MESTRADO PROFISSIONALIZANTE EM MATEMÁTICA

Marcelo Luiz Lopes Rocha

# O Ensino da Matemática Financeira na Educação Básica Somada a Conhecimentos Bancários e Financeiros na Vida Pessoal e Profissional

Trabalho de Conclusão de Curso apresentado ao Programa de Mestrado Profissional em Matemática da Universidade Federal do Amazonas, como requisito parcial para obtenção do título de Mestre em Matemática.

Orientador: Prof. Dr. Claudenir Freire Rodrigues

**MANAUS** 2018

### Ficha Catalográfica

Ficha catalográfica elaborada automaticamente de acordo com os dados fornecidos pelo autor:

Rocha, Marcelo Luiz Lopes. O Ensino da Matemática Financeira na Educação Básica Somada à Conhecimentos Bancários e Financeiros na Vida Pessoal e Profissional / Marcelo Luiz Lopes Rocha. 2018.

Orientador: Claudenir Freire Rodrigues Dissertação (Mestrado Profissional em Matemática em Rede Nacional) - Universidade Federal do Amazonas.

1. Matemática Financeira. 2. Educação Financeira. 3. Educação Matemática. 4. Finanças. I. Rodrigues, Claudenir Freire II. Universidade Federal do Amazonas III. Título

Marcelo Luiz Lopes Rocha

O Ensino da Matemática Financeira na Educação Básica Somada à Conhecimentos Bancários e Financeiros na Vida Pessoal e Profissional

> Trabalho de Conclusão de Curso apresentado ao Programa de Mestrado Profissional em Matemática da Universidade Federal do Amazonas, como requisito parcial para obtenção do título de Mestre em Matemática.

Aprovado em 05 de outubro de 2018

#### **BANCA EXAMINADORA**

llourdemin J. Rodrigues

Presidente

noberts ct couler 11

Membro

Flamme Moreurade Sous<br>Profa. Dra. Jeanne Moreira de Sousa<br>Membro

Aos meus pais Waldir Rocha Filho e Walzenir Lopes, a minha esposa Débora Freitas, ao meu filho Luiz Miguel, a minha avó Maria Sampaio. E em memória de meus avós Creuza Lopes, José Lopes e Waldir Rocha.

### **AGRADECIMENTOS**

Ao Deus pai, autor da vida.

À Sociedade Brasileira de Matemática pela coordenação nacional do PROFMAT.

Ao corpo docente do departamento de matemática da Universidade Federal do Amazonas, em especial àqueles que arregaçaram as mangas nesse projeto sem igual chamado PROFMAT.

À CAPES pelo apoio financeiro através de bolsa de estudo!

Ao meu professor orientador, amigo e paciente, Claudenir Freire Rodrigues!

Aos professores que atuaram como coordenadores locais do PROFMAT no Amazonas, Disney Douglas e Nilomar Oliveira.

Aos professores que à mim ministraram disciplinas no PROFMAT no decorrer dos anos de 2016 e 2017, Anselmo Domingos, Disney Douglas, Fernando Vera, Francisco Eteval, José Kennedy, Michel Pinto, Roberto Cristóvão e Roberto Prata.

Ao Serviço Social da Indústria e a Fundação Matias Machline que como instituição empregatícia prestou todo o apoio possível e necessário para que eu pudesse dedicar-me às matérias do mestrado.

E por fim, mas não menos importante, aos meus amigos e familiares que tanto me apoiaram ao longo desse mestrado.

"Não é o conhecimento, mas o ato de aprender, não a posse, mas o ato de chegar lá, que concede a maior satisfação." (Carl Friedrich Gauss)

### **RESUMO**

A matemática financeira acompanhará o cidadão durante toda sua vida adulta, mas o primeiro contato se dá no colegial, e é exatamente por isso que deve ser feito da maneira mais plena possível. Este trabalho atenta-se às necessidades que as pessoas comuns têm para a aplicação dos conceitos de matemática financeira, observando especialmente o jovem colegial a fim de produzir um conhecimento que o acompanhe pelos anos futuros. Como o objetivo é trazer uma metodologia nova para processo de ensino-aprendizagem para o estudo da matemática financeira idealizando uma maior aproximação do aluno ao tema, buscou-se produzir um trabalho com uma linguagem acessiva, uma construção de raciocínio que remota desde as ferramentas matemáticas mais básicas que são requisitadas, exemplos temáticos de diferentes graus de dificuldade, contextualizando com a evolução histórica do tema e conceituando aquilo que há de fundamental no mundo financeiro. Em termos práticos a metodologia proposta aqui neste trabalho foi aplicada para alunos do 1º ano do ensino médio da Fundação Matias Machline.

**Palavras-chaves:** Matemática Financeira. Educação Matemática. Educação Financeira. Aplicações Financeiras.

### **ABSTRAT**

Financial mathematics will accompany the citizen throughout his adult life, but first contact occurs in high school, and that is exactly why it should be done in the fullest possible way. This paper looks at the needs that ordinary people have for the application of the concepts of financial mathematics, especially looking at the young high school in order to produce knowledge that accompanies the future years. As the objective is to bring a new methodology for teaching-learning process to the study of financial mathematics idealizing a greater approximation of the student to the theme, we sought to produce a work with an accessible language, a construction of reasoning that remote from the mathematical tools more basic that are required, thematic examples of different degrees of difficulty, contextualizing with the historical evolution of the theme and conceptualizing what is fundamental in the financial world. In practical terms, the methodology proposed here in this project was applied to students of the first year of the high school of the Matias Machline Foundation.

**Keywords:** Financial Mathematics. Mathematical Education. Financial education. Financial investments.

# **SUMÁRIO**

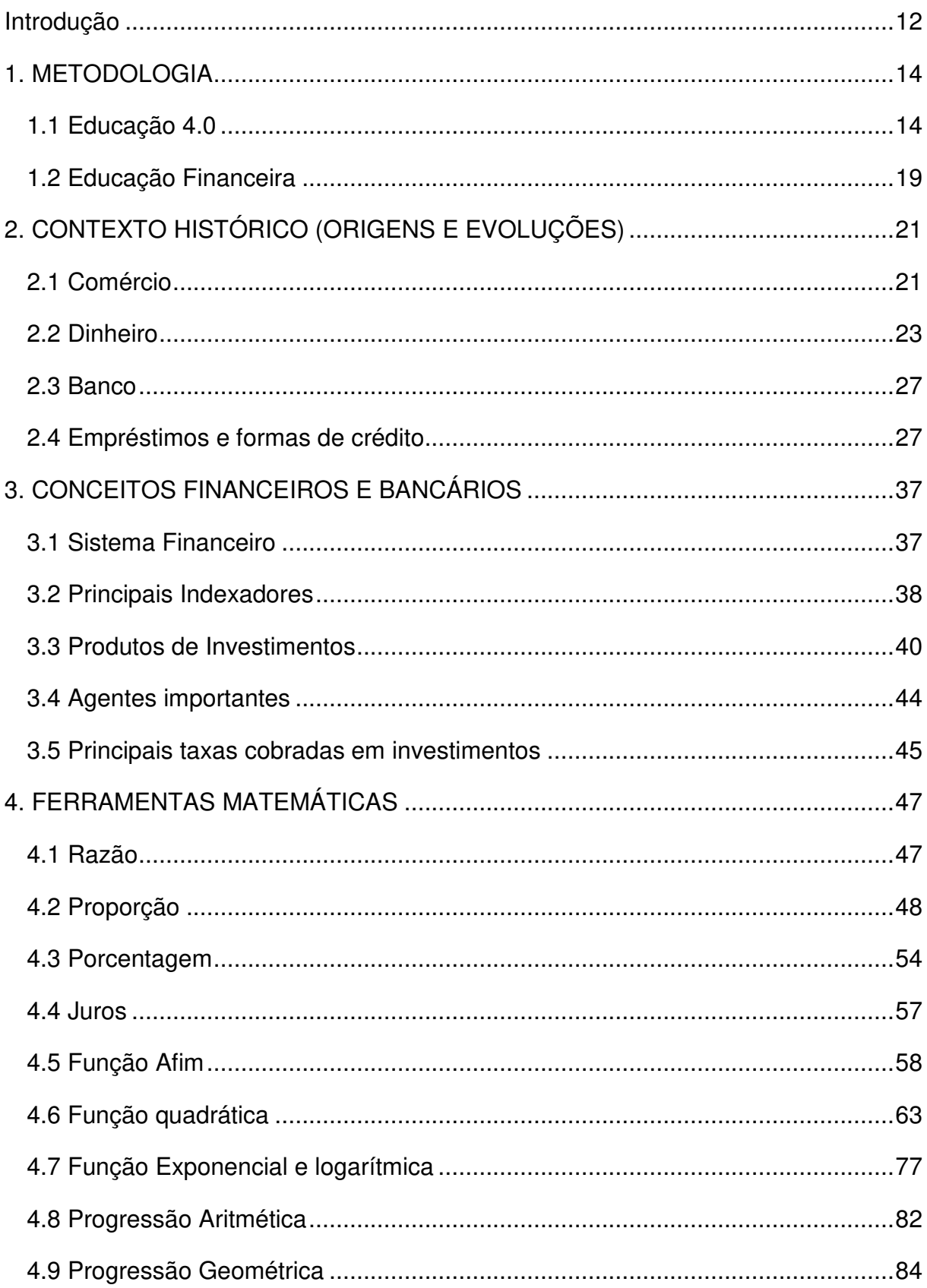

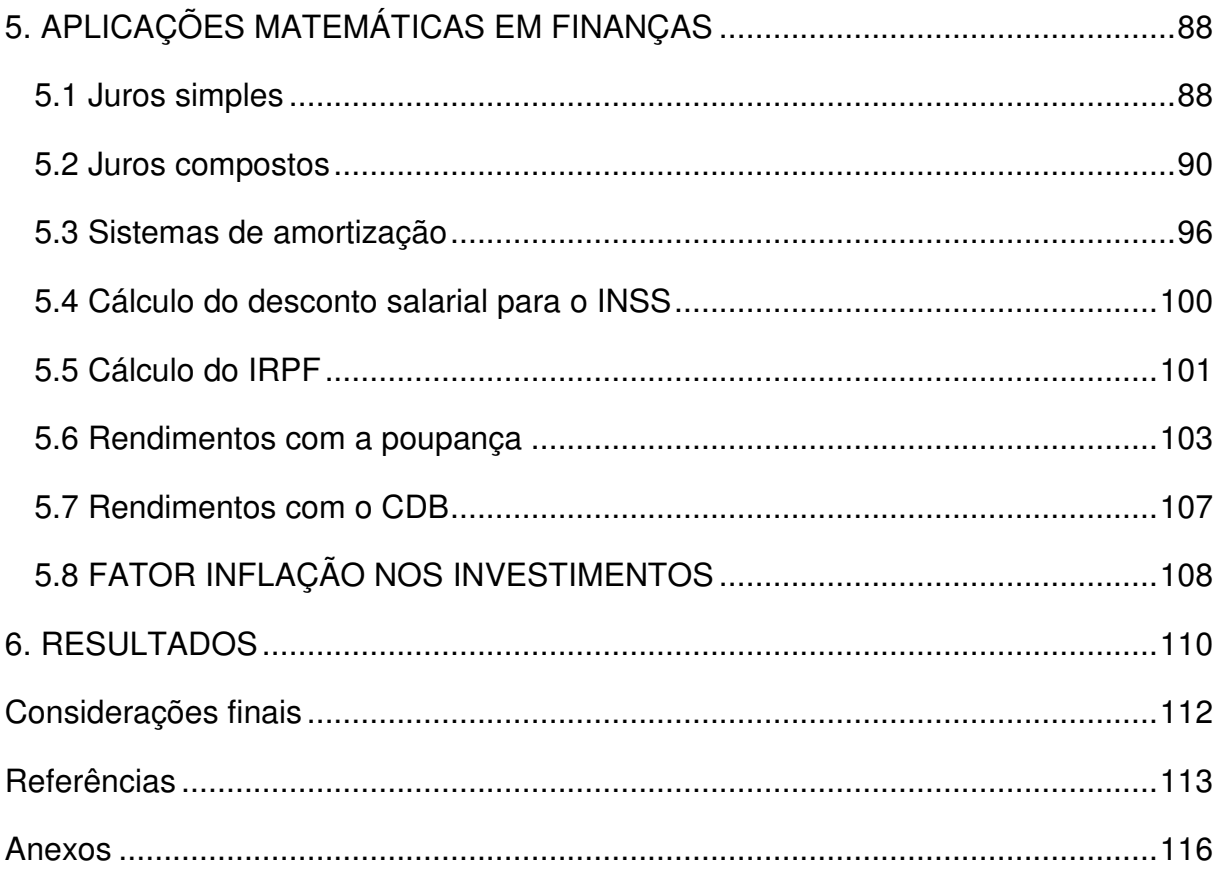

### **INTRODUÇÃO**

A matemática financeira e suas ferramentas compõe um dos conteúdos estudados no ensino médio que mais serão relevantes profissionalmente aos alunos, uma vez que, independentemente de a pessoa trabalhar em setor financeiro, finanças sempre será um interesse comum. Existe uma mistificação de que só sabe lidar com dinheiro aquele que se encontra ligado diretamente e profissionalmente ao setor financeiro, entretanto qualquer pessoa que tenha, ao menos, os conceitos básicos de matemática financeira, poderá lidar com seu dinheiro de forma mais produtiva, podendo escolher melhores formas de pagamento, consequentemente conseguindo poupar, tendo então a possibilidade de aplicar aquilo que poupou e sabendo tomar decisão, o mínimo criteriosamente possível e necessário, da melhor aplicação deste recurso dentro de suas condições e necessidades.

O dinheiro está diretamente ligado à história da civilização humana, por isso esse trabalho, apesar de ter como finalidade geral o entendimento matemático sobre as finanças, traz uma abordagem da evolução desta criação do homem, uma **criação que hoje controla o criador**.

Mesmo sendo tão importante, o tema é abordado nas escolas de forma muito aquém da sua extrema importância. Os materiais didáticos, em geral, trazem o tema como um dos capítulos finais, valendo ressaltar aqui que vivemos em um país onde a maioria dos professores não consegue concluir o material didático dentro do ano letivo. Os vestibulares, na maioria das vezes, não exigem tal conteúdo de forma correspondente àquela que se julga necessária. Esse conteúdo fundamental, que ganha espaço nesse trabalho, passa quase que despercebido em nossa educação. Neste trabalho dar-se-á mais atenção à Base Nacional Comum Curricular (BNCC) que vem sendo redigida e, fragmentariamente, homologado desde o fim do ano passado, assim como também aos Parâmetros Curriculares Nacionais (PCNs) que teve a última reformulação há 20 anos e já trazia, assim como reforça hoje a BNCC, a importância da aprendizagem da matemática e da educação financeira dentro das escolas de educação básica.

 Com este trabalho, pretende-se ampliar o entendimento técnico e prático da matemática financeira assim como a ciência da importância de se saber a matemática e viver a educação financeira. Para tanto, é proposto utilizar-se de novas ferramentas tecnológicas, metodologias de ensino-aprendizagem ativas,

contextualização histórica e conexão com o mundo real e com a interdisciplinaridade.

A interdisciplinaridade é fundamental! Por exemplo: para conseguir, na aula de matemática, ganhar a atenção daquele aluno que se interessa mais por história, pode-se levar a sério a pesquisa e explanação do contexto histórico, ou para ganhar a atenção daquele aluno amante das tecnologias digitais basta fazer-se uso da internet, ferramentas avançadas de pesquisa na web e de softwares educacionais, enquanto que aquele aluno mais interessado em ciências sociais (direito, economia, contabilidade, administração) vai se sentir mais conectado na aula de matemática quando se trabalha conceitos dessas áreas dentro dos exemplos de resolução de problemas com ferramentas matemáticas.

Após minuciosas pesquisas quanto às novas tendências nas metodologias de ensino, do contexto histórico do mundo das finanças, dos principais conceitos quanto a finanças dentro do Brasil, foi escrito, cautelosamente, todo o conhecimento matemático prévio que um aluno do 1º ano do ensino médio necessita ter para entender as aplicações dessas ferramentas matemáticas em finanças até que finalmente pudesse-se levar a proposta para sala de aula. Com alunos do ensino  $1<sup>°</sup>$ ano do ensino médio da escola de educação básica e técnica, Fundação Matias Machline, foi aplicada a metodologia de ensino aqui proposta.

Seguindo as sessões aqui descritas e com a aplicação em sala de aula, foi possível encontrar resultados favoráveis ao ensino da matemática financeira na educação básica.

### **Capítulo 1**

### **METODOLOGIA**

A metodologia adotada no âmbito da elaboração deste trabalho no ponto de vista acadêmico afim da concessão da titulação de mestrado foi de investigaçãoação, por ser essa a metodologia preferencial nas práticas educacionais, uma vez que a escola é um terreno propício a gerar incertezas, anseios, problemas, conflitos comunicacionais e toda uma séria de situações dinâmicas decorrentes da ação humana, podendo então ser apresentada como a metodologia do professor como investigador, valorizando a prática. Prática e reflexão assumem no âmbito educacional uma interdependência muito relevante, na medida em que a prática educativa traz à luz inúmeros problemas para resolver, inúmeras questões para responder, inúmeras incertezas, ou seja, inúmeras oportunidades para refletir e criar.

Quanto a metodologias de ensino-aprendizagem será incentivada a utilização de medidas ativas dentro dos conceitos da Educação 4.0 que buscam atender as necessidades da educação e da profissionalização do futuro breve.

### 1.1 EDUCAÇÃO 4.0

"Sabendo que você não consegue ensinar tudo a uma criança, é melhor ensinar a ela como aprender"

#### Brooks Adams

Vivemos em um mundo muito diferente de décadas passadas, e que tende a sofrer mudanças significativas cada vez mais rápidas, devido os avanços tecnológicos. Podemos, informalmente, definir tecnologia como sendo tudo o que o homem criou para aperfeiçoar suas atividades do dia a dia. Assim, existe tecnologia desde que o homem começou a pensar. Conforme o homem evoluiu, mais tecnologias foram criadas, muitas vezes tecnologias que substituíram tecnologias anteriores, com isso provocando várias mudanças nos processos de produção e de comércio. Observando bem, sem demagogia, é fácil concluir que quando o homem

muda a forma de se produzir e comercializar, na verdade ele muda todo o aspecto socioeconômico, o que altera o modo de se viver.

Milhões de anos passaram-se até que as tecnologias avançaram o suficiente para transformarem, em meados do século XVIII, o modo de produção manual em mecânico, caracterizando a primeira revolução industrial. Passou-se um século e o homem conseguiu unir a mecânica com a eletrônica e criou linhas de produção em série, tivemos então uma nova revolução industrial. Só mais um século foi o suficiente para as dá a terceira revolução industrial, agora com mecânica, elétrica, eletrônica, computação e automação. Mas hoje, ainda na segunda década do século XXI, já estamos na Indústria 4.0, caracterizada pelo poder de conexão entre mundo físico e o mundo virtual através, não apenas da automação, mas também, de tecnologias como o bluetooth, o Wi-Fi, a internet das coisas e a inteligência artificial, dentre tudo o mais que tem surgido com tanta velocidade e dinamismo, que mesmo o cientista mais "antenado" do mundo não consegue tudo captar. E esses intervalos de tempos, entre avanços significativos, cada vez menores, devem chamar atenção não apenas dos historiadores e dos engenheiros, mas sim de todo o meio, incluindo o âmbito educacional. São os educadores, os responsáveis pela formação dos futuros profissionais. Com isso, fica claro que a educação dos nossos dias não pode permanecer a mesma de décadas passadas. A educação do futuro tem sido chamada de Educação 4.0, em alusão a indústria 4.0, e tem a intenção de satisfazer as necessidades da sociedade inserida nesta nova indústria. Os termos que caracterizam essa nova forma de ensino-aprendizagem são, dentre outros, o "aprender fazendo" e o "mão na massa". Trazendo, para os dias de hoje, ideias a muito tempo já pregadas por filósofos da educação, como Piaget e Vigotsky, de se ter os alunos como protagonistas do processo de ensino-aprendizagem, e unindo com as ferramentas tecnológicas atuais.

Outras duas fortes características que precisam estar nas salas de aulas atuais é o trabalho em equipe e a utilização dos meios atuais de pesquisa, uma vez que esse será o cenário profissional encontrado pelos nossos alunos. A tendência é não existirem mais profissões individuais, os trabalhos deverão ser feitos em equipe devido à complexidade que existirá com a fusão de várias áreas de conhecimento e não existirá mais pessoas com a capacidade de deter todo o conhecimento existente, mesmo em áreas específicas, também não teremos mais pessoas

trabalhando apenas com "papel e caneta" (sem consultas), pois os trabalhos mais "mecânicos" de fato passarão a serem realizados por máquinas e software.

O que o mundo profissional precisará dos seres humanos?! Serão necessários seres humanos pensantes, capazes de resolver problemas, profissionais que sejam tão dinâmicos quanto às mudanças do mundo. A matemática ou, talvez, o pensamento matemático será uma das mais importantes ferramentas necessárias para resolver esses problemas. Por isso a matemática, inclusive a matemática financeira - alvo de estudo deste trabalho -, jamais deixará os currículos da educação básica, mas a sua forma de ensino precisa ser adequada às novas necessidades.

Dentre as diversas metodologias de ensino da educação 4.0, daremos destaque e utilizaremos, de forma conjunta, a Sala de Aula Invertida (Flipped Classroom) e os 4C's (Connect, Construct, Contemplate e Continue), como modo de aprendizagem.

#### **1.1.1 Sala de aula invertida**

A sala de aula invertida, ou flipped classroom, é um modelo de ensino que propõe uma inversão completa do modelo tradicional.

A metodologia por trás deste modelo consiste em mudar, e em alguns casos inverter, os tradicionais papéis do aluno, do professor, da escola e da casa do aluno, na educação. Essa metodologia idealiza que o papel do professor seja muito menos de ministrador de aulas expositivas e passe a ser de um orientador, pois a escola deixará de ser o local onde o aluno irá buscar conhecimento, o aluno terá contato com o conteúdo em casa. Na escola o aluno levará seus conhecimentos, natos e científicos, aprendidos pelo dia a dia e pelas pesquisas feitas em casa, em equipe, irá debater o conteúdo, levantar problemas do cotidiano relacionados ao tema e buscar soluções. O professor estará ali para orientar fontes de pesquisas, mostrar contextos diferentes e maiores em relação ao tema, relacionar os pontos do conteúdo em questão com todas as ciências possíveis, com o dia a dia do aluno e com o mundo profissional atual e futurístico. Assim sendo o aluno terá mais tempo útil na escola, no sentido de que terá mais tempo para tirar eventuais dúvidas, terá mais tempos para desenvolver projetos em equipe.

É um tanto paradoxal o nosso atual, e tão tradicional, método de ensino com aulas expositivas. Como funciona o contato com os conteúdos? Os professores ministram os conteúdos em sala e passam tarefas sobre o conteúdo para o aluno resolver em casa, mas tudo o que o professor falou na sala estava no livro e/ou em algum vídeo aula ou documentário disponível na internet, ou seja, o aluno, com uma orientação previamente feita pelo professor, poderia ter tido o contato com este conteúdo em casa. E o que ele tem que fazer em casa? Como dito, para casa, o aluno recebe a ordem de realizar as tarefas (em geral questionários), e aí está o grande problema, durante a tentativa de cumprir a tarefa será, justamente, o momento que aparecerão as dúvidas. Onde está o professor no momento em que as dúvidas do aluno aparecem? Neste momento, o professor está distante do aluno e, o que é pior, esperando que o aluno traga a tarefa resolvida corretamente para ser corrigida (muitas vezes de forma avaliativa) na aula seguinte.

Tratando-se então de matemática financeira, as aulas não podem mais ser as mesmas, simplesmente o professor apresenta aos alunos fórmulas de juros simples e composto, muitas vezes sem qualquer demonstração, tendo como motivação de estudo apenas o fato de ser um conteúdo do edital do vestibular, e tendo como problemas à serem resolvidos, apenas questões de vestibulares de anos anteriores. Os alunos precisam entender as ferramentas, o contexto histórico, a ligação interdisciplinar com outras ciências e, principalmente, o aluno precisa ver a matemática financeira como algo de extrema relevância para o seu dia a dia de hoje e de amanhã.

#### **1.1.2 Conectar, construir, conferir e continuar**

Os 4C's é a metodologia internacional de ensino da LEGO Education, obviamente tendo, então, pontos muito literalmente ligados às peças de blocos da LEGO ou à programação do robô educacional da LEGO. Sendo que:

- 1. **Connect** consiste em uma fase introdutória da atividade, onde é lançada uma tarefa para os alunos e é feito todo o embasamento que dará espaço para a imaginação;
- 2. **Construct** é a fase na qual o aluno deve, literalmente, construir, por meio de blocos LEGO, objetos que serão a base para a atividade. Aqui o aluno deverá,

em equipe, utilizar toda sua criatividade e conhecimento próprio para construir soluções;

- 3. **Contemplate** será o momento de compartilhar o que foi construído e aprendido. A partir de levantamentos de questionamentos os alunos irão expor seus pensamentos e opiniões;
- 4. **Continue** é a última fase, hora de ir além. Agora, com os novos conhecimentos adquiridos, são introduzidas novas tarefas que darão continuidade à atividade original. Explorando o pensamento crítico e analítico os alunos deverão resolver problemas utilizando o que foi aprendido e construído.

Usando uma forma generalizada desta metodologia, a ideia é que as aulas de matemática financeira venham a funcionar da seguinte maneira:

- 1. Trazer, além da interdisciplinaridade a partir de aplicações em outras ciências, contextualizações do dia a dia do aluno e do mundo profissional, a fim de **conectar** o conteúdo de sala de aula com a vivência do mundo financeiro real;
- 2. Passar para os alunos realizarem pesquisas, em grupo e em casa, primeiramente sobre a história do mundo financeiro e da matemática financeira, depois de definições de determinados conceitos bancários e tipos de investimentos e por fim sobre as ferramentas matemáticas por trás de tudo isso, com a intenção de que cada aluno consiga **construir** seu próprio aprendizado de acordo com as filosofias atuais de educação do "aprender fazendo" e do "mão na massa", aperfeiçoando as habilidades de nossos alunos, inclusive a do "trabalho em equipe" e de "capacidade de realizar pesquisa";
- 3. Trazer para debate, em sala de aula, todas as pesquisas dos alunos, fazendo com que cada um possa **conferir** o que os demais conseguiram construir de forma, muitas das vezes, divergente;
- 4. Por fim, o professor deve trazer problemas de finanças com diferentes graus de dificuldade e apresentar as ferramentas matemáticas capazes de resolver estes problemas, de tal forma que o aluno possa **continuar**, ou seja, "ir além", tendo a capacidade de identificar outros problemas do mundo financeiro e formas de modelá-los matematicamente para resolvê-los.

### 1.2 EDUCAÇÃO FINANCEIRA

"A educação financeira é uma ciências humana que busca autonomia financeira, fundamentada por uma metodologia baseada no comportamento, objetivando a construção de um modelo mental que promova a sustentabilidade, crie hábitos saudáveis e proporcione o equilíbrio entre o SER, o FAZER e o TER, com escolhas conscientes para a realização de sonhos."

Reinaldo Domingos

A educação financeira tem um papel importante no que tange a necessidade de se formar uma nova geração de pessoas mais equilibradas e conscientes financeiramente. Para que esse processo seja eficiente, o contato com o tema deve ser feito desde criança até a juventude. É estratégico trabalhar-se o tema nas escolas, nas classes de Ensino Infantil até o Ensino Médio, conseguindo, então, envolver não apenas os alunos, mas também professores, familiares e toda a comunidade na qual a escola está inserida, a fim de formar uma nova geração de pessoas, mais sustentáveis financeiramente, no sentido de utilizar-se dos recursos presentes sem causar escassez do mesmo recurso no futuro. A educação financeira deve ser estudada como uma matéria transversal, ou seja, ministrada interdisciplinarmente com as disciplinas obrigatórias.

# **1.2.1 Educação financeira na Base Nacional Comum Curricular (BNCC)**

A Base Nacional Comum Curricular (BNCC) é o documento que define os conhecimentos essenciais que todos os alunos da Educação Básica têm o direito de aprender, estando está prevista na Constituição de 1988, na Lei de Diretrizes e Bases, nas Diretrizes Curriculares Nacionais e no Plano Nacional de Educação. Considera-se a BNCC como uma política de Estado – e não de um governo – construída de maneira democrática e colaborativa, por meio de um processo iniciado em 2015. A versão final da BNCC foi homologada em dezembro de 2017 pelo Ministro da Educação. A BNCC contém 10 competências gerais que os alunos devem desenvolver durante todas as etapas da Educação Básica e que norteiam as aprendizagens em todas as áreas do conhecimento; as 10 competências gerais norteadoras contemplam aspectos cognitivos, sociais e pessoais a serem desenvolvidos pelos alunos, como pensamento científico, crítico e criativo, capacidade de argumentação, autonomia e resiliência.

A Base Nacional Comum Curricular (BNCC), que estabelece referências para os currículos escolares no País para os próximos anos, classificou a educação financeira e a educação para o consumo como habilidades obrigatórias entre os componentes curriculares. Na BNCC, é indicada a abordagem de conceitos básicos de economia e finanças, como taxas de juros, inflação, aplicações financeiras (rentabilidade e liquidez de um investimento) e impostos, além do uso consciente de recursos naturais, como a energia elétrica, entre outros conceitos. No documento que detalha a BNCC divulgado no site diz:

> "Assim, podem ser discutidos assuntos como taxas de juros, inflação, aplicações financeiras (rentabilidade e liquidez de um investimento) e impostos. Essa unidade temática favorece um estudo interdisciplinar envolvendo as dimensões culturais, sociais, políticas e psicológicas, além da econômica, sobre as questões do consumo, trabalho e dinheiro"

O presidente da Associação Brasileira de Educadores Financeiros (Abefin) fala sobre a inclusão da educação financeira na BNCC:

> "Esse é um importante marco para o tema e, principalmente, para o futuro das famílias brasileiras, pois a educação financeira é um passo fundamental para que se repense os hábitos de consumo, criando uma sociedade mais saudável financeiramente e realizadora de objetivos"

> > Reinaldo Domingos.

### **Capítulo 2**

### **CONTEXTO HISTÓRICO (ORIGENS E EVOLUÇÕES)**

### 2.1 COMÉRCIO

"O segredo do comércio está em levar as coisas de onde abundam para onde são mais caras."

Ralph Waldo Emerson

Há indícios de que as primeiras cidades comerciais eram dos fenícios, mas não é possível identificar a data exata na qual se deu a origem do comércio, podendo-se dizer que a prática do comércio se iniciou com as trocas de alimentos, antes mesmo da criação do dinheiro e de qualquer sistema monetário. Antigamente, o dono da terra que plantava feijão ia até o vizinho, dono da terra que plantava arroz, e faziam a troca, pois para eles não era vantajoso ter estoques de apenas um tipo de alimento e, ter outras coisas faltando na sua residência, assim, começaram as trocas de todos os tipos de alimentos e serviços artesanais, como afirma Novaes:

> No início do desenvolvimento do comércio moderno, os produtos eram intercambiados diretamente nos postos de troca, sendo que na época as moedas não tinham a credibilidade financeira para serem universalmente aceitas. Era a fase do escambo.

> > (NOVAES: 2007, p. 1).

Essa forma de comércio, a partir de trocas de produtos, é hoje chamada por historiadores e economistas, de escambo. O que começou com uma troca entre vizinhos expandiu-se e grupos de pessoas reuniam-se em determinados locais da região para realização de escambo (Esses locais deram origens a centros que posteriormente formariam as primeiras cidades, especificamente, na idade média esses locais foram chamados de burgos). Um problema logo percebido com essas negociações de troca era a ausência de precisão de valores para as coisas que

eram trocadas. Por exemplo: como um produtor de arroz praticaria escambo com um criador de carneiros? A moeda surgiu para tornar a troca mais justa, pois a necessidades das pessoas eram diferentes.

Com a criação da moeda, mesmo em sua forma rudimentar e primitiva, medindo valores e substituindo a troca direta das mercadorias, nasceu também uma nova atividade: o comércio exercido por alguém que visava o lucro, ou seja, o empresário (na idade média estes empresários eram os habitantes dos burgos, posteriormente, chamados de burgueses). Não era mais apenas uma simples troca do que estava precisando em sua propriedade, mas sim, "trocar" sua mercadoria/produção por moedas e acumular.

O comércio foi protagonista em muitos acontecimentos históricos. Durante o fim da idade média e o início da idade moderna ocorreu um desses eventos históricos como consequência do comércio. Naquele período o comércio europeu enfrentou algumas dificuldades e uma delas era a escassez de pedras preciosas para a produção de moedas e a outra foi a dificuldade de adquirir produtos orientais de grande demanda. O que causou essa segunda dificuldade comercial foi o bloqueio do mar mediterrâneo à navios europeus pelos Turcos-Otomanos, após a tomada de Constantinopla. Então, a única forma de entrada de produtos das Índias à Europa era através de comerciantes árabes que traziam por terra os produtos da Índia pelo norte da África e vendiam com exclusividade, e por valores acima da média, para os portos de Veneza e Gênova. Portanto, Veneza e Gênova tinham o monopólio do repasse destes produtos dentro da Europa, somado isto ao fato de já comprarem estes produtos com preços altos, qualquer comerciante europeu tinha um alto custo na compra desses indispensáveis produtos. Isso impulsionou o início das grandes navegações, a fim de, dentre outras coisas, restabelecer comércio direto com as Índias e obtenção de mais pedras preciosas para confecção de moedas, o que levou à "descoberta" do continente americano.

A estrutura comercial passou por grandes transformações, hoje além dos grandes centros comerciais tradicionais que muito se assemelham com as ideias propostas desde a época dos burgos, também se tem outras opções alcançadas devido aos avanços da tecnologia digital. já há, desde algumas décadas, a opção de se comprar via ligação telefônica, e mais atualmente as pessoas passaram a poder

realizar comércio (compra e venda) a partir de poucos cliques em seus smartphones utilizando aplicativos com o auxílio da internet.

### 2.2 DINHEIRO

"Todo dinheiro é uma questão de crença."

Adam Smith, filósofo e economista

Em uma sociedade repleta de inovações humanas uma invenção se mantém acima de todas as outras, uma que se tornou a obsessão do mundo moderno: o dinheiro. O dinheiro não foi apenas uma invenção, mas uma revolução mental criou um sistema de confiança, um laço elaborado que coloca todos nós juntos. Ele conectou o mundo, fez com que mercadores atravessassem continentes em busca de riquezas distantes. O comércio foi o motor que impeliu o progresso da civilização e o dinheiro foi o combustível.

O dinheiro é uma tecnologia criada pelo homem, não no sentido de uma máquina, mas sim no sentido de uma ferramenta que imaginamos, uma tecnologia da mente e tem impulsionado o mundo moderno.

> "O dinheiro está ligado a autopreservação porque precisamos dele para viver."

> > Kabir Sehgal, banqueiro de investimento

As primeiras manifestações de comércios, como visto anteriormente, foram baseadas no escambo, isso já foi um grande avanço, por fazer com que tribos, vilarejos e nações não entrassem em guerra para tomar os bens de outrem, mas conquistassem por meio de trocas. Com o passar do tempo, o homem primitivo começou a procurar pelo exótico, desbravando o desconhecido para forjar novas conexões. Há 4.000 anos, os comerciantes mesopotâmios forjam as primeiras vastas rede de comércio, comercializando metais, temperos, grãos e até escravos por milhares de quilômetros. Mas um material impulsionou o antigo comércio como nenhum outro, produzido: a seda. Este luxuoso tecido valia mais do que seu peso em ouro, uma rede de rotas de comércio emergiu para atender a demanda, comerciantes buscaram sua fortuna nas rotas da seda, desbravando passagens congelantes entre montanhas e desertos escaldantes, eles fundaram novos caminhos, conectando o mundo por terra e pelo mar.

O dinheiro e o impulso para ganhá-lo, mudou o mundo. Temperos raros, metais preciosos, drogas, e até humanos, tudo acabou encontrando um preço no mercado internacional. Nesse fluxo torrencial de bens exóticos, ficou quase impossível saber quanto algo valia. O caos implorava pela próxima evolução no dinheiro, um momento de origem que deu a todos a chance de ficar mais ricos do que reis ou perder tudo no rolar dos dados: a moeda. O ouro fascina o homem há milhares de anos, mas a história da moeda é bem mais rica do que o ouro. Durante séculos os humanos usaram quase qualquer coisa como dinheiro, tabaco, dentes de baleia, pele de esquilo. Búzios foram usados por centenas de gerações em quase todos os continentes, foi a primeira moeda global. O sal antes era uma raridade preciosa, disputado por culturas em todo o mundo. Talvez a mais estranha forma de dinheiro possa ser encontrada no Oceano Pacífico, na Ilha de Yap, os ilhéus comercializam rodas gigantes de pedra, algumas pesando milhares de quilos. Estas moedas exóticas refletem nossas tecnologias, nossas culturas e nossos valores. Como a história revela o dinheiro é mais que apenas bonito ou útil, o dinheiro é o que quer que nós imaginemos que ele seja. Durante séculos peças de metal foram a espinha dorsal da sociedade, florins, dinares, dólares espanhóis, libras esterlinas, dólares de prata e centavos de cobre. Moedas foram usadas como resgate, oferecidas em casamentos e levaram a incontáveis assassinatos, como se elas próprias fossem unidades de vida.

O momento de origem para a moeda que usamos hoje se deu a 550 anos antes de Cristo. No que hoje conhece-se como o oeste da Turquia, havia um reino chamado Lídia, onde as pessoas, ricas e pobres, tiveram que aprender a viver sob um novo sistema monetário: o sistema de moedas. O rei Creso emitiu dinheiro em forma de ouro e prata e fazendo isso, ele realmente formalizou o mercado, agora as pessoas podiam comprar coisas como nunca antes, eles não tinham que negociar tudo, não precisavam mais confiar em alguém letrado ou um escriba para lhes dizer o valor do que era desejado e do que se tinha. E assim as moedas começaram a democratizar e capacitar um novo segmento da população para negociar. A invenção das moedas criou um novo símbolo de status e poder. Necessidades, ações e desejos, tudo era medido pelo número de moedas que a pessoa possuísse.

Antes de as moedas serem inventadas o dinheiro era igual a bens, alimentos que podiam estragar ou apodrecer e quando as moedas foram inventadas, as pessoas podiam guardá-las, podiam levá-las ao mercado e conseguir algum lucro com elas, as pessoas agora tinham liberdade, era possível usá-las para o bem ou de uma maneira tola.

> "O dinheiro nos ajudou a nos tornarmos modernos nos ajudando a passar de um tipo de troca complicada, onde um tinha que avaliar o valor do que o outro estava oferecendo. Mas agora nós temos um sistema universal." Thomas Goetz, colunista da Inc. Magazine

Os gregos, sempre à frente do seu tempo, tinham locais chamados ágoras, os shoppings centers da época. O ponto de origem de uma ideia revolucionária que mudou a história. Pessoas do mundo inteiro iam às ágoras para comprar objetos que elas não encontravam no lugar onde moravam e as ágoras eram realmente um lugar em que essas pessoas lucravam e onde havia confiança. As pessoas usavam sua mente e sua própria capacidade de ganhar dinheiro sozinhas.

> "Nossa tendência é pensar na ágora como um mercado onde as pessoas trocavam dinheiro por bens, mas na linguagem grega, em seus primeiros usos, a ágora era um lugar aonde você ia e trocava não apenas bens e serviços, mas também ideias. Era possível ver pessoas de todos os níveis, viam-se escravos, mercadores, homens de negócios e até oficiais do governo. É daí que achamos que veio a democracia, as pessoas se reuniam e discutiam qual seria a melhor maneira de fazer as coisas, e o que acabou resultando disso foi a ideia de que as pessoas deveriam mandar. Isso é democracia."

Kevin Daly, professor estudos clássicos da Universidade de Bucknell

Uma ideia radical mudou tudo, um homem vendeu à civilização a ideia de que o dinheiro pode ser qualquer coisa que sonhemos que ele seja. Kublai Khan, imperador da Mongólia, China, em 1279 D.C., governou um dos maiores reinos que se estendia da atual Miamar até a Hungria. E a fórmula Kublai Khan para unificar seu vasto reino foi através do dinheiro. Ele começou a emitir dinheiro como Marco Polo diz, de cascas de árvores. Ele emitiu seu dinheiro, e emitiu-o em papel. E através de um decreto ele começou a espalhar esse dinheiro por seu vasto reino. Kublai Khan forçou, então, todos a usarem seu dinheiro, caso contrário morreriam e se falsificassem esse dinheiro também morreriam. Com certeza, no início, isso não foi bem aceito pelos comerciantes, a reações eram ruins quando tinham suas pedras de prata, de ouro e de diamante, trocados por pedaços de papéis.

> "De certa forma, os sistemas monetários são uma certa ilusão, um tipo de trapaça. Todo mundo tem que acreditar que eles valem a pena. Mas Kublai Khan também tinha a estrutura de governo e o poder militar para reforçar essa ideia."

Timothy May, Professor História Universidade do Norte da Geórgia

O dinheiro tem um poder de unir pessoas, realizar desejos e levar ao progresso. Porém, com o dinheiro, vem a ganância. A ganância pode ser boa em para certos propósitos, mas ela leva os humanos a atos de grandes maldades. Nada pior do que quando nós fizemos dos seres humanos um bem no mercado global e criamos a escravidão. Nossa compulsão em transformar tudo em bens, algo que deva ser vendido ou trocado, levou a essa prática que foi uma das mais antigas e sinistra da humanidade. No final do século XVII, o comércio marítimo mais rentável do mundo era a exportação de escravos da África e era chamado de "comércio triangular", O comércio triangular significava navios que viajavam da Europa para a África e para o Novo Mundo. Da Europa vinham armas, munições, mercadorias finalizadas e eram enviadas para África e lá trocadas por escravos, e esses escravos então eram enviados para o novo mundo.

Durante séculos, o homem comercializou o que produzia apenas realizando trocas, por mais séculos tiveram moedas frágeis e perecíveis, por mais séculos movimentar dinheiro significava movimentar moedas pesadas e desengonçadas, depois surgiram sistemas monetários mais complexos e hoje, com o avanço da tecnologia digital, o dinheiro pode ser dados armazenados em nuvem – As moedas criptografadas.

### 2.3 BANCO

Os bancos, da forma com a qual conhecemos, surgiram entre o século X e XII da era cristã. Nesse período, na Europa, o sistema monetário teve como impulso a volta da vida urbana e da prática do comércio e o curso das Cruzadas. As cruzadas possibilitaram um crescimento da relação do comércio intercontinental e gerou muita riqueza aos burgueses – comerciantes que moravam nas cidades, região urbana, que eram chamadas de burgos. Nas cidades, os ourives (artesões responsáveis pelas confecções de moedas) guardavam suas peças de pedras preciosas em cofres, a fim de salvaguardarem de possíveis assaltos. Os comerciantes burgueses, que possuíam muito dinheiro, passaram a pedir para que os ourives guardassem dinheiro em seus cofres, pagando uma taxa para isso. Como muitas vezes esses comerciantes demoravam muito a requererem de volta seu dinheiro guardado, os ourives passaram a utilizar esse recurso na forma de crédito à demais pessoas, sobre a cobrança de juros, e assim formaram-se as primeiras instituições financeiras hoje chamadas de bancos.

Com o avanço da tecnologia, todos os atuais bancos oferecem vários de seus serviços em plataformas on-line, como se fossem agências lotadas em plena web. Mas a tecnologia avançou de forma a conceber-se bancos exclusivamente virtuais, barateando a manutenção da instituição e otimizando tempo e recursos financeiros e humanos.

# 2.4 EMPRÉSTIMOS E FORMAS DE CRÉDITO

#### **2.4.1 A ideia do crédito na história antiga**

Hoje têm-se meios e instituições ofertantes de crédito que são bastante atuais, como o parcelamento, cartão de crédito, bancos virtuais e toda a indústria financeira, todavia o crédito em si, assim como comércio, é mais antigo que o próprio dinheiro. O primeiro uso registrado de crédito remonta há três mil anos na antiga Babilônia e no Egito. Nessas civilizações, os compradores que não tinham o dinheiro necessário para pagar as mercadorias poderiam comprar itens de certos comerciantes e concordar em pagar por eles em uma data posterior. O comerciante registrou a dívida, e parcelas ou pagamentos integrais foram necessários dentro de um certo período de tempo.

Em Deuteronômio (quinto livro do Torá, a primeira seção da Bíblia hebraica e parte do Antigo Testamento da Bíblia cristã), no capítulo 23 versículos 19 e 20, diz:

> "A teu irmão não emprestarás com juros, nem dinheiro, nem comida, nem qualquer coisa que se empreste com juros. Ao estranho emprestarás com juros, porém a teu irmão não emprestarás com juros; para que o Senhor teu Deus te abençoe em tudo que puseres a tua mão, na terra a qual vais a possuir."

Esse texto exemplifica quão antigo é a ideia do crédito e dos empréstimos, que não necessariamente envolviam dinheiro, e também é interessante a observação da forma pejorativa com a qual o crédito dado à juros era visto. Tomando novamente a Bíblia cristã como referência, no livro de Mateus capítulo 25 versículo 27, diz:

> "Então você deveria ter confiado o meu dinheiro aos banqueiros, para que, quando eu voltasse, o recebesse de volta com juros".

Neste trecho da Bíblia a ideia do juro é vista com aceitação, é um fragmento da parábola dos talentos, contada por Jesus Cristo, na qual um senhor rico deixa "talentos" para três servos, dois multiplicam seus talentos a partir de aplicações e o terceiro realiza nenhuma movimentação e devolve ao senhorio, tempos depois, aqueles talentos na razão de um por um.

Entre Moisés e São Mateus viveu Aristóteles, este, em seu livro Política, diz:

"Como dissemos antes, esta arte se desdobra em duas, e um de seus ramos é de natureza comercial, enquanto o outro pertence à economia doméstica; este último ramo é necessário e louvável, enquanto o ramo ligado à permuta é justamente censurado; sendo assim, a usura - empréstimo com juros - é detestada com muita razão, pois seu ganho vem do próprio dinheiro e não daquilo que levou à sua invenção… esta forma de ganhar dinheiro – a partir de juros - é de todas a mais contrária à natureza".

Assim, como ilustrados nestes trechos da Bíblia cristã e da famosa obra de Aristóteles, a ideia de ceder crédito (lending) com juros, em geral, era vista como ilícita, seja na lei dos homens ou do próprio Deus, e praticada apenas por pessoas gananciosas e predatórias. Enquanto que a ideia de buscar crédito (borrowing) com juros era vista como algo vergonhoso e um sinal de fraqueza moral, sendo feito apenas em momentos desesperadores. E assim, durante milhares de anos, lending and borrowing\* , por questões morais, não foram vistos com bons olhos.

#### **2.4.2 Crédito na Europa pré-industrial**

Alguns dos primeiros registros oficiais de empresas de crédito, ao contrário do que se pensa, não surgiram com a ideia de adquirir lucro, tinham um viés filantrópico e de trazer uma alternativa contrária aos empréstimos com agiotas. No século XV foram criadas, por governos cristãos, instituições com a finalidade de fazer penhores com taxas de juros subsidiadas, essas instituições ficaram conhecidas como Montes Pietatis (nome derivado do termo italiano Monti di pietá). Muito brevemente essas casas receberam o apoio e aprovação do vaticano, e o Papa concedeu isenção de proibição da cobrança de juros feitas por essas instituições que se espalharam por diversas regiões da Europa, onde líderes encontravam-se indignados com as abusivas taxas cobradas pelos agiotas.

\* lending - vem da palavra lender, que significa emprestador. Portanto lending significa empréstimo no sentido ceder emprestado. *borrowing -* vem da palavra borrower, que significa devedor. Portanto borrowing significa fazer emprestimo no sentido de pegar emprestado.

Nos Montes, os cargos empregatícios mais relevantes eram os dos avaliadores, dos vendedores e dos notários. Quando se tinha uma pessoa interessada em fazer negócios com um Monte, o avaliador tinha que analisar os bens, do requerente, que seriam ofertados como garantia em troca do crédito a ele cedido; o vendedor era quem leiloava as garantias não resgatadas; o notário era o responsável por fazer todos os registros.

A maioria dos bens postos como garantia eram de pequeno valor e, consequentemente, o crédito dado também era pequeno, quase todos empréstimos eram pagos e tudo isso hoje pode ser conferido através dos livros feitos pelos notários que ainda encontram-se conservados.

Em divergência ao apoio papal, os Montes receberam fortes oposições por parte dos agiotas e prestamistas oficiais, que perdiam "clientes", e também de moralistas que se justificavam contrários por preocupação de que os montes incentivassem roubos. Mesmo com toda oposição e com o fato de que os créditos eram procurados apenas em momentos de desespero e escassez dos mutuários, os montes persistiram, o mont de piété de Paris sobreviveu à Revolução Francesa e duas Guerras Mundiais para se tornar o Crédit Municipal de hoje e o Monte de Piedad da Cidade do México ainda está em operação.

A intenção imediata dos Montes era a redução das taxas de juros cobradas pelos agiotas, e em longo prazo pretendia-se acabar com essa forma de crédito. É evidente que a prática do agiotismo não deixou de existir, mas os Montes serviram para criar todo o alicerce para o sistema bancário atual e para retirarem a imagem preconceituosa sobre a ideia do fornecimento e do pedido de crédito. Segundo o historiador medieval John Noonan:

> "Embora os próprios montes fossem casas de penhores, sua aceitação levou à aceitação de grande parte da estrutura do sistema bancário institucional".

> > (Noonan: 1957, p. 294)

#### **2.4.3 Crédito na América pré-industrial**

Na América Colonial, o crédito foi fundamental para seu desenvolvimento econômico em períodos nos quais as moedas fortes eram escassas, graças ao crédito a ausência do dinheiro não impediu o desenvolvimento deste lado do Oceano Atlântico. Comerciantes e varejistas criaram formas de crédito. Todo crédito fornecido por um comerciante ou compra feita por permuta era anotada em livros, tinha-se então o "crédito em livros", a maior forma de crédito pré-industrial.

### **2.4.4 Crédito na América industrial**

Antes do Século XIX toda produção, sobre o domínio de alguma empresa ou coroa europeia, em terras do continente americano era totalmente destinado para o exterior de forma exploradora, e aquilo que era produzido por pessoas deste continente tinha, em geral, finalidade de consumo familiar ou, quando no máximo, para um comércio local muito restrito geograficamente. Durante o Século XIX iniciouse, então, produções locais visando um mercado regional e, posteriormente, global, a partir de então o lucro ficava na própria região de produção, seja está região uma colônia ou já um país independente. Anterior a este período os comerciantes e produtores faziam negócios apenas com pessoas próximas, então ele conhecia essas pessoas, era fácil avaliar se daria o crédito ou não, assim como avaliar quanto de crédito seria dado e também era fácil realizar as devidas cobranças. Agora com mercados que envolviam negociações com localizações mais distantes os meios de créditos não poderiam mais ser os mesmos. O fornecedor de crédito que continuasse a trabalhar apenas com pessoas próximas e conhecidas não iria crescer, daí surgiu a nova indústria de relatórios de créditos.

Em 1837 estourou uma bolha bancária nos Estados Unidos, fazendo com que bancos deixassem de fornecer pagamento de moedas de ouro e de prata, milhares de casas de comerciantes não conseguiram pagar suas dívidas, essa crise ficou conhecido como o "Pânico de 1837", a crise perdurou por 6 anos, além de quebras de instituições financeiras houve um alto nível de desemprego, o que trouxe a tona o quão era errado fazer negócios em uma economia modernizada usando sistemas não atualizadas de classificação de crédito.

Em 1841, um empresário, bisneto de Benjamin Flanklin, chamado Lewis Tappan criou, em Nova Iorque, uma rede de correspondentes que funcionaria como uma rede de informações de crédito confiável - a Agência Mercantil - sendo uma das primeiras organizações de todo o mundo formada com o único fim de fornecer informações indicativas de crédito aos clientes de negócios. Em 1849 Benjamin Douglass, ex-secretário, assume a Agência Mercantil e expande a rede de escritórios, conseguindo novos clientes e excelentes informações, o que possibilitou a capitalização da empresa. Benjamin Douglass começou a contratar funcionários em tempo integral que se tornaram experts em análise de informações de crédito, surgindo então a profissão "analista de negócios", quatro futuros presidentes norteamericanos foram analistas de negócios: Abraham Lincoln, Ulysses S. Grant, Grover Cleveland e William McKinley. Em 1849, surge um grande concorrente à Agência Mercantil, a organização Bradstreet, responsável por popularizar o uso das avaliações de crédito com a publicação do primeiro livro de avaliações comerciais. Na década de 1960, a Agência Mercantil - agora chamada de RG Dun & Company passou a ser controlado por Robert Graham Dun, e também lançou um volume impresso de relatórios prontamente utilizáveis entre seus assinantes. Em 1933, ainda sobre os efeitos do grande crash de 1929, os concorrentes se uniram para formar a Dun & Bradstreet, enquanto anteriormente ambas as empresas vendiam "produtos", o foco tornou-se cada vez mais em "serviços", assim a Dun & Bradstreet sai da grande depressão e entra na era da informação.

### **2.4.5 Crédito e tecnologia da informação**

Por mais de meio século, os funcionários da Agência Mercantil transformaram as informações de análise de negócios em enormes livros manuscritos mantidos na sede da empresa em Nova York. As informações contidas nesses livros foram organizadas em um "Livro de Referência" que foi impresso e distribuído regularmente. Robert Graham Dun foi um dos primeiros a perceber o potencial da máquina de escrever. Em 1874, Dun fez um pedido à E. Remington and Sons para cem máquinas. A capacidade de colar entradas datilografadas nos registros de crédito acelerou consideravelmente o trabalho na Agência. Além disso, o primeiro pedido comercial da Dun permitiu à Remington começar a fabricar máquinas de

escrever em grande escala. Neste momento precursor a cópia foi outro gargalo para os setores de informações. Em seus primeiros anos, a única alternativa da Agência Mercantil às dolorosas cópias manuscritas era a prensa copiadora de cartas, que fazia cópias pressionando um documento recém-escrito em papel absorvente úmido. O papel químico, seguindo os passos da máquina de escrever, foi um avanço considerável. Na década de 1950, a D & B tornou-se uma das primeiras empresas a adotar a xerografia, uma nova invenção da Haloid Company, que veio a ser tornar a Xerox. Em 1963, foi lançado o Data Universal Numbering System - o Número D-U-N-S® - para identificar as empresas numericamente para fins de processamento de dados, ajudando a trazer informações dos negócios à era dos computadores. Este sistema de identificação único de negócios tornou-se tão útil que hoje o Número DUNS® da Dun & Bradstreet se converteu em um identificador comercial padrão para as Nações Unidas, a Comissão Europeia e o governo dos Estados Unidos. Em 1976, um século depois de RG Dun ter adotado a primeira máquina de escrever em escala de negócios, a D&B instalou uma rede de minicomputadores em seus oitenta escritórios de campo que se ligavam aos mainframes que abrigavam seu banco de dados central. Uma empresa cujos relatórios de crédito e livros de referência haviam permanecido praticamente inalterados por mais de um século entrou em um período de rápidas mudanças e diversificação.

### **2.4.6 Crédito e consumo**

#### 2.4.6.1 Parcelamento

Assim como as formas de fornecimento de crédito tiveram que adaptar-se após a expansão territorial do comércio, teve também que adaptar-se às novas exigências de uma sociedade altamente consumista a partir do fim do século XIX, uma vez que a disseminação da produção mecanizada em grande escala disponibilizou novos produtos que não estavam não totalmente dentro do alcance financeiro imediato da massa do público consumidor, para suprir esses novos anseios surgiram práticas de crédito como o parcelamento. Pagar créditos parceladamente é algo que já havia ocorrido posteriormente ao século XIX, mas foi apenas após o crescimento estupendo das diversas ofertas de consumo e

demandas de pessoas assalariadas, fatores estes que foram propiciadas com os avanços dos meio de produção durante a 2ª revolução industrial, que o parcelamento veio a ser uma prática de crédito mais comum é ofertada também a pessoas comuns para realizarem compra de bens comuns como pianos, máquinas de costuras, máquinas de datilografar, armas e etc.

#### 2.4.6.2 Financiamento para automóveis e imóveis

A história do automóvel tem início por volta de 1769, com a criação do motor a vapor de automóveis capazes de transportar humanos, e até a primeira década do século XX automóveis eram itens de extremo luxo, compradas por diversão por pessoas empoderadas e o pagamento era feito em dinheiro. A partir da década de 1910, caminhões motorizados e automóveis de passageiros encontraram um mercado entre os pequenos empresários que reconheciam seu valor para as entregas e o transporte de mercadorias pesadas de curta distância, mas não conseguiam arcar com todo o preço de compra de uma só vez. A indústria de financiamento de automóveis nasceu.

Na década de 1920, o financiamento de automóveis deu um salto gigantesco quando os fabricantes de carros entraram no jogo. Em 1924, a GM lançou a General Motors Acceptance Corporation (GMAC), um acordo de financiamento inovador que compartilhava o risco de empréstimos de carro entre o revendedor e o fabricante. Henry Ford, que acreditava que comprar carros a crédito era moralmente repreensível, recusou-se a seguir o exemplo da GM, mas após amargar a perda de participação de mercado resolveu responder à GMAC com um aumento de publicidade e um programa impopular que estimulou os clientes a usarem o revendedor local da Ford como banco de poupança até acumularem o preço total de compra, princípios da ideia do consórcio de automóveis.

#### 2.4.6.3 Cartão de crédito

Os primeiros cartões de crédito foram originados nos Estados Unidos durante a década de 1920. Aproveitando a economia em expansão da era e na esperança

de atrair mais clientes, as empresas individuais começaram a emitir cartões para seus clientes que lhes permitiriam fazer compras na loja ou empresa e pagar o dinheiro de volta em uma data posterior, inicialmente esses cartões só eram aceitos na loja que os emitia. O cartão de crédito evoluiu consideravelmente, em 1950, em Nova York, depois que executivos que saíram para jantar e perceberam que não tinham dinheiro nem cheque para pagar a conta. Na época, Frank McNamara e seus convidados conseguiram dobrar o dono do restaurante, que permitiu o pagamento da dívida no dia seguinte depois de os executivos assinarem uma espécie de nota promissória. Após o embaraço, McNamara descobriu que faltava uma opção de pagamento paras os "esquecidos". No mesmo ano, McNamara criou o cartão de crédito denominado Diner's Club Card. Embora existissem cartões de crédito de alguma forma anteriores a essa data, o cartão Diner's Club era o primeiro cartão que podia ser usado universalmente em várias empresas. Os portadores de um cartão do Diner's Club podiam comer em um restaurante participante e pagar pela comida e serviço com o cartão. O Diner's Club pagaria então ao restaurante a quantia devida, e o portador do cartão de crédito viria a reembolsar mais tarde o Diner's Club pela dívida. Embora o cartão de 1950 fosse tecnicamente um cartão de cobrança, o que significava que o cliente deveria pagar o valor total quando faturado pelo Diner's Club, que se tornou oficialmente um cartão de crédito em 1951, permitindo que o cliente pagasse com o tempo.

Em 1958, a American Express Company emitiu um cartão de cobrança que poderia ser usado para despesas de viagem e entretenimento. O cartão foi comercializado em grande parte para viajantes de negócios, e o pagamento era exigido integralmente quando a fatura do cartão era cobrada. A partir de 1987 a American Express emitiria cartões de crédito que permitiriam que os titulares de cartões pagassem suas dívidas ao longo do tempo. Em 1959, o Bank of America emitiu, para californianos, o primeiro cartão de crédito verdadeiramente universal que atraiu o apoio comercial generalizado. Em 1966, o Bank of America formou acordos de licenciamento com vários bancos em todo o EUA, permitindo a emissão de cartões em todo o país e liquidez de transações com os bancos participantes. Para competir com o BankAmeriCard (mais tarde denominado Visa em 1976), quatro bancos da Califórnia uniram-se para formar uma associação bancária e emitiram seu próprio cartão de crédito em 1967 (este cartão seria nomeado MasterCard em 1979).

A Visa e a MasterCard tornaram-se conhecidas como "associações de cartões bancários" e operam seus cartões de crédito por meio de uma rede de bancos membros. A maioria dos bancos passou a ser obrigada a ingressar na associação Visa ou MasterCard.
# **Capítulo 3**

# **CONCEITOS FINANCEIROS E BANCÁRIOS**

### 3.1 SISTEMA FINANCEIRO

O Sistema Financeiro Nacional (SFN) é, conforme a Federação Nacional dos Bancos (Febraban):

> "[um conjunto de] órgãos que regulamentam, fiscalizam e executam as operações necessárias à circulação da moeda e do crédito na economia."

O principal intuito do SFN é, então, assegura o pleno processo de intermediação financeira.

O SFN lida, principalmente, com quatro tipos de mercado:

- **mercado monetário**: é o mercado que fornece à economia papel-moeda e moeda escritural, aquela depositada em conta-corrente;

- **mercado de crédito**: é o mercado que fornece recursos para o consumo das pessoas em geral e para o funcionamento das empresas;

- **mercado de capitais**: é o mercado que permite às empresas em geral captar recursos de terceiros e, portanto, compartilhar os ganhos e os riscos;

- **mercado de câmbio**: é o mercado de compra e venda de moeda estrangeira.

Também compete ao SFN É o ramo do SFN lidar com seguros privados, contratos de capitalização e previdência complementar aberta:

**- mercado de seguros privados**: é o mercado que oferece serviços de proteção contra riscos;

**- previdência complementar aberta:** é um tipo de plano para aposentadoria, poupança ou pensão. Funciona à parte do regime geral de previdência e aceita a participação do público em geral.

37

**- contratos de capitalização:** são os acordos em que o contratante deposita valores podendo recebê-los de volta com juros e concorrer a prêmios.

Os órgãos normativos determinam regras gerais para o bom funcionamento do Sistema Financeiro Nacional, são eles: Conselho Monetário Nacional, Conselho Nacional de Seguros Privados e Conselho Nacional de Previdência Complementar. Enquanto que As entidades supervisoras trabalham para que os cidadãos e os integrantes do sistema financeiro sigam as regras definidas pelos órgãos normativos, são elas: Banco Central do Brasil, Comissão de Valores Mobiliários, Superintendência de Seguros Privados e Superintendência Nacional de Previdência Complementar. Por fim, Os operadores são as instituições que lidam diretamente com o público, no papel de intermediário financeiro, por exemplo: bancos, bolsa de valores, corretoras, sociedades de capitalização, seguradoras, entidades abertas de previdência e entidades fechadas de previdência complementar.

### 3.2 PRINCIPAIS INDEXADORES

Indexadores são índices usados para reajustar valores e utilizados para três finalidades: acompanhar a atividade econômica, corrigir preços e evitar volatilidade. A partir das variações destes indicadores, são gerados diversos resultados importantes para a economia, como aumento dos preços dos aluguéis, correção do salário mínimo e produção industrial do ano. Com estas informações, os responsáveis pelos setores podem tomar decisões que impactam diretamente a vida dos cidadãos. Por exemplo, para aumentar o consumo, a taxa Selic sofreu cortes.

Os preços dos produtos e serviços também são influenciados pelos indexadores, como é o caso do IPCA. De acordo com ele, os valores do que consumimos podem subir ou cair durante o ano.

### **3.2.1 CDI**

O CDI é o Certificado de Depósito Interbancário. Ele representa a média das taxas de juros praticadas nos empréstimos feitos apenas entre os bancos. O Banco Central impõe que todas as instituições financeiras têm que fechar o caixa com saldo positivo no final do dia. Então, quem está com mais dinheiro, empresta para quem tem menos. O CDI é calculado pela CETIP com base na média diária dos

38

depósitos interfinanceiros. Serve de indexador para várias operações de mercado. Então, o CDI varia diariamente com valor muito próximo à taxa Selic. Isso é feito para não gerar ganhos e desbalancear o mercado financeiro.

## **3.2.2 SELIC**

Calculado com base na média diária dos financiamentos de um dia com lastro em títulos públicos (operações compromissadas). Ela representa o percentual de juros adequado para controlar a inflação e precificar o crédito. Este indexador serve como referência para as demais tarifas relacionadas ao empréstimo de dinheiro no Brasil. Por isso, é considerado como a taxa básica de juros da economia.

#### **3.2.3 IGP-M**

É uma medida da variação dos preços de produtos e serviços. Ou seja, é semelhante ao IPCA. A FGV faz a coleta de preços realizada entre o dia 21 do mês atual até o dia 20 do mês seguinte. A metodologia de cálculo do IGPM é composta por 60% do IPA-M (Índice de Preços por Atacado), 30% do IPC-M (Índice de Preços ao Consumidor) e 10% do INCC-M (Índice Nacional do Custo da Construção).

#### **3.2.4 IPCA**

Medido mensalmente pelo IBGE, foi criado com o objetivo de oferecer a variação dos preços no comércio para o público final. O IPCA é considerado o índice oficial de inflação do país. A coleta é baseada nas famílias com renda entre um e quarenta salários mínimos que residem nas áreas metropolitanas das principais regiões do Brasil.Com todos os dados, o IBGE faz o cálculo da média das variações dos preços de todos os produtos e serviços da cesta em relação ao mês anterior. Assim, obtém-se a inflação do período atual.

### **3.2.5 IBOVESPA**

É um índice que representa a valorização ou desvalorização conjunta das principais ações de empresas do mercado brasileiro. O critério para seleção desse conjunto de principais ações é, entre outros, as que possuem maior movimentação de compra e venda na bolsa de valores.

## 3.3 PRODUTOS DE INVESTIMENTOS

#### **3.3.1 Emitidos por bancos**

#### 3.3.1.1 Poupança

 A poupança é um dos investimentos mais populares do Brasil, já que é um investimento financeiro de baixo risco e, consequentemente, rendimento baixo, mas garantido pelo governo até um determinado valor. O investidor deposita seus recursos no banco, e esses recursos são usados para finalidades determinadas pelo governo, como financiamento imobiliário. A rentabilidade é de 0,5% a.m + taxa referencial. Mas, se a SELIC estiver abaixo de 8,5%, o rendimento passa a ser 70% da SELIC + taxa referencial. A liquidez é de 100% e a garantia do FGC é de 250 mil por CPF, por instituição financeira. Na Caixa econômica Federal, valores superiores a esse limite também são cobertos.

### 3.3.1.2 Título de Capitalização

Título de capitalização é uma ferramenta que tem por objetivo formar capital – pelo menos em teoria. É um produto que, devido às suas características peculiares, acaba sendo um misto de caderneta de poupança e bilhete de loteria. É um investimento com rentabilidade reduzida, mas que dá direito à participação em sorteios e prêmios. É inferior a poupança em relação a rentabilidade, pois parte do investimento é destinado a gerar um capital que é sorteado e distribuído entre investidores. Em relação à liquidez, a retirada antecipada muitas vezes é limitada, e há penalidades quanto à rentabilidade e valores investidos em caso de descumprimento dos aportes definidos ou retirada antecipada. Não há garantia do FGC.

40

#### 3.3.1.3 CDB

O investidor empresta seu dinheiro a um banco, na forma de depósito que pode ser de três formas: CDB Pós-fixado, CDB atrelado à inflação e CDB préfixados. A rentabilidade é diferente para os três tipos: CDB pós-fixados é atrelado ao CDI (ex: 93% CDI); o CDB atrelado à inflamação tem rentabilidade pré-fixada + inflação atrelada a um índice; o CDB pré-fixado tem rentabilidade pré-fixada (ex: 10% a.a)

### 3.3.1.4 LF

É um título de renda fixa emitido por instituições financeiras com a finalidade de captar recursos de longo prazo. São de três tipos: LF pós-fixado atrelado à inflação (IPCA, IGP-M), LF atrelado à inflação (IPCA, IGP-M) e LF pré-fixados. A rentabilidade é, respectivamente, atrelado ao CDI (Ex: 93%CDI), rentabilidade préfixada + inflação atrelada a um índice (ex: 3,5%+IPCA) e rentabilidade pré-fixada (ex: 10%a.a.). Os três LF possuem uma regra de Liquidez e não possui garantia do FGC. A tributação é feita através de tabela regressiva.

### **3.3.2 Emitidos pelo Governo Federal**

# 3.3.2.1 LFT, LTN, NTN-B, NTN-F

Através de títulos públicos o investidor empresta seu dinheiro ao Governo Federal em troca de rendimentos e podem ser, respectivamente: Pós-fixado atrelado a taxa Selic, Pré- fixado, atrelado ao IPCA e pré-fixado com juros semestrais. A rentabilidade do LFT é muito próximo a taxa Selic, a rentabilidade do LTN é de 12% ao ano, a rentabilidade do NTN-B é de 4,5% + IPCA e a do NTN-F é de 12 % ao ano. Todos os produtos de investimento emitidos pelo governo federal possuem liquidez diária e tabela de tributação regressiva.

#### **3.3.3 Corporativos**

#### 3.3.3.1 Ações

Participação societária de uma empresa negociada em bolsa de valores. Existem dois tipos de ações: Ordinárias e Preferenciais. As ações Ordinárias dão direito a voto, ou seja, o investidor passa a decidir o futuro da empresa, de acordo com a sua quantidade de ações. As ações Preferenciais não dão direito a voto. A rentabilidade é dada através de dividendos mais valorização ou desvalorização de capital. Possui uma liquidez diária, mas não possui garantia do FGC. A tributação é feita através da alíquota do IR de 15% sobre o lucro. Em operações de compra e venda no mesmo dia, chamado de "day trade", a alíquota sobe para 20%.

#### 3.3.3.2 Debêntures

São títulos privados que se parecem com os títulos públicos, mas, nesse caso os investidores estão emprestando dinheiro para uma empresa privada em que o capital é aberto em bolsa de valores. É classificada em pré-fixada e pós-fixada com rentabilidade que depende de cada emissão, podendo ser de maior rentabilidade quando a empresa apresentar maior risco. Cada debênture tem sua regra de liquidez, mas com vencimento mínimo de 360 dias. A tributação cobrada de forma progressiva através de uma tabela do IR, resgates com prazos inferiores a 30 dias pagam IOF.

## 3.3.3.3 Notas Promissórias

São similares às debêntures, porém com prazos mais curtos. Também podem ser pré-fixadas ou pós-fixadas e a rentabilidade também depende da emissão e quanto de risco a empresa apresenta, tendendo a ser maior a rentabilidade quanto maior o risco. Cada promissória tem sua regra de liquidez, mas com vencimento mínimo de 30 dias e a tributação também é cobrada através de tabelas progressivas.

42

## **3.3.4 Coletivos (fundos de investimentos)**

#### 3.3.4.1 Renda fixa

Os fundos de renda fixa direcionam, no mínimo, 80% dos seus investimentos em ativos de renda fixa prefixados ou pós-fixados.

A porção de 20% pode ser alocada em derivativos. Isso é feito para aumentar a sua rentabilidade, que costuma seguir o CDI.

Os fundos de renda fixa Simples são indicados para o perfil conservador, principalmente para aqueles que buscam bons rendimentos sem abrir mão da segurança e tem como objetivo proporcionar a rentabilidade de suas cotas, mediante à aplicação de seus recursos em ativos financeiros e operações de renda fixa, assim, o fundo deverá manter, no mínimo, 95% de seu patrimônio líquido investido e títulos públicos federais ou títulos com o mesmo grau de risco. O fundo de renda fixa Indexado tem o objetivo de entregar rentabilidade similar a de um índice. O fundo de renda fixa Ativo de alta, média, baixa e livre duração investem em 100% de títulos públicos federais do Brasil. Os fundos de renda fixa de Investimento no Exterior investem no mínimo 80% da carteira em títulos público federais.

#### 3.3.4.2 Ações

Os fundos de ações direcionam cerca de 67% dos seus investimentos em ações da bolsa de valores. Dessa forma, a rentabilidade esperada depende da valorização dos papéis.

**Fundos passivos:** as ações são alocadas de forma a obter rendimentos atrelados à um índice, como o Ibovespa.

**Fundos ativos:** a composição da carteira é feita com base em análises macroeconômicas. Investem em empresas com potencial de valorização, empresas com histórico de bom dividendo, empresas que apresentam bons níveis de governança corporativa, fundos cuja a carteira é composta, por no mínimo, 85% em ações de empresas que não estejam incluídas entre as maiores ibrx-índice brasil.

43

#### 3.3.4.3 Multimercado

Os fundos multimercado são compostos por diversos ativos da renda fixa e variável. Neste caso, o gestor possui uma gama de investimentos maior do que para as demais categorias. Esse tipo de aplicação é ideal para os investidores que buscam rentabilidades mais atrativas com riscos menores. Além disso, a maioria dos fundos multimercado é altamente diversificada.

#### 3.3.4.4 Cambial

Os fundos cambiais são compostos por investimentos em moeda estrangeira, como os títulos públicos de outros países. Os mais comuns são os de dólar e euro. Agrega os fundos que aplicam pelo menos 80% da carteira em ativos - de qualquer espectro de risco de crédito - relacionados diretamente ou sintetizados, via derivativos, à moeda estrangeira.

#### 3.4 AGENTES IMPORTANTES

São as instituições responsáveis por organizar o mercado de produtos de investimentos. Essas instituições não emitem os títulos, mas regularizam, registram e liquidam as operações de compra e venda de investimentos no Brasil.

#### **3.4.1 SELIC (Sistema Especial de Liquidação e de Custódia)**

É um sistema informatizado que registra as operações de títulos públicos, guardando informações como comprador, prazo, taxa, entre outras. Também realiza custódia desses títulos, ou seja, é ela que guarda esses documentos virtuais que atestam os direitos do investidor que comprou títulos públicos.

## **3.4.2 CVM (Comissão de Valores Mobiliários)**

É a entidade responsável pelo mercado de valores mobiliários brasileiro. Valor mobiliário não significa imóvel ou mobília, mas sim, um documento emitido por empresas ou outras entidades que representa direitos de quem compra e deveres de quem vende, e pode ser revendido a outros compradores, no chamado mercado secundário.

# **3.4.3 CETIP (Central de Custódia e de Liquidação Financeira de Títulos)**

Entidade financeira que lida com os títulos privados. Realiza o registro, custódia e liquidação desses ativos financeiros emitidos por instituições financeiras privadas. Praticamente, todos títulos de renda fixa passam pela CETIP que também é responsável pelo processamento de transferência eletrônica.

# **3.4.4 Anbima (Associação Brasileira das Entidades dos Mercados Financeiro e de Capitais)**

Representa as instituições financeiras brasileiras, tomando iniciativas de auto regulação, informação e educação. Tem a missão de fortalecer a representação do setor e apoiar a evolução de um mercado de capitais capaz de financiar o desenvolvimento econômico e social local e influenciar o mercado global.

### 3.5 PRINCIPAIS TAXAS COBRADAS EM INVESTIMENTOS

De forma geral, os principais custos dos investimentos financeiros podem ser divididos entre taxas e impostos. As taxas são cobradas para cobrir os custos e remunerar as instituições intermediárias, que viabilizam o acesso do investidor às aplicações que deseja. Os impostos, por sua vez, são cobrados pelo Estado, obrigatórios e definidos por lei.

Já das taxas é possível fugir ou ao menos reduzir, encontrando instituições que cobrem mais barato. Um grande motivador econômico para a cobrança de taxas menores é a concorrência existente no mercado. Já dos impostos infelizmente não conseguimos escapar. Como disse Benjamin Franklin: "nada é mais certo neste mundo do que a morte e os impostos".

Ao fazer qualquer investimento financeiro, devemos sempre observar as características de cada produto ofertado. É natural que exista a cobrança de taxas, pois as instituições possuem estruturas para manter e precisam ser remuneradas.

45

Contudo, o investidor precisa compreender quais são as taxas que estão sendo cobradas e se elas são coerentes com a realidade do mercado. Grande parte dos investimentos financeiros possuem taxas como as descritas a seguir.

### **3.5.1 Taxa de Administração**

Trata-se do custo que o administrador de um fundo de investimento tem para manter o seu funcionamento, o que inclui a remuneração do gestor e despesas para manter a operacionalização do fundo, e o pagamento de despesas diversas. O valor varia conforme o tipo de fundo, pois fundos de renda fixa normalmente possuem taxas menores por serem, em tese, mais fáceis de fazer a gestão do que fundos de ações, por exemplo. Este custo é abatido do patrimônio do fundo, portanto, a rentabilidade do investimento já considera a incidência da taxa.

## **3.5.2 Taxa de Custódia**

É um valor fixo ou percentual que o investidor paga para poder em carteira determinado investimento. A taxa que normalmente está presente em títulos públicos e em ações. Ela tem a finalidade de cobrir custos para "guardar" esses investimentos. No caso dos títulos públicos, é um custo de 0,30% a.a. cobrado pela BM&FBovespa. Já nas ações, a custódia geralmente é cobrada todo o mês pela corretora, ou pode até nem ser cobrada dependendo do valor que o cliente possui com a instituição.

### **3.5.3 Taxa de Carregamento**

É cobrada sobre os aportes e sobre o investimento inicial, significa que a cada nova aplicação o investidor já tem corroída uma parte do seu capital. A taxa de carregamento é rara de ser cobrada em fundos de investimento, mas é comum em planos de previdência privada.

# **Capítulo 4**

# **FERRAMENTAS MATEMÁTICAS**

4.1 Razão

# **4.1.1 Definição**

Uma razão é um quociente, ou seja, um resultado de uma divisão. Em geral razões serão representadas na forma de fração.

**Exemplo 1:** Em um mês a receita de uma empresa foi equivalente à R\$ 150.000,00 e as despesas totalizaram R\$ 37.500,00.

Resolução:

Logo a razão entre as despesas e a receita foi igual à:

$$
\frac{37500}{150000} = \frac{1}{4'}
$$

Ou seja, para cada R\$1,00 gasto houve receita de R\$4,00, portanto lucro de R\$4,00.

**Exemplo 2:** Uma pessoa investe metade do que ganha, dessa quantia um terço ele investe na poupança. Do restante destinado a investimento, metade ele aplica em CDB e o restante em títulos do tesouro nacional.

Resolução:

Então ele investe na poupança $\frac{1}{6}$ 3 de  $\frac{1}{2}$  $\overline{\mathbf{z}}$ do que ganha, o que corresponde à  $\frac{1}{5}$ 6 do que ele ganha. E investe tanto, em CDB quanto no Tesouro,  $\frac{1}{6}$  $\overline{\mathbf{c}}$ de  $\frac{1}{2}$ 6 do que ganha, o que corresponde à  $\frac{1}{16}$ 12 do que ganha.

Ou seja, para cada R\$ 12,00 recebido essa pessoa aplica R\$ 4,00, sendo R\$ 1,00 em CDB, R\$ 1,00 no Tesouro Nacional e R\$ 2,00 na poupança.

**Exemplo 3:** Marcelo e Marcos compraram uma pizza por R\$60,00. Marcelo deu R\$25,0 e Marcos de R\$35,00. Considerando uma divisão da pizza na mesma razão do valor pago. Qual parte da pizza coube a cada um?

Resolução:

A razão foi:

$$
\frac{Marcelo}{Marcos} = \frac{R\$25,00}{R\$35,00} = \frac{25}{35} = \frac{5}{7}
$$

Logo a pizza deve ser dividida em 12 partes (5 +7) iguais. Enquanto Marcelo pega 5 dessas partes, Marcos deve ficar com 7.

**Exemplo 4:** Bruna e Paula fizeram um trabalho de consultoria para uma empresa que lhes rendeu R\$10.000,00. A força tarefa da dupla demandou 5 horas de trabalho de Bruna e 15 horas de trabalho de Paula. Considerando uma divisão do valor recebido na mesma razão das horas trabalhadas. Quanto receberá cada uma? Resolução:

A razão foi:

$$
\frac{Bruna}{Paula} = \frac{5h}{15h} = \frac{5}{15} = \frac{1}{3}
$$

Logo, para cada R\$1,00 recebido por Bruna, Paula deve receber R\$3,00. Os R\$10.000,00 deve ser dividido em 4 partes (1 + 3) Iguais. Enquanto Bruno pega 1 dessas partes  $\left(1 \times \frac{10}{4}\right)$  $\frac{300}{4}$  = 1 × 2500 = R\$2.500,00), Paula deve ficar com 3 dessas partes  $\left(3\times\frac{10}{4}\right)$  $\frac{1}{4}$  = 3 × 2500 = R\$7.500,00).

# 4.2 PROPORÇÃO

# **4.2.1 Definição**

Uma proporção é uma igualdade de razões.

## **4.2.2 Propriedade fundamental da proporção**

Dado 4 termos (a, b, x, y) proporcionais, pela definição teremos:

$$
\frac{a}{b} = \frac{x}{y}.
$$

A propriedade fundamental da proporção irá garantir que o produto dos meios seja igual ao produto dos extremos, ou seja:

$$
b \times x = a \times y.
$$

**Exemplo 5:** Em um mês a receita de uma empresa foi equivalente à R\$ 150.000,00 e as despesas totalizaram R\$ 37.500,00. Supondo que seja desejável que a razão entre as despesas e a receita deste mês se manteve no mês seguinte, qual deve ser a receita sabendo que os custos totalização R\$ 75.000,00?

Resolução:

A razão entre as despesas e a receita foi de:

$$
\frac{37500}{150000} = \frac{1}{4}
$$

Logo, deve-se ter:

$$
\frac{75000}{x} = \frac{1}{4}
$$
  

$$
\Rightarrow 1 \times x = 4 \times 75000
$$
  

$$
\Rightarrow x = \text{RS } 300.000,00
$$

**Exemplo 6:** Uma empresa pretende gastar uma quantia x em reais com pesquisa e propaganda na razão de 2 para 3. Sabendo que gastou R\$ 60.000,00 com propaganda. Qual o valor de x?

Resolução:

Considerando que foram gastos p reais com pesquisa, então ter-se-á:

$$
\frac{2}{3} = \frac{p}{60000}
$$
  

$$
\Rightarrow 3 \times p = 2 \times 60000
$$
  

$$
\Rightarrow 3 \times p = 120000
$$
  

$$
\Rightarrow p = 120000 \div 3
$$
  

$$
\Rightarrow p = \text{Rs } 40.000,00
$$
  
Portanto  $x = 60000 + 40000 = \text{Rs } 100.000,00$ 

# **4.2.3 Outras propriedades da proporção**

4.2.3.1 Propriedade 1

$$
\frac{x}{y} = \frac{a}{b} \Longleftrightarrow \frac{x+y}{y} = \frac{a+b}{b}
$$

Demonstração:

Pela propriedade fundamental da proporção, se tem a implicação:

$$
\frac{x+y}{y} = \frac{a+b}{b} \Leftrightarrow (a+b) \times y = (x+y) \times b
$$
  

$$
\Leftrightarrow a \times y + b \times y = x \times b + y \times b
$$
  

$$
\Leftrightarrow a \times y = x \times b
$$
  

$$
\Leftrightarrow \frac{x}{y} = \frac{a}{b}
$$

**Exemplo 7:** Uma empresa pretende gastar uma quantia R\$ 60.000,00 com pesquisa e propaganda na razão de 2 para 3. Qual o valor de gasto com propaganda? Resolução:

Sendo x o valor gasto com pesquisa e y o valor gasto com propaganda, então:

$$
\frac{2}{3} = \frac{x}{y} \Rightarrow \frac{2+3}{3} = \frac{x+y}{y}
$$

$$
\Rightarrow \frac{5}{3} = \frac{60000}{y}
$$

$$
\Rightarrow 5 \times y = 3 \times 60000
$$

$$
\Rightarrow 5 \times y = 180000
$$

$$
\Rightarrow y = 180000 \div 5
$$

$$
\Rightarrow y = \text{RS } 36.000,00
$$

4.2.3.2 Propriedade 2

$$
\frac{x}{y} = \frac{a}{b} \Longleftrightarrow \frac{x - y}{y} = \frac{a - b}{b}
$$

Demonstração análoga à demonstração da propriedade anterior.

**Exemplo 8:** Uma empresa teve lucro de R\$ 60.000,00, sendo que as despesas totais e a receita ficaram na razão de 2 para 3. Qual foi o valor das despesas totais dessa empresa?

Resolução:

Sendo d o valor total das despesas e r o valor total da receita e lembrando que lucro é igual a diferença entre receita e despeça, então:

$$
\frac{2}{3} = \frac{d}{r} \Longrightarrow \frac{2}{3-2} = \frac{d}{r-d}
$$

$$
\Longrightarrow \frac{2}{1} = \frac{d}{60000}
$$

$$
\Longrightarrow 1 \times d = 2 \times 60000
$$

$$
\Longrightarrow d = \text{RS } 120.000,00
$$

#### **4.2.4 Sequências diretamente proporcionais**

Sejam as sequências (x, y, z, ...) e (a, b, c, ...), se elas forem diretamente proporcionais, então as razões entre os termos correspondentes serão iguais. Tendo-se:

$$
\frac{x}{a} = \frac{y}{b} = \frac{z}{c} = \dots = k
$$

Onde k será chamado de constante de proporcionalidade.

**Exemplo 9:** Uma empresa foi fundada a partir dos investimentos de 3 sócios, Alberto, Bruno e Cássio. Alberto investiu R\$ 40.000,00, Bruno investiu R\$ 100.000,00 e Cássio investiu R\$ 60.000,00. Em um determinado mês o lucro dessa empresa atingiu o valor de R\$ 1.000.000,00. Quanto receberá cada um, considerando-se que a divisão do lucro será feita em partes diretamente proporcionais ao valor de investimento?

#### Resolução:

Sendo A, B e C os valores recebidos, respectivamente, por Alberto, Bruno e Cássio, referente ao lucro de R\$ 1.000.000,00, então:

(A, B, C) é diretamente proporcional à (40.000, 100.000, 60.000). Logo:

$$
\frac{A}{40000} = \frac{B}{100000} = \frac{C}{60000} = k \implies \begin{cases} A = 40000 \times k \\ B = 100000 \times k \\ C = 60000 \times k \end{cases}
$$

Sabendo que  $A + B + C = 1000000$ , então:

$$
40000k + 100000k + 60000k = 100000
$$
  

$$
\Rightarrow 200000k = 1000000 \Rightarrow k = 1000000 \div 200000 \Rightarrow k = 5
$$
  
Portanto:

8  $A = 40000 \times k = 40000 \times b = \text{RS } 200.000,00$  $B = 100000 \times k = 100000 \times 5 = R\$  500.000,00  $C = 60000 \times k = 60000 \times b = \text{RS } 300.000,00$ 

Exemplo 10: Um objeto, cujo valor é V<sub>0</sub>, desvaloriza-se com o tempo de tal forma que o seu valor residual daqui a n anos será  $V_n$ . Supondo uma depreciação acelerada de modo que as depreciações  $V_1 - V_0$ ,  $V_2 - V_1$ , ...,  $V_n - V_{n-1}$ , sejam diretamente proporcionais aos números  $n, n-1, ..., 2, 1$ . (Esse é o chamado método de Cole). Um objeto, cujo valor hoje é de R\$ 100.000,00, desvaloriza-se de modo que em quatro anos seu valor se reduzirá a R\$ 20.000,00. Estime, pelo método de Cole, o valor do bem daqui a um, dois e três anos. Resolução:

$$
V_1 - V_0 = a
$$
  

$$
V_2 - V_1 = b
$$
  

$$
V_3 - V_2 = c
$$
  

$$
V_4 - V_2 = d
$$

Somando as equações acimas, membro a membro, teremos:

$$
V_4 - V_n = a + b + c + d, \text{ logo:}
$$
  
- 80.000 = a + b + c + d.

Umas vez que (a, b, c, d) é diretamente proporcional a (4, 3, 2, 1), teremos:

$$
\frac{a}{4} = \frac{b}{3} = \frac{c}{2} = \frac{d}{1} = k \implies \begin{cases} a = 4 \times k \\ b = 3 \times k \\ c = 2 \times k \\ d = 1 \times k \end{cases}
$$

Logo:

$$
-80.000 = 10k \Rightarrow k = -8.000
$$

Então:

$$
V_1 - V_0 = a = 4k = -32.000
$$
  

$$
V_2 - V_1 = b = 4k = -24.000
$$
  

$$
V_3 - V_2 = c = 4k = -16.000
$$
  

$$
V_4 - V_2 = d = 4k = -8.000
$$

Por  $V_0$  = 100.000, logo  $V_1$  = R\$ 68.000,00 Por  $V_1$ = 68.000, logo  $V_2$  = R\$ 44.000,00 Por  $V_2 = 440.000$ , logo  $V_3 = R$28.000,00$ Por  $V_3 = 28.000$ , logo  $V_4 = R\$  20.000,00

#### **4.2.5 Sequências inversamente proporcionais**

Sejam as sequências (x, y, z, ...) e (a, b, c, ...), se elas forem inversamente proporcionais, então as razões entre os termos da primeira com os inversos dos termos correspondentes da segunda serão iguais. Tendo-se:

$$
\frac{x}{\frac{1}{a}} = \frac{y}{\frac{1}{b}} = \frac{z}{\frac{1}{c}} = \dots = k
$$
  

$$
\implies x \times a = y \times b = z \times c = \dots = k
$$

Onde k será chamado de constante de proporcionalidade.

**Exemplo 11:** Um pai de família morre deixando R\$ 250.000,00 de herança para seus 3 filhos, Alberto de 20 anos, Bruno de 16 anos e Cássio de 5 anos. A herança deverá ser dividida em partes inversamente proporcionais às idades. Quanto receberá cada?

Resolução:

Sendo A, B e C os valores recebidos, respectivamente, por Alberto, Bruno e Cássio, referente à herança de R\$ 250.000,00, então:

(A, B, C) é inversamente proporcional à (40.000, 100.000, 60.000). Logo:

$$
\frac{A}{\frac{1}{20}} = \frac{B}{\frac{1}{16}} = \frac{C}{\frac{1}{5}} = k \implies \begin{cases} A = \frac{1}{20} \times k = \frac{k}{20} \\ B = \frac{1}{16} \times k = \frac{k}{16} \\ C = \frac{1}{5} \times k = \frac{k}{5} \end{cases}
$$

Sabendo que  $A + B + C = 210000$ , então:

$$
\frac{k}{20} + \frac{k}{16} + \frac{k}{5} = 250000
$$
  
\n⇒ 
$$
\frac{4 \times k + 5 \times k + 16 \times k}{80} = \frac{80 \times 2500000}{80} \Rightarrow 25k = 80 \times 2500000
$$
  
\n⇒  $k = 80 \times 250000 \div 25 \Rightarrow k = 800000$ 

Portanto,

$$
\begin{cases}\nA = \frac{k}{20} = \frac{800000}{20} = \text{R$$\,40.000,00} \\
B = \frac{k}{16} = \frac{800000}{16} = \text{R$$\,50.000,00} \\
C = \frac{k}{5} = \frac{800000}{5} = \text{R$$\,160.000,00}\n\end{cases}
$$

**Exemplo 12:** O presidente de uma empresa pretende bonificar seus funcionários seus funcionários. Cada um receberá um valor diretamente proporcional ao tempo de serviço na empresa e inversamente proporcional à quantidade de faltas. Gisele trabalha na empresa há 16 anos e teve 12 faltas, sou bônus de R\$ 2.000,00. Fátima trabalha na empresa há 8 anos e teve 4 faltas, qual será o valor do bônus recebido por Fátima?

Resolução:

Sendo v o valor em reais do bônus recebido, t o tempo de serviço em anos e f a quantidade de faltas do funcionário. Então:

$$
v = \frac{t \times k}{f}
$$

Onde k é uma constante real (a constante de proporcionalidade), sabendo que para t  $= 10$  e  $f = 10$ , se tem  $v = 2000$ . Então:

$$
2.000 = \frac{16 \times k}{12}
$$

$$
\Rightarrow k = \frac{12}{16} \times 2.000 = 1.500
$$

Portanto, o valor recebido por Fátima será:

$$
v = \frac{8 \times 1.500}{4}
$$
  

$$
\implies \text{R$ } 3.000,00
$$

## 4.3 PORCENTAGEM

#### **4.3.1 Definição**

É uma forma de representar uma razão com denominador igual a 100. Assim como para as frações, a principal ideia da porcentagem é a comparação de uma parte com uma unidade de algo.

**Exemplo 13:** Especialistas em educação financeira afirmam que maior parte da população teria condição de poupar um mínimo de 30% do seu salario mensal. Sendo assim, uma pessoa que recebe R\$ 5.320,00 deve guardar poupar um mínimo de quantos reais?

Resolução:

30% de 5.320 = 
$$
\frac{30}{100} \times 5320 = \frac{159600}{100} =
$$
R\$ 1.596,00.

**Exemplo 14:** Uma prestação paga com atraso foi acrescida de uma multa de R\$10,00, correspondente a 5% do seu valor. Qual era o valor dessa prestação? Resolução:

$$
\frac{5}{100} \cdot x = 10 \Rightarrow x = 10 \cdot \frac{100}{5} = \text{R$200,00}.
$$

**Exemplo 15:** Em uma cidade, a passagem de um ônibus do transporte público custa R\$ 4,00, foi anunciado um aumento para o próximo mês de 35%. Qual será o novo valor da passagem de ônibus?

#### Resolução:

O preço integral da passagem de ônibus corresponde a 100% =  $\frac{10}{10}$ 10  $= 1$ , com um aumento de 35% =  $\frac{35}{100}$ 10 diremos que o futuro valor da passagem será igual a 135% =  $\frac{135}{1}$ 10 do valor original. Portanto:

135% de 
$$
4 = \frac{135}{100} \times 4 = \frac{540}{100} =
$$
R\$ 5,40.

**Exemplo 16:** Devido um feriado festivo determinado produto teve uma aumento de 35% sobre o seu valor e após o período o mercado reajustou o valor deste produto pela segunda vez concedendo desconto de 35% sobre o valor reajustado. Sabendo que antes do primeiro reajuste o valor do produto era de R\$ 175,00. Encontre o percentual de aumento ou redução de custo deste produto após os dois reajustes e o valor final deste produto.

#### Resolução:

O aumento de 30% corresponderá a um percentual igual a 135% (100% + 35%), e o desconto de 30% corresponderá um percentual de 65% (100% - 35%), logo o percentual final será de:

65% de 135% = 
$$
\frac{65}{100} \times \frac{135}{100} = \frac{8775}{100 \times 100} = \frac{87,75}{100}
$$

Então após ambos o reajuste o novo valor será 87,75% do valor original, por 87,75 ser menor do que 100, então o valor final é inferior ao valor original. Após ambos o reajuste o produto estará 12,25% (100 – 87,75) mais barato do que originalmente. Logo, o valor final deste produto será:

87,75% de 175 = 
$$
\frac{87,75}{100} \times 175 = 153,5625 \approx
$$
R\$ 153,56.

**Exemplo 17:** Um investidor comprou R\$ 15.000,00 em ações, depois vendeu essas mesmas ações por um total de R\$ 18.750,00. Qual foi o percentual de lucro dessa transação?

Resolução:

Antes de achar o percentual de lucro, deve-se encontrar o valor do lucro:

 $18.750,00 - 15.000,00 = 3.750,00$ 

Assim, o percentual de lucro foi:

$$
\frac{3750}{15000} = 0.25 = 25\%.
$$

**Exemplo 18:** O dono de uma empresa compra duas máquinas por um total de R\$ 1.000.000,00. Após pagar 2/5 desse valor ele resolve vende-las. Uma máquina foi vendida com 20% de lucro e a outra com 10% de prejuízo. Com o valor arrecadado com as vendas ele conseguiu pagar o que devia e ainda restou R\$ 525.000,00. Qual o valor original (valor de compra) de cada máquina?

Resolução:

Digamos que ele pagou x e y reais por cada máquina. Logo:

Vendeu a primeira máquina por: 120% de  $x$ ,

E vendeu a segunda máquina por:  $90\%$  de y.

Se ele já pagou 2/5 do valor, logo resta pagar 3/5, ou seja:

$$
\frac{3}{5} \text{ de } 1000000 = \frac{3}{5} \times 1000000 = 600000
$$

Sendo assim, ele recebeu com as vendas das duas máquinas:

 $600000+525000 = R$ 1.125.000,00$ 

Logo:

$$
\begin{cases}\nx + y = 1000000 \\
1, 2x + 0, 9y = 1125000\n\end{cases}
$$

Multiplicando a primeira equação por (-0,9) e somando com a segunda, tem-se:

$$
0.3x = 225000
$$
  
\n
$$
\Rightarrow x = 225000 \div 0.3 = \text{RS } 750.000,00
$$

Por  $x + y = 100000$ , logo:

$$
y = 1000000 - 750000 = R$ 250.000,00.
$$

**Exemplo 19:** A mão-de-obra responde por 70% dos custos de certa empresa. Se os salários aumentarem de 30% e os demais custos aumentarem de 10%, de quanto aumentará o custo total?

Resolução:

30% ∙ 70% + 10% ∙ 30% = 30% ∙ (70% + 10%) =30% ∙ 80% =24%

**Exemplo 20:** José gasta 30% de seu salário em aluguel. Se o aluguel aumentar 40% e o salário apenas 20%, que porcentagem do salário de José passará a ser gasta com aluguel?

Resolução:  $A = 30\% \cdot S$  $S' = 120\% \cdot S$  $A' = 140\% \cdot A$ Logo, a nova relação será:

 $(140\% \cdot 30\% \cdot S)/(120\% \cdot S) = 35\%$ 

4.4 JUROS

#### **4.4.1 Definição**

São rendimentos em cima de uma aplicação (empréstimo), calculado a partir de uma taxa percentual em relação ao tempo de aplicação.

**Exemplo 21:** Eduarda recebeu seu 13º salário no fim de novembro, como viajaria no início de janeiro do próximo ano, resolveu deixar seu dinheiro guardado em poupança por 30 dias. Qual será o valor do juros recebido que Eduardo receberá e o valor total resgatado por Eduarda considerando que a poupança estará pagando juros de 0,37% ao mês e que seu 13º salário líquido foi igual a R\$ 7.520,00? Resolução:

Juros (Rendimento):

$$
\frac{0.37}{100} \times 1 \times 7520 = 27,824 \approx \text{R$ }27,82
$$

Resgate (Montante):

 $7520,00 + 27,82 =$ R\$ 7547,82.

# 4.5 FUNÇÃO AFIM

## **4.5.1 Definição**

Uma função, *f:*  $R\rightarrow R$ , é dita afim quando  $f(x) = a.x + b$  com  $a, b \in R$ .

**Exemplo 22:** Uma pequena fábrica de picolés tem dois tipos de custos: independentes e dependentes. Os seus custos independentes (aluguel de imóvel, salário de funcionários, financiamento de maquinário, ...) totalizam R\$ 2.720,00 por mês e seus custos dependentes (compra de matéria prima, conta de luz, conta de água, logística de mercadoria, estocagem, ...) totalizam R\$ 0,25 por unidade de produção. Qual a equação que representa o custo mensal (y) em reais dependente da produção de x unidades de picolés? Qual despesa total em um mês no qual foram produzidos 6.000 picolés?

Resolução:

$$
y=0.25x+2720
$$

Considerando, na equação anterior,  $x = 6000$ , então:

$$
y = 0.25 \times 6000 + 2720
$$
  

$$
y = 1500 + 2720 = R\$\,4.220,00.
$$

# **4.5.2 Casos Especiais**

## 4.5.2.1 Função Constante

Uma função afim será dita constante quando  $a = 0$ , tendo, então,  $f(x) = b$ .

**Exemplo 23:** O salário bruto mensal de Daniel em um ano no qual teve reajuste foi igual a R\$ 1200,00. Qual a equação que representa o salário mensal (y) em reais dependente da produção do número x do mês do ano? Qual a diferença entre os salários brutos de Daniel nos meses de fevereiro e abril? Resolução:

$$
y = 12000
$$

Considerando que foi um ano sem reajuste, logo a diferença entre os salários brutos de quaisquer meses deste ano será zero. Em particular, Daniel recebeu R\$ 1200,00 em fevereiro e também R\$ 1200,00 em abril, logo:

$$
1200 - 1200 = 0.
$$

## 4.5.2.2 Função Linear

Uma função afim é dita linear quando  $b=0$ , tendo, então,  $f(x) = ax$ .

**Exemplo 24**: Em uma indústria, o custo da unidade da principal matéria prima é de R\$ 2,00. Qual a equação que representa o valor total (y) pago em reais para a compra de x unidades desse material? Qual o valor total gasto com a compra de 3000 unidades deste material?

Resolução:

#### $v = 2x$

Considerando x igual a 3000 na equação anterior, então:

$$
y = 2 \times 3000 = R\$\,6.000,00
$$

## **5.5.3 Zero da função (Raiz da função)**

É o valor do domínio para o qual a imagem será zero. Então, considerando uma função afim não constante, teríamos:

$$
ax + b = 0
$$

$$
ax = -b
$$

$$
x = -b/a
$$

**Exemplo 25:** Na situação problema do Exemplo 22, considere agora que essa fábrica vende cada picolé por R\$ 1,50. Responda:

a) Qual a equação que represente o lucro  $(y)$  em reais em função da quantidade  $(x)$ de unidades de picolés vendidos;

b) A partir de qual valor a empresa passará a ter lucro positivo: Resolução:

\n Lucro = Venda – Custo, logo:  
\n
$$
y = 1,50x - (0,25x + 2720)
$$
  
\n
$$
\Rightarrow y = 1,50x - 0,25x - 2720
$$
  
\n
$$
\Rightarrow y = 1,25x - 2720
$$
\n

Por 2720 ser maior que 1,25 é razoável concluir que para poucas unidades de picolés produzidos e vendidos a fábrica terá lucro negativo (prejuízo), então o momento a partir do qual a fábrica passará a ter lucro positivo será quando o lucro for zero, ou seja a partir o zero da função, portanto:

$$
x = -\frac{b}{a} = -\frac{-2720}{1,25} = +2176
$$
unidades de picolés

#### **4.5.4 Características no gráfico cartesiano**

#### 4.5.4.1 Representação gráfica

O traço, no gráfico cartesiano, de uma função afim é sempre uma reta.

## 4.5.4.2 Função constante

A reta, no gráfico cartesiano, de uma função afim constante sempre será paralela ao eixo das abscissas.

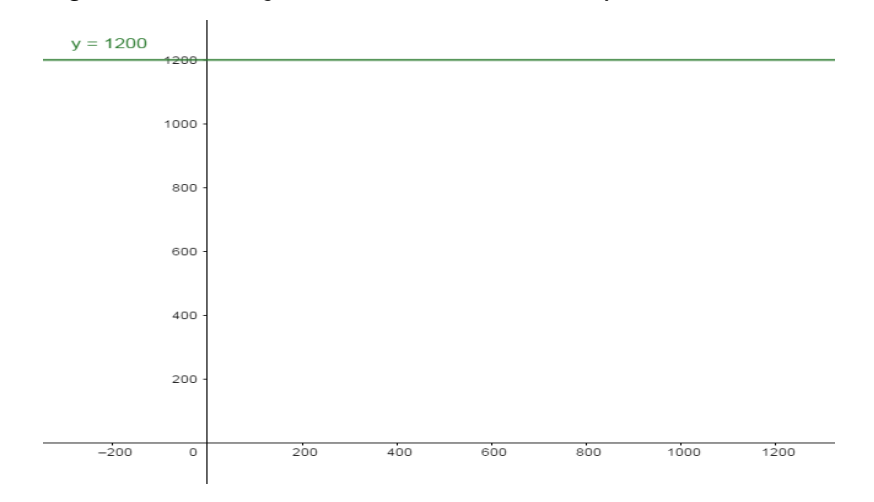

**Exemplo 26:** O gráfico da função construída no Exemplo 23:

# 4.5.4.3 Função Linear

A reta, no gráfico cartesiano, de uma função afim linear sempre conterá o ponto  $(0,0)$ .

**Exemplo 27:** O gráfico da função construída no Exemplo 24.

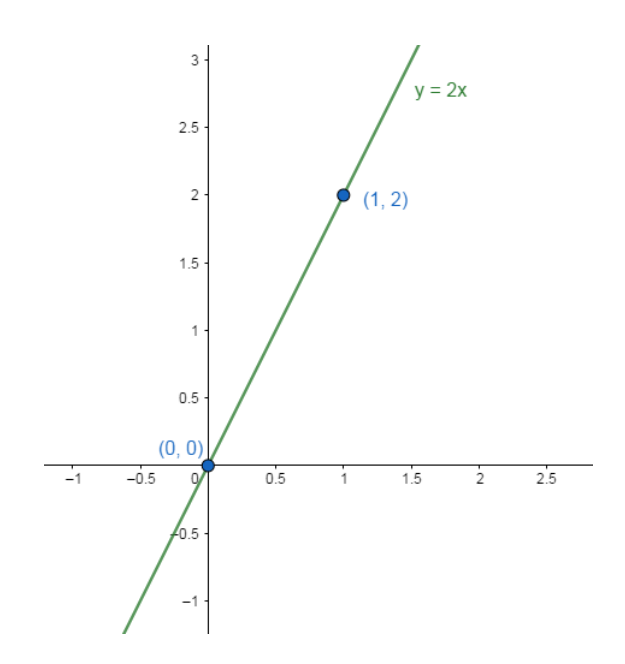

4.5.4.4 As intersecções com os eixos coordenados

Um ponto pertence ao eixo das abscissas quando sua coordenada para a ordenada for nula, o que coincide com a definição de zero da função.

Um ponto pertence ao eixo das ordenadas quando sua coordenada para a abscissa for nula. O que acontecerá quando o valor da ordenada coincidir com o valor do termo independente. Uma vez que:

 $f(x) = ax + b$ , considerando  $x = 0$ , tem-se:

$$
f(0) = a \cdot 0 + b
$$

$$
f(0) = 0 + b
$$

$$
f(0) = b
$$

logo  $x = 0$  implicará em  $y = b$ .

Portanto a reta de qualquer função afim completa (com a e b diferentes de zero) sempre cortará o eixo OX em  $(-b/a; 0)$  e cortará o eixo OU em  $(0; b)$ .

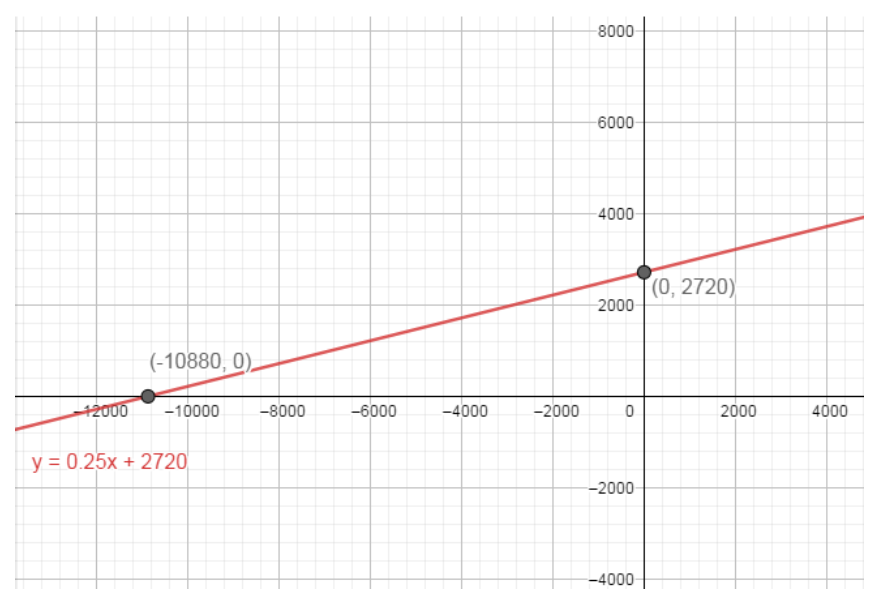

**Exemplo 28:** O gráfico da função construída no Exemplo 22.

### **4.5.3 Estudo do Sinal**

- I. Se  $a = 0$  então a função afim será constante, portanto não havendo variação de sinal, e o sinal da função coincidirá com o sinal do termo independente b. Se *b* for positivo então, y será positivo para todo x real. Se *b* for negativo, então y será negativo para todo x real.
- II. Se  $a > 0$  então a função afim será crescente, portanto  $y = 0$  se, somente se,  $x = -b/a$ ;  $y > 0$  se, somente se,  $x > -b/a$ ; e  $y < 0$  se, somente se,  $x < -b/a$ .

III. Se  $a < 0$  então a função afim será decrescente, portanto  $y = 0$  se, somente se,  $x = -b/a$ ;  $y > 0$  se, somente se,  $x < -b/a$ ; e  $y < 0$  se, somente se,  $x < -b/a$ .

**Exemplo 29**: Fazer o estudo do sinal da função escrita no Exemplo 22. Resolução:

$$
x = -110880 \Leftrightarrow y = 0
$$
  

$$
x > -110880 \Leftrightarrow y > 0
$$
  

$$
x < -110880 \Leftrightarrow y < 0
$$

**Exemplo 30**: Uma pessoa fez um financiamento no modelo de SAC, a 1ª parcela foi de R\$4,500,00. Sabendo que o valor da amortização era de R\$75,00. Faça o estudo do sinal dessa função.

Resolução:

Modelando o problema, tem-se a seguinte equação:

$$
y = -75x + 4500
$$

Logo:

$$
x = 60 \Leftrightarrow y = 0
$$
  

$$
x > 60 \Leftrightarrow y < 0
$$
  

$$
x < 60 \Leftrightarrow y > 0
$$

# 4.6 FUNÇÃO QUADRÁTICA

### **4.6.1 Definição**

Uma função, *f:* R→R, é dita quadrática quando  $f(x) = ax^2 + bx + c$ , com a,b,c ∈ R e a *≠* 0.

## **4.6.2 Zero da função (Raiz da função)**

É o valor do domínio para o qual a imagem será zero. Considerando uma função quadrática vamos verificar como encontrar suas raízes a partir de três situações distintas.

4.6.2.1 Equação quadrática incompleta com  $c = 0$ 

$$
ax2 + bx = 0
$$
  
x.  $(ax + b) = 0$   
 $x1 = 0$  ou  $ax + b = 0$   
 $ax = -b$   
 $x2 = -\frac{b}{a}$ 

Portanto, para  $c = 0$ , a equação quadrática sempre terá conjunto solução tal que  $x_1 = 0$  e  $x_2 = -b/a$ .

**Exemplo 31:** Um produto consegue ser vendido por  $\frac{100-x}{2}$  $\frac{b-x}{2}$  reais a unidade quando são vendidas x unidades. Qual a função que representa a receita dessa empresa e para quais valores de x a receita será zero?

Resolução:

Seja y a receita em reais, em função da quantidade de vendas x, então:

$$
y = \frac{(100 - x)}{2}x
$$

$$
\implies y = -\frac{1}{2}x^2 + 500x
$$

y será igual a zero quando:

$$
x = 0
$$
 ou  $x = -\frac{b}{a} = -\frac{500}{-\frac{1}{2}} = 1000$ 

4.6.2.2 Equação quadrática incompleta com  $b = 0$ 

$$
ax2 + c = 0
$$

$$
ax2 = -c
$$

$$
x2 = -\frac{c}{a}
$$

$$
x = \pm \sqrt{-\frac{c}{a}}
$$

Portanto, para  $b = 0$ , a equação quadrática terá como conjunto solução um conjunto vazio, caso  $c$  e  $a$  tenham sinais iguais, ou terá os simétricos  $-\sqrt{-\frac{c}{a}}$  $\frac{c}{a}$  e  $+\sqrt{-\frac{c}{a}}$  $\frac{c}{a}$ , caso *c* e *a* tenham sinais diferentes.

**Exemplos 32:** Uma empresa vendo por  $(x - 2)$  reais  $(x + 2)$  unidades de determinado produto. Qual a função que representa a receita dessa empresa e para quais valores de x a receita será zero?

Resolução:

Seja y a receita em reais, em função da quantidade de vendas x, então:

$$
y = (x - 2)(x + 2)
$$

$$
\Rightarrow y = x^2 - 4
$$

y será igual a zero quando:

$$
x = \pm \sqrt{4}
$$
  
\n
$$
\Rightarrow x = -2 \text{ ou } x = +2
$$

4.6.2.3 Equação quadrática completa

$$
ax^{2} + bx + c = 0
$$
  
\n
$$
x^{2} + \frac{b}{a}x + \frac{c}{a} = 0
$$
  
\n
$$
x^{2} + \frac{b}{a}x + \frac{b^{2}}{4a^{2}} - \frac{b^{2}}{4a^{2}} + \frac{c}{a} = 0
$$
  
\n
$$
\left(x + \frac{b}{2a}\right)^{2} = \frac{b^{2}}{4a^{2}} - \frac{c}{a}
$$
  
\n
$$
\left(x + \frac{b}{2a}\right)^{2} = \frac{b^{2} - 4ac}{4a^{2}}
$$
  
\n
$$
x + \frac{b}{2a} = \pm \sqrt{\frac{b^{2} - 4ac}{4a^{2}}}
$$
  
\n
$$
x = -\frac{b}{2a} \pm \frac{\sqrt{b^{2} - 4ac}}{2a}
$$
  
\n
$$
x = \frac{-b \pm \sqrt{\Delta}}{2a} \text{ tal que } \Delta = b^{2} - 4ac
$$

Portanto uma equação quadrática terá duas, uma ou nenhuma raiz real dependendo respectivamente se  $\Delta$  > 0,  $\Delta$  = 0 ou  $\Delta$  < 0.

**Exemplos 33:** O lucro (y) em reais de uma fábrica é dado em função da quantidade (x) de unidades de produtos vendidos conforme a lei:  $y = -x^2 + 5x - 6$ . Encontre a quantidade de produtos vendidos para a qual o lucro será zero.

Resolução:

$$
\Delta = b^2 - 4ac = 5^2 - 4 \times (-1) \times (-6) = 25 - 24 = 1
$$

$$
x_1 = \frac{-b + \sqrt{\Delta}}{2a} = \frac{-5 + \sqrt{1}}{2 \times (-1)} = \frac{-5 + 1}{-2} = \frac{-4}{-2} = 2
$$

$$
x_2 = \frac{-b - \sqrt{\Delta}}{2a} = \frac{-5 - \sqrt{1}}{2 \times (-1)} = \frac{-5 - 1}{-2} = \frac{-6}{-2} = 3
$$

## **4.6.3 Relações entre as raízes de uma função quadrática**

4.6.3.1 Relação soma  $(x_1 + x_2)$ :

Dada a função quadrática  $f(x) = ax^2 + bx + c$ , e  $x_1, x_2$  são suas raízes. Por:

$$
x_1 = \frac{-b + \sqrt{\Delta}}{2a};
$$

$$
x_2 = \frac{-b - \sqrt{\Delta}}{2a}.
$$

Então:

$$
x_1 + x_2 = \frac{-b + \sqrt{\Delta}}{2a} + \frac{-b - \sqrt{\Delta}}{2a}
$$

$$
= \frac{-b + \sqrt{\Delta} - b - \sqrt{\Delta}}{2a}
$$

$$
= \frac{-2b}{2a} = -\frac{b}{a}.
$$

# 4.6.3.2 Relação produto  $(x_1 \times x_2)$ :

Dada a função quadrática  $f(x) = ax^2 + bx + c$ , e  $x_1, x_2$  são suas raízes. Por:

$$
x_1 = \frac{-b + \sqrt{\Delta}}{2a};
$$

$$
x_2 = \frac{-b - \sqrt{\Delta}}{2a}.
$$

Então:

$$
x_1 \times x_2 = \frac{(-b + \sqrt{\Delta})}{2a} \times \frac{(-b - \sqrt{\Delta})}{2a}
$$

$$
= \frac{(\sqrt{\Delta} - b) \times (b + \sqrt{\Delta}) \times (-1)}{4a^2}
$$

$$
= -\frac{\sqrt{\Delta}^2 - b^2}{4a^2}
$$

$$
= -\frac{b^2 - 4ac - b^2}{4a^2}
$$

$$
= -\frac{-4ac}{4a^2} = \frac{c}{a}.
$$

4.6.3.3 Relação soma dos inversos  $\left(\frac{1}{\chi_{\alpha}}\right)$  $\frac{1}{x_1} + \frac{1}{x_2}$  $\frac{1}{x_2}$ :

Realizando a soma de frações:

$$
\frac{1}{x_1} + \frac{1}{x_2} = \frac{x_2 + x_1}{x_1 \times x_2} = \frac{S}{P}
$$

Onde *S* é a soma das raízes  $\left(-\frac{b}{a}\right)$ e *P* é o produto das raízes  $\left(\frac{c}{a}\right)$  $\frac{c}{a}$ .

4.6.3.4 Relação soma dos quadrados  $(x_1^2 + x_2^2)$ :

Sabendo que:

$$
(m+n)^2 = m^2 + 2mn + n^2
$$

$$
\Rightarrow (m+n)^2 - 2mn = m^2 + n^2.
$$

Então:

$$
x_1^2 + x_2^2 = (x_1 + x_2)^2 - 2 \times x_1 \times x_2
$$
  
= S<sup>2</sup> - 2 \times P

Onde *S* é a soma das raízes  $\left(-\frac{b}{a}\right)$ e *P* é o produto das raízes  $\left(\frac{c}{a}\right)$  $\frac{c}{a}$ .

4.6.3.5 Relação soma dos inversos dos quadrados  $\left(\frac{1}{\chi_c}\right)$  $rac{1}{x_1^2} + \frac{1}{x_2^2}$  $\frac{1}{x_2^2}$ :

Realizando a soma de frações:

$$
\frac{1}{x_1^2} + \frac{1}{x_2^2} = \frac{x_2^2 + x_1^2}{x_1^2 \times x_2^2} = \frac{(x_1 + x_2)^2 - 2 \times x_1 \times x_2}{(x_1 \times x_2)^2}
$$

$$
= \frac{S^2 - 2 \times P}{P^2}
$$

Onde *S* é a soma das raízes  $\left(-\frac{b}{a}\right)$ e *P* é o produto das raízes  $\left(\frac{c}{a}\right)$  $\frac{c}{a}$ .

## **4.6.4 Características gráficas**

#### 4.6.4.1 Representação gráfica cartesiana de uma função quadrática

O traço da função quadrática no gráfico cartesiano sempre será uma parábola. Essa parábola terá concavidade voltada para cima caso a > 0 ou concavidade voltada para baixo caso a < 0.

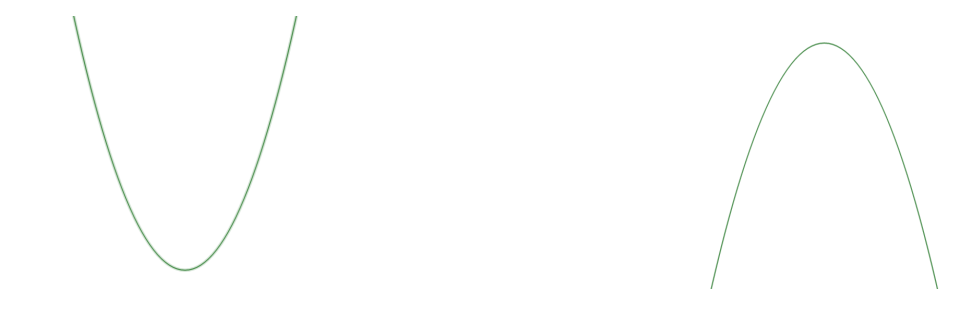

## 4.6.4.2 Vértice da parábola

Corresponde ao ponto de máximo (caso a < 0) ou ponto de mínimo (caso a > 0). O valor de x para o qual se tenha o ponto máximo ou mínimo da parábola é exatamente a média aritmética das raízes, logo  $x_v = -\frac{b}{2a}$  $\frac{b}{2a}$ .

Daí:

$$
y_v = f(x_v) = a \cdot \left(-\frac{b}{2a}\right)^2 + b \cdot \left(-\frac{b}{2a}\right) + c
$$
  

$$
= \frac{a \cdot b^2}{4 \cdot a^2} - \frac{b^2}{2a} + c
$$
  

$$
= \frac{b^2}{4a} - \frac{b^2}{2a} + c
$$
  

$$
= \frac{b^2 - 2b^2 + 4ac}{4a}
$$
  

$$
= \frac{-b^2 + 4ac}{4a}
$$
  

$$
= \frac{-(b^2 - 4ac)}{4a}
$$
  

$$
= -\frac{\Delta}{4a}
$$

E esse será o valor de máximo (caso  $a < 0$ ) ou de mínimo (caso  $a > 0$ ) para qualquer função quadrática definida em R×R. Logo:

$$
V=\left(-\frac{b}{2a}\,\,;\,-\frac{\Delta}{4a}\right).
$$

**Exemplos 34**: Um avião de 100 lugares foi fretado para uma excursão. A companhia exigiu de cada passageiro R\$ 800,00 mais R\$ 10,00 por cada lugar vago. Escreva a equação que relaciona a rentabilidade  $(y)$  em reais da empresa com o número  $(x)$  de passageiros; encontre a rentabilidade máxima; e encontre o número de passageiros para que a rentabilidade da empresa seja máxima.

Resolução:

A equação:

$$
y = 800x + 10x(100 - x) = -10x^2 + 1.800x.
$$

A rentabilidade máxima:

$$
y_v = -\frac{\Delta}{4a} = \frac{-(b^2 - 4ac)}{4a} = \frac{-(1.800^2 - 4 \times (-10) \times 0)}{4 \times (-10)} = \frac{-3.240.000}{-40} = \text{R$ }81.000,00
$$

Número de passageiros para rentabilidade máxima:

$$
x_v = -\frac{b}{2a} = -\frac{1.800}{2 \times (-10)} = -\frac{1.800}{-20} = 90
$$
passageiros

**Exemplo 35:** Um fábrica de sorvetes vende, em média, 300 caixas por R\$ 20,00. Entretanto, percebeu-se que, cada vez que diminuía R\$ 1,00 no preço da caixa, vendia 40 caixas a mais. Escreva a equação que relaciona a rentabilidade (y) em reais da fábrica com o valor (x) em reais cobrado por cada caixa; encontre a rentabilidade máxima; e encontre o valor a ser cobrado por caixa para que a rentabilidade da fábrica seja máxima.

#### Resolução:

Reduzindo t reais no preço da caixa, ele venderá 300 + 40t caixas a 20 – t. Considerando  $x = 20 - t$ , então:

$$
t=20-x
$$

 $\Rightarrow$  300 + 40t = 300 + 40(20 - x) = 1100 - 40x.

A rentabilidade  $(y)$  será o produto entre o valor  $(x)$  de cada e quantidade de caixas vendidas, então:

$$
y = x(1100 - 40x) = -40x^2 + 1100x.
$$

A rentabilidade máxima:

$$
y_v = -\frac{\Delta}{4a} = \frac{-(b^2 - 4ac)}{4a} = \frac{-(1100^2 - 4 \times (-40) \times 0)}{4 \times (-40)} = \frac{-1210000}{-160} = \text{R$ } 7.562,50
$$

Valor da caixa para rentabilidade máxima:

$$
x_v = -\frac{b}{2a} = -\frac{1100}{2 \times (-40)} = -\frac{1100}{-80} = R\$\ 13.75
$$

#### 4.6.4.3 Interseção com os eixos coordenados

Um ponto pertence ao eixo das ordenadas quando a sua coordenada para a abscissa for igual à zero. Tendo  $f(x) = ax^2 + bx + c$ , e fazendo  $x = 0$ , tem-se:

$$
f(0) = a \cdot 0^2 + b \cdot 0 + c = c
$$

Portanto, a parábola de qualquer função quadrática sempre cortará o eixo das ordenadas quando y for igual a c, ou seja, no ponto  $(0, c)$ .

Obs.: Em particular a função quadrática com  $c = 0$ , será aquela cuja parábola conterá o ponto (0 ; 0).

Um ponto pertence ao eixo das abscissas quando a sua coordenada para a ordenada for igual à zero, mas  $y = f(x)$  será igual à zero apenas quando x for o zero da função. Portanto as interseções com o eixo das abscissas devem ocorrer em pontos nos quais x seja igual ao zero da função. Como a função quadrática pode ter dois, um ou nenhum zero da função, logo as parábolas que representam funções quadráticas poderão ter duas, uma ou nenhuma interseção com o eixo das abscissas.

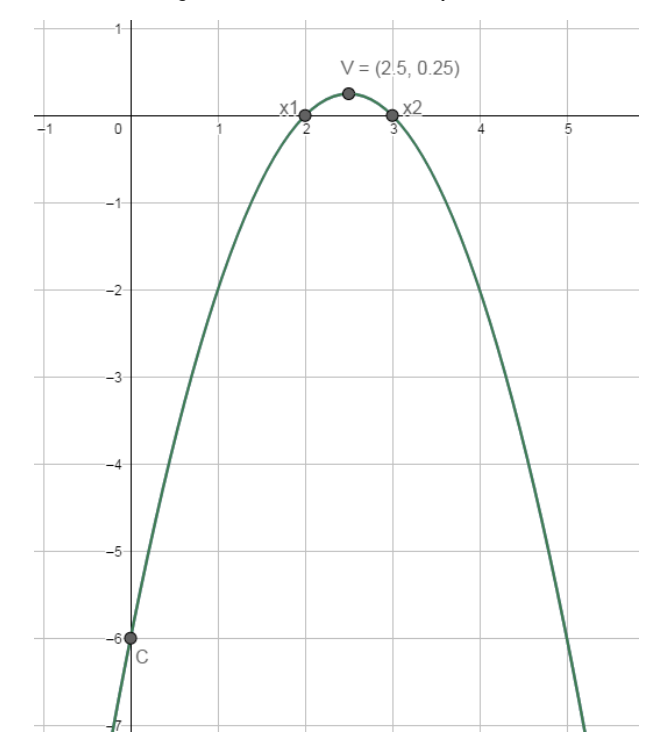

**Exemplos 36:** O gráfico da função dada no Exemplo 33.

# 4.6.4.4 A função incompleta com  $c = 0$

Nos casos em que se tem:

$$
f(x) = ax^2 + bx
$$

Sempre haverá zero da função.

Como visto, nesses casos, tem-se:

$$
V = \left\{0; -\frac{b}{a}\right\}
$$

Observe, novamente, que o gráfico da função quadrática sem o c será sempre uma parábola que passa pelo (0,0).

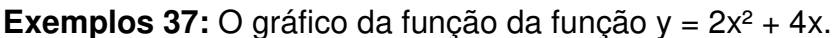

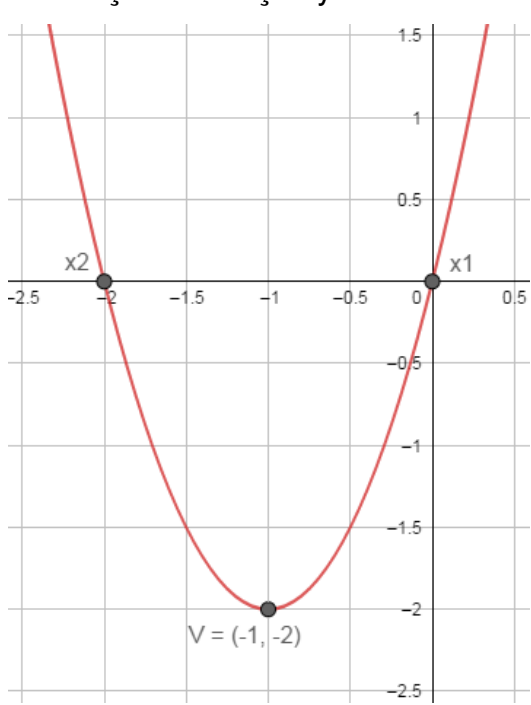

## 4.6.4.5 A função incompleta com  $b = 0$

Nos casos em que se tem:

$$
f(x) = ax^2 + c
$$

A existência do zero da função dependerá dos sinais de a e c. Como visto:

- Caso a e c tenham sinais iguais, a função não terá raízes;
- Caso a e c tenham sinais contrários, a função terá duas raízes simétricas.

Portanto a parábola das funções incompletas sem o b, não terão interseção com o eixo das abscissas (caso a e c tenham sinais iguais) ou intersectará em dois pontos com valor simétricos para x.
**Exemplos 38:** O gráfico da função dada no Exemplo 32.

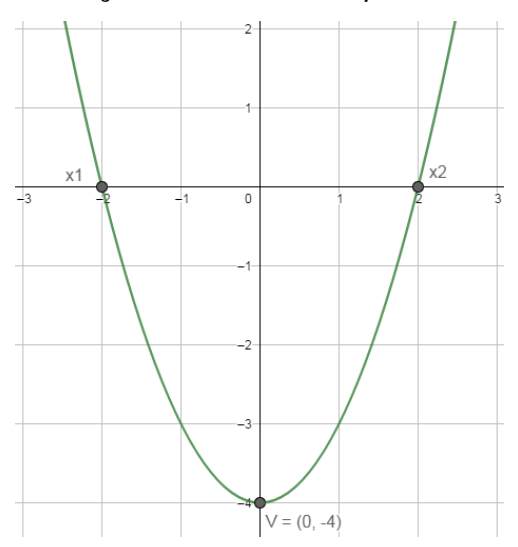

### **4.6.5 Estudo do Sinal da Função Quadrática**

Há 6 possibilidades esboço de gráfico de funções quadráticas, cada um implicando em um estudo do sinal diferente. São eles:

### 4.6.5.1 Quando  $a > 0$  e  $\Delta > 0$

**Exemplo 39:** O estudo do sinal da função  $y = x^2+6x+5$ 

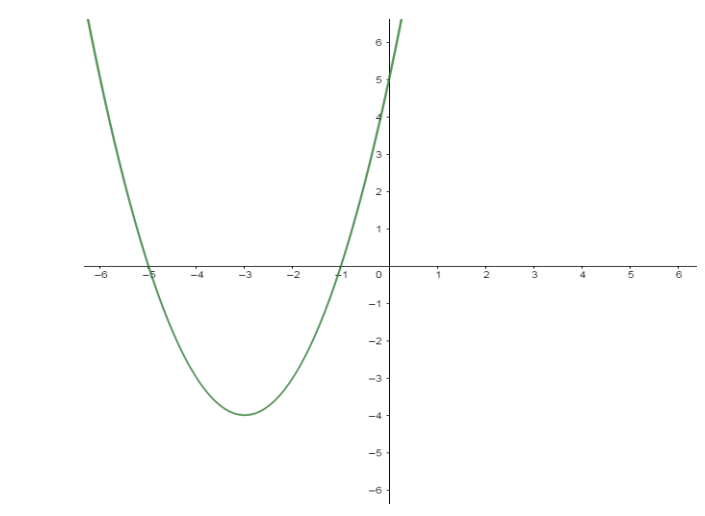

Nesse caso, têm-se as seguintes implicações:

• A imagem será nula quando x for igual ao zero da função

 $x = -5$  (x<sub>2</sub>) ou  $x = -1$  (x<sub>1</sub>)  $\Rightarrow$   $y = 0$ ;

• A imagem será positiva quando  $x$  for menor do que a menor raiz ou maior do que a maior raiz

$$
x < -5 (x_2) \text{ ou } x > -1 (x_1) \Longrightarrow y > 0;
$$

A imagem será negativa quando x estiver compreendido estritamente entre as duas raízes

$$
-5 < x < -1 \Longrightarrow y < 0.
$$

4.6.5.2 Quando  $a < 0$  e  $\Delta > 0$ 

**Exemplo 40:** O estudo do sinal da função  $y = -x^2-6x-5$ 

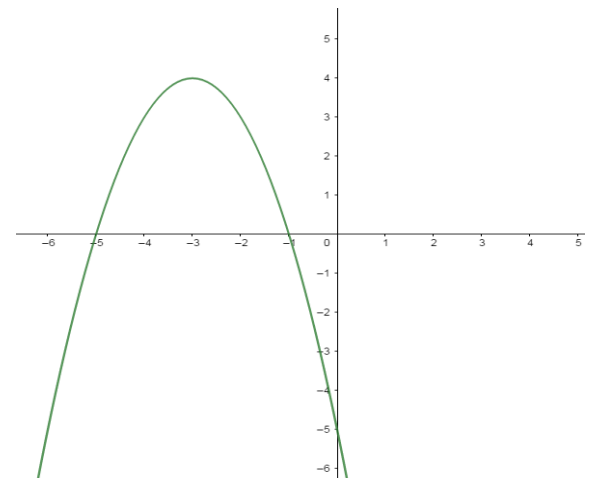

Nesse caso, têm-se as seguintes implicações:

• A imagem será nula quando x for igual ao zero da função

 $x = -5$  ( $x_1$ ) ou  $x = -1$  ( $x_2$ )  $\Rightarrow$   $y = 0$ ;

 $\bullet$  A imagem será positiva quando x estiver compreendido estritamente entre as duas raízes

$$
-5 < x < -1 \Longrightarrow y > 0;
$$

• A imagem será negativa quando  $x$  for menor do que a menor raiz ou maior do que a maior raiz

$$
x < -5 (x_1) \text{ ou } x > -1 (x_2) \Longrightarrow y < 0.
$$

4.6.5.3 Quando  $a > 0$  e  $\Delta = 0$ 

**Exemplo 41:** O estudo do sinal da função  $y = x^2 - 2x + 1$ 

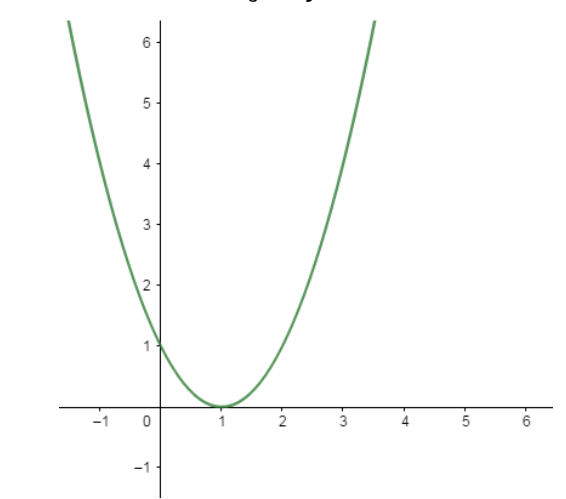

Nesse caso, a função será sempre não negativa e têm-se as seguintes implicações:

• A imagem será nula quando x for igual ao zero da função

$$
x=1\Longrightarrow y=0;
$$

• A imagem será positiva para qualquer x diferente do zero da função

 $x \neq 1 \Longrightarrow y > 0.$ 

4.6.5.4 Quando  $a < 0$  e  $\Delta = 0$ 

**Exemplo 42:** O estudo do sinal da função  $y = -x^2 + 2x - 1$ 

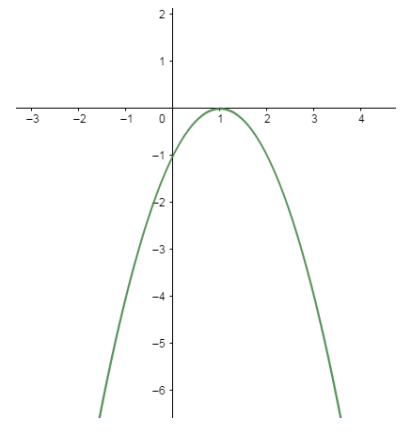

Nesse caso, a função será sempre não positiva e têm-se as seguintes implicações:

• A imagem será nula quando x for igual ao zero da função

$$
x=1\Longrightarrow y=0;
$$

• A imagem será negativa para qualquer x diferente do zero da função

 $x \neq 1 \Longrightarrow y < 0.$ 

4.6.5.5 Quando  $a > 0$  e  $\Delta < 0$ 

**Exemplo 43:** O estudo do sinal da função  $y = x^2 + 2x + 2$ 

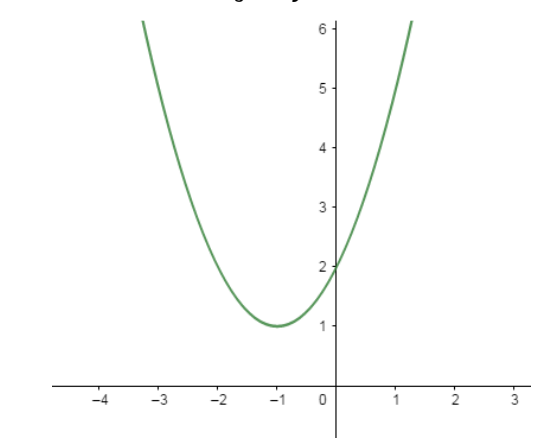

Nesse caso, a função será sempre estritamente positiva, tendo a seguinte implicação:

• A imagem da função será negativa para todo x Real.

 $\forall x \in R \Longrightarrow y > 0$ 

4.6.5.5 Quando a < 0 e  $\Delta$  < 0

**Exemplo 44:**  $y = -x^2 - 2x - 2$ 

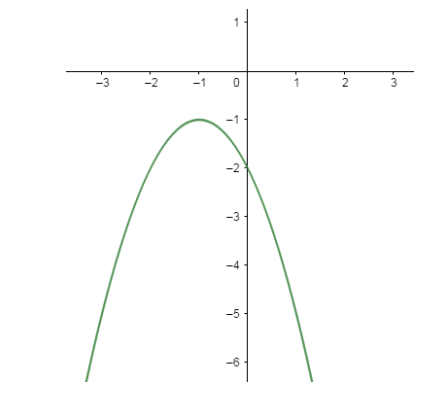

Nesse caso, a função será sempre estritamente negativa, tendo a seguinte implicação:

• A imagem da função será positiva para todo x Real.

$$
\forall x \in R \Longrightarrow y > 0
$$

# 4.7 FUNÇÃO EXPONENCIAL E LOGARÍTMICA

### **4.7.1 Definição de função exponencial**

Seja b uma constante real positiva diferente de um, uma função exponencial em x é uma função  $f: R \to R_+^*$  que pode ser escrita na forma:

 $f(x) = b^x$ 

### **4.7.2 Propriedades da função exponencial**

4.7.2.1 Propriedade 1

$$
f(x_1 + x_2) = f(x_1) \times f(x_2)
$$

Uma consequência direta da 1ª propriedade das potências, que garante:

$$
b^{x_1}\times b^{x_2}=b^{x_1+x_2}.
$$

4.7.2.2 Propriedade 2

$$
f(n,x) = f(x)^n
$$

Uma consequência direta da 3ª propriedade das potências, que garante:  $(b^{x})^{n} = b^{x.n} = b^{n.x}.$ 

4.7.2.3 Propriedade 3

$$
b > 1 \Rightarrow f \text{ é crescente}
$$

$$
0 < b < 1 \Rightarrow f \text{ é decrescente.}
$$

O que se deve ao fato de que:

$$
x_2 > x_1 \Longrightarrow \begin{cases} f(x_2) = b^{x_2} > b^{x_1} = f(x_1), \text{se } b > 1\\ f(x_2) = b^{x_2} < b^{x_1} = f(x_1), \text{se } 0 < b < 1 \end{cases}
$$

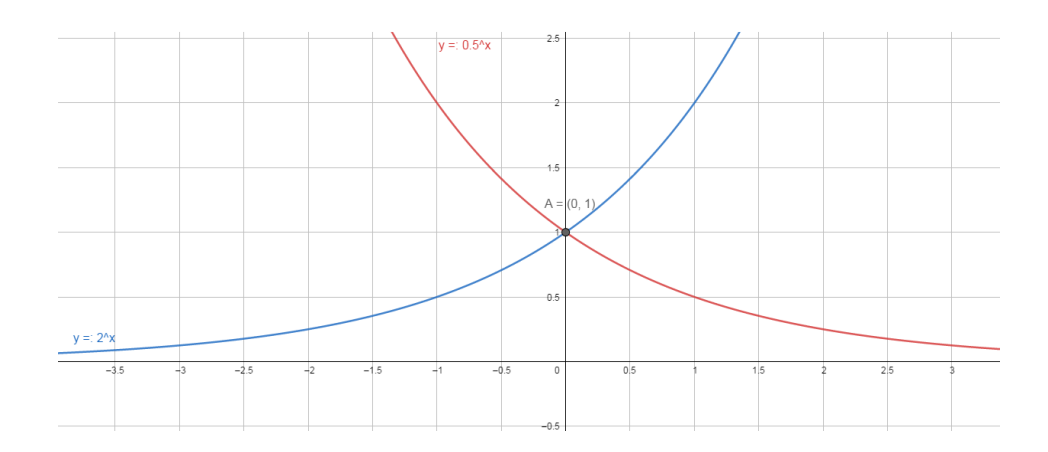

# **4.7.3 Definição função logarítmica**

A função logarítmica é a inversa da função exponencial, portanto:

Seja *b* uma constante real positiva diferente de um, uma função  $f: R_+^* \to R$  será dita logarítmica quando:

$$
f(x) = \log_b x = y \Leftrightarrow b^y = x.
$$

# **4.7.4 Propriedades da função logarítmica**

Para todos os casos abaixo consideremos  $b, c \in R^*_+ - \{1\}$  e  $m, n \in R^*_+$ .

4.7.4.1 Propriedade 1

$$
\log_b 1 = 0.
$$

Por definição:

 $\log_b 1 = k \Leftrightarrow b^k = 1$ 

Considerando  $b \in R_+^* - \{1\}$ , então  $k = 0$ .

4.7.4.2 Propriedade 2

$$
\log_b b = 1.
$$

Por definição:

$$
\log_b b = k \Leftrightarrow b^k = b
$$

$$
\Rightarrow k = 1.
$$

### 4.7.4.3 Propriedade 3

$$
f(x_1 \cdot x_2) = f(x_1) + f(x_2),
$$

Ou seja:

$$
\log_b(m, n) = \log_b m + \log_b n.
$$

Sejam, *z, w* e *k* tais que  $\log_b m = z$ ,  $\log_b n = w$  e  $\log_b (m.n) = k$ . Por definição:

$$
\begin{cases}\n\log_b m = z \iff b^z = m \\
\log_b n = w \iff b^w = n \\
\log_b (m.n) = k \iff b^k = m.n\n\end{cases}
$$

Logo:

$$
b^{k} = m.n = b^{z}.b^{w} = b^{z+w}
$$

$$
\Rightarrow k = z + w
$$

$$
\Rightarrow \log_b(m.n) = \log_b m + \log_b n.
$$

### 4.7.4.4 Propriedade 4

$$
\log_b m^k = k \log_b m
$$

Note que:

 $m^k = m \cdot m \cdot m \cdot m; \; k$  fatores iguais a m.

Então:

 $\log_b m^k = \log_b (m.m ... m) = \log_b m + \cdots + \log_b m$ ; *k* parcelas iguais a  $\log_b m$ . Portanto:

$$
\log_b m^k = k \log_b m.
$$

### 4.7.4.5 Propriedade 5

$$
b^{\log_b m}=m.
$$

Por definição:

$$
\log_b m = k \Leftrightarrow b^k = m
$$
  
\n
$$
\Rightarrow b^{\log_b m} = b^{\log_b b^k} = b^{k \log_b b} = b^k = m.
$$

# 4.7.4.6 Propriedade 6

$$
f\left(\frac{x_1}{x_2}\right) = f(x_1) + f(x_2),
$$

Ou seja:

$$
\log_b\left(\frac{m}{n}\right) = \log_b m - \log_b n.
$$

Sejam, *z, w* e *k* tais que log $_b$   $m = z$ , log $_b$   $n = w$  e log $_b$   $\left(\frac{m}{n}\right)$  $\frac{1}{n}$ ) = k. Por definição:

$$
\begin{cases} \log_b m = z \iff b^z = m \\ \log_b n = w \iff b^w = n \\ \log_b \left(\frac{m}{n}\right) = k \iff b^k = \frac{m}{n} \end{cases}
$$

Logo:

$$
b^{k} = \frac{m}{n} = \frac{b^{z}}{b^{w}} = b^{z-w}
$$

$$
\Rightarrow k = z - w
$$

$$
\Rightarrow \log_{b} \left(\frac{m}{n}\right) = \log_{b} m + \log_{b} n.
$$

# 4.7.4.7 Propriedade 7

$$
\log_b m = \frac{\log_c m}{\log_c b}
$$

Sejam, z, w e k tais que  $\log_b m = z$  e  $\log_c m = w$ . Por definição:

$$
\begin{cases} \log_b m = z \iff b^z = m \\ \log_c m = w \iff c^w = m \end{cases}
$$

Logo:

$$
b^{z} = m e c^{w} = m \Rightarrow b^{z} = c^{w}
$$

$$
\Rightarrow \log_{c}(b^{z}) = w \Rightarrow z \log_{c} b = w
$$

$$
\Rightarrow \log_{c} b = \frac{w}{z}
$$

Portanto:

$$
\log_c b = \frac{\log_c m}{\log_b m} \Longrightarrow \log_b m = \frac{\log_c m}{\log_c b}.
$$

### 4.7.4.8 Propriedade 8

$$
\log_{(b^k)} m = \frac{1}{k} \cdot \log_b m
$$

Usando a propriedade 7, tem-se:

$$
\log_{(b^k)} m = \frac{\log_c m}{\log_c(b^k)}
$$

Logo, pela propriedade 4:

$$
\log_{(b^k)} m = \frac{\log_c m}{k \cdot \log_c b} = \frac{1}{k} \cdot \frac{\log_c m}{\log_c b}
$$

Usando agora a volta da propriedade 7, conclui-se:

$$
\log_{(b^k)} m = \frac{1}{k} \cdot \log_b m.
$$

4.7.4.9 Propriedade 9

 $\log_n m \cdot \log_m n = 1$ 

Pela propriedade 7, tem-se:

$$
\log_n m = \frac{\log_m m}{\log_m n} = \frac{1}{\log_m n}
$$

Portanto:

$$
\log_n m \cdot \log_m n = \frac{1}{\log_m n} \cdot \log_m n = 1.
$$

4.7.4.10 Propriedade 10

$$
b > 1 \Rightarrow f \text{ é crescente}
$$

$$
0 < b < 1 \Rightarrow f \text{ é decreaseente.}
$$

O que se deve ao fato de que a função logarítmica é a função inversa da função exponencial.

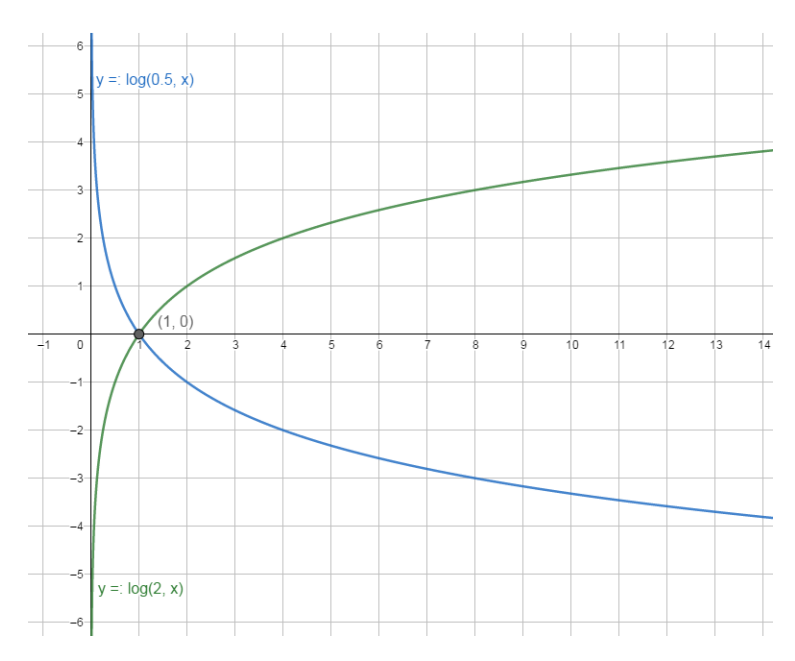

Dica: Compare estes gráficos de funções logarítmicas com os gráficos de funções exponenciais, foram exibidos gráficos com mesmas bases (base 2 e base 0.5), Compare para visualizarem o fato de serem inversos.

Obs.: Quando não for apresentada a base de um logaritmo, deve-se assumir que sua base é 10.

# 4.8 PROGRESSÃO ARITMÉTICA

### **4.8.1 Definição**

Sequência na qual a diferença entre termos consecutivos é constante. Essa constância é chamada de razão (r). Por tanto, cada termo, a partir do segundo, é igual ao anterior adicionado de r.

### **4.8.2 Termo Geral de um P.A.**

$$
a_1
$$
  
\n
$$
a_2 = a_1 + r
$$
  
\n
$$
a_3 = a_2 + r = a_1 + 2 \cdot r
$$
  
\n
$$
a_4 = a_3 + r = a_1 + 3 \cdot r
$$
  
\n
$$
\vdots
$$
  
\n
$$
a_n = a_1 + (n - 1) \cdot r
$$
  
\n82

Portando os termos de uma P.A. comportam-se conforme uma função afim. Se tivéssemos começado a enumeração dos termos por  $a_0$ , teríamos:

 $f(n) = r \cdot n + a_0$ .

Daí, similarmente às funções afins, tem-se:

 $r = 0 \Leftrightarrow$  a P. A for constante;  $r > 0 \Leftrightarrow$  a P. A for crescente;  $r < 0 \Leftrightarrow$  a P. A for decrescente.

**Exemplo 45:** Considerando uma P.A. de  $a_0 = 2$  e  $r = 0.5$ , tem-se a comparação com a função afim  $f(n) = 0.5.n + 2$ , tendo o gráfico:

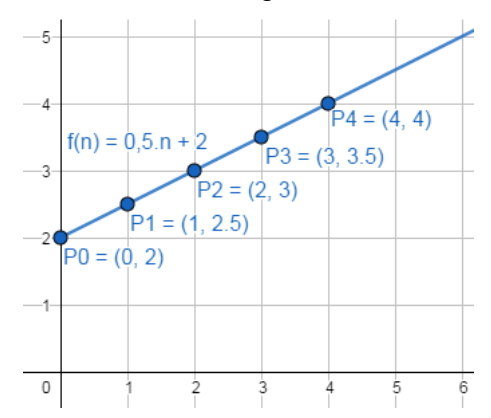

**Exemplo 46:** Um bem, cujo valor hoje é de R\$ 100.000,00, desvaloriza-se com o tempo, de tal forma que daqui a cinco anos seu valor residual será nulo. Supondo que a depreciação a cada ano seja constante, pode-se determinar o valor do bem daqui a um, dois, três anos e quatro anos. (Esse é o chamado método da linha reta para o cálculo da depreciação).

Resolução:

Por  $a_n = a_1 + (n - 1)$ ⋅R, teremos:

$$
0 = 100.000 + (5 - 1) \cdot R, \text{ Logo:}
$$

$$
R = -\frac{100.000}{4} = -25.000;
$$

Portanto:

 $1^{\circ}$  mês = valor inicial = R\$ 100.000,00  $2^{\circ}$  mês = Daqui um mês: 100.000 - 25.000 = R\$ 75.000,00  $3<sup>°</sup>$  mês = Daqui dois meses: 75.000 – 25.000 = R\$ 50.000,00

 $4^{\circ}$  mês = Daqui três meses: 50.000,00 - 25.000 = R\$ 25.000,00

 $5^{\circ}$  mês = Daqui 4 meses:  $25.000 - 25.000 = R\$  0,00.

#### **4.8.3 Soma de finitos termos em P.A.**

Sejam *n* termos em P.A., a soma  $(S_n)$  desses termos será:

$$
S_n = a_1 + a_2 + a_3 \dots + a_{n-2} + a_{n-1} + a_n
$$

O que equivale a:

$$
S_n = a_n + a_{n-1} + a_{n-2} \dots + a_3 + a_2 + a_1
$$

Somando as duas equações, membro a membro, tem-se:

$$
2 \cdot S_n = (a_1 + a_n) + (a_2 + a_{n-1}) + (a_3 + a_{n-2}) + \dots + (a_1 + a_n)
$$

Observe que:

$$
\begin{cases}\na_1 + a_n = 2 \cdot a_1 + (n - 1) \cdot r \\
a_2 + a_{n-1} = 2 \cdot a_1 + (n - 1) \cdot r \\
a_3 + a_{n-2} = 2 \cdot a_1 + (n - 1) \cdot r \\
\vdots\n\end{cases}
$$

Logo:

$$
2 \cdot S_n = (a_1 + a_n) \cdot n \Longrightarrow S_n = \frac{(a_1 + a_n) \cdot n}{2}.
$$

### 4.9 PROGRESSÃO GEOMÉTRICA

### **4.9.1 Definição**

Sequência na qual o quociente entre termos consecutivos é constante. Essa constância é chamada de razão (q). Por tanto, cada termo, a partir do segundo, é igual ao anterior multiplicado por q.

### **4.9.2 Termo Geral de um P.G.**

$$
a_1
$$
  
\n
$$
a_2 = a_1 \cdot q
$$
  
\n
$$
a_3 = a_2 \cdot q = a_1 \cdot q^2
$$
  
\n
$$
a_4 = a_3 \cdot q = a_1 \cdot q^3
$$
  
\n
$$
\vdots
$$
  
\n
$$
a_n = a_1 \cdot q^{n-1}
$$

Portando, considerando razões reais positivas diferentes de um, os termos de uma P.G. comportam-se conforme uma função exponencial com coeficiente  $a_1$ . Se tivéssemos começado a enumeração dos termos por  $a_0$ , teríamos:

$$
f(n) = a_0 \cdot q^n
$$

Daí, similarmente às funções exponenciais, tem-se:

$$
q = 1 \Leftrightarrow
$$
 a P. G for constante;

 $q > 1 \Leftrightarrow$  a P. G for crescente;

 $0 < q < 1 \Leftrightarrow a \, P. G$  for decrescente.

**Exemplo 47:** Considerando uma P.G. de  $a_0 = 2$  e  $q = 0.5$ , tem-se a comparação com a função exponencial  $f(n) = 8 \cdot (0.5)^n$ , tendo o gráfico:

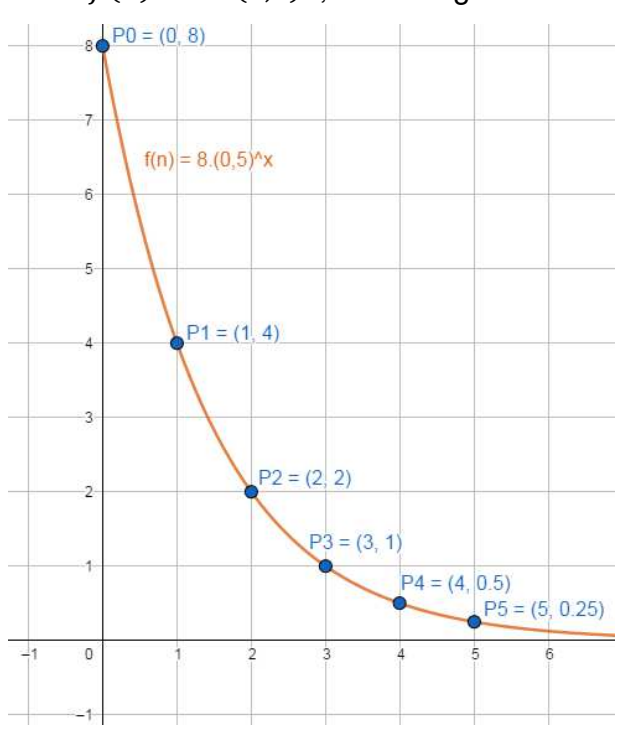

### **4.9.3 Soma de finitos termos em P.G.**

Sejam n termos em P.G., a soma  $(S_n)$  desses termos será:

$$
S_n = a_1 + a_2 + a_3 \dots + a_{n-2} + a_{n-1} + a_n
$$

Multiplicando ambos os membros da equação por  $q$ , tem-se a equação:

$$
q \cdot S_n = a_2 + a_3 + 4 \dots + a_{n-1} + a_n + a_n \cdot q
$$

Subtraindo as equações, membro a membro, resulta:

$$
S_n - q \cdot S_n = a_1 - a_n \cdot q = a_1 - a_1 \cdot q^{n-1} \cdot q = a_1 - a_1 \cdot q^n
$$
  

$$
\Rightarrow S_n \cdot (1 - q) = a_1 \cdot (1 - q^n)
$$

Logo:

$$
\Rightarrow S_n = \frac{a_1 \cdot (1 - q^n)}{(1 - q)}.
$$

#### **4.9.4 Soma de infinitos termos em P.G.**

Quando  $0 < q < 1$  então  $q^n$  será cada vez menor quanto maior for o n, de tal forma que quando *n* tender ao infinito  $q^n$  tenderá a zero. Portanto

$$
S_{\infty} \cong \frac{a_1 \cdot (1 - 0)}{(1 - q)} = \frac{a_1}{1 - q}.
$$

**Exemplo 48:**  $a_n$  tem uma taxa de crescimento constante igual a  $i$ , se e só se:

$$
a_{n+1} = a_n \cdot (1+i)
$$

**Exemplo 49**: Uma pessoa recebe R\$1.200,00, na sua cidade a botija de gás custa R\$75,00. Considerando que o aumento anual do salário dessa pessoa seja de 1% e o aumento anual do custo da botija de gás em sua cidade seja de 20%, em quanto tempo, aproximadamente, o salário dessa pessoa será igual ao custo de uma botija de gás? Considere:  $log(2) = 0.3$ ;  $log(3) = 0.5$  e  $log(101) = 2.0$ . Resolução:

A função que expressa o salário (S) em reais dessa pessoa em função do tempo (t) em anos é:

$$
S(t) = 1200 \cdot (1 + 0.01)^t.
$$

A função que expressa o valor (G) do gás em reais dessa cidade em função do tempo  $(t)$  em anos é:

$$
G(t) = 75 \cdot (1 + 0.20)^t.
$$

Estamos interessados em achar o valor de t para o qual se tenha:

$$
S(t) = G(t)
$$
  
\n
$$
\Rightarrow 1200 \cdot (1 + 0.01)^t = 75 \cdot (1 + 0.20)^t
$$
  
\n
$$
\Rightarrow 1200 \cdot (1.01)^t = 75 \cdot (1.20)^t
$$

$$
\Rightarrow \frac{1200}{75} = \frac{(1,20)^t}{(1,01)^t}
$$

$$
\Rightarrow 16 = \left(\frac{120}{101}\right)^t.
$$

Pela definição de logaritmo, como função inversa da exponencial, teremos:

$$
\log_{\frac{120}{101}} 16 = t.
$$

Utilizando-se das propriedades do logaritmo, tem-se:

$$
t = \frac{\log_{10} 16}{\log_{10} \left(\frac{120}{101}\right)} =
$$
  
= 
$$
\frac{\log(2^4)}{\log(2^2 \times 3 \times 10) - \log 101} =
$$
  
= 
$$
\frac{4 \cdot \log 2}{2 \cdot \log 2 + \log 3 + \log 10 - \log 101} =
$$
  
= 
$$
\frac{4 \cdot 0.3}{2 \cdot 0.3 + 0.5 + 1 - 2} = \frac{1.2}{0.1}
$$
  

$$
\implies t = 12 \text{ anos.}
$$

**Exemplo 50:** As ações de certa companhia subiram 25% ao mês durante dois meses consecutivos e baixaram 25% ao mês em cada um dos dois meses seguinte. Qual a valorização sofrida por essas ações durante esses quatro meses? Resolução:

Primeiramente temos os valores atuais das ações obedecendo a uma PG crescente de razão igual a 125% = 1,25. Isso ocorre por um período igual a duas unidades, logo o valor final será:

 $1,25^2 = 1,5625$  vezes o valor inicial logo 56,25% a mais.

Posteriormente os valores das ações passam a obedecer a uma PG decrescente de razão igual 75% = 0,75. Isso ocorre por mais duas unidades de tempo, e desta vez o valor inicial será o valor correspondente a 1,5625 vezes o valor inicial anterior. Logo:

 $1,5625.(0,75)^2 = 1,5625.0,5625 = 0,8789$  vezes o valor inicial.

Portanto, após os quatro meses, as ações terrão desvalorização total de 0,1211 = 12,11 % do valor inicial.

### **Capítulo 5**

### **APLICAÇÕES MATEMÁTICAS EM FINANÇAS**

### 5.1 JUROS SIMPLES

Se um capital (C) é aplicado durante determinado intervalo de tempo, é esperado que se tenha alguma remuneração (juro  $= J$ ) à fonte investidora, ao fim do prazo da aplicação ter-se-á um valor acumulado (montante =  $M$ ) que será igual ao capital aplicado somado à remuneração obtida durante o período de aplicação. Esse rendimento é o produto entre uma taxa de juros  $(i)$  e o capital aplicado. Logo:

$$
i = J/C
$$
, logo  $J = C·i$ 

No regime de juros simples, os juros de cada período são calculados sempre sobre o mesmo capital principal. Não existe capitalização de juros nesse regime, pois os juros de determinado período seguinte. Consequentemente, o capital crescerá a uma taxa linear e a taxa de juros terá um comportamento linear em relação ao tempo, podendo ser visto como uma função afim. Portando, no regime de juros simples, o rendimento mensal é sempre calculado pelo produto da taxa pelo valor do capital inicial aplicado, da seguinte forma:

> Passada uma unidade de tempo  $\Rightarrow J = Ci$ Passadas duas unidades de tempo  $\Rightarrow J = C_1 + C_2 = 2 \cdot C_1$ Passadas três unidades de tempo  $\Rightarrow$  J = C⋅i + C⋅i + C⋅i = 3⋅C⋅i  $\vdots$

> > Passadas t unidades de tempo  $\Rightarrow J = C \cdot i t$

O montante ou valor de resgate de uma aplicação é o capital incialmente investido (principal) acrescentado de sua remuneração no período (juros obtidos): Montante =  $Principal + Juros$ 

$$
M = C + J
$$

$$
M = C + C \cdot i \cdot t
$$

$$
M = C \cdot (1 + i \cdot t)
$$

**Exemplo 1:** Qual o valor de resgate de R\$ 500,00 aplicados por 16 meses à taxa simples de 12% ao trimestre?

Resolução:

C = 500; t = 16 meses e i = 12% ao trimestre = 
$$
\frac{12}{3}
$$
 = 4%ao mês.  
M = C·(1 + i·t) = 500·(1 + 0.04·16) = R\$820.00

**Exemplo 2:** Em dois meses R\$5.050,00 transformaram-se em R\$5.600,00. Qual a taxa de juros simples anual obtida?

Resolução:

M = 5600, t = 2 meses = 
$$
\frac{2}{12} = \frac{1}{6}
$$
ano, C = 5050, i =?

 $M = C.(1 + i.t), logo:$ 

$$
5.600 = 5.050 \cdot \left(1 + i \cdot \frac{1}{6}\right)
$$

$$
i = \frac{6}{1} \cdot \left(\frac{5.600}{5.050} - 1\right) = 65,35\% a.a.
$$

**Exemplo 3:** Qual o capital que, aplicado à taxa simples de 20% ao mês, em três meses monta R\$8.000,00?

Resolução:

$$
M = 8.000
$$
,  $t = 3$  meses,  $i = 20\%$  a.m.,  $C = ?$ 

 $M = C \cdot (1 + i \cdot t)$ , logo:

$$
8.000 = C \cdot (1 + 0,2.3)
$$

$$
C = \frac{8.000}{1 + 0,2 \cdot 3} = R$5.000,00
$$

**Exemplo 4:** Em quantos meses um capital dobra a juros simples de 200% ao ano?

Resolução:

$$
I = 200\% \text{ a.a.} = \frac{200\%}{12} = \frac{50\%}{3} \text{ao mês, M} = 2.C, t = ?
$$

 $M = C \cdot (1 + i \cdot t)$ , logo:

$$
2C = C \cdot \left(\frac{0.5}{3} \cdot t\right)
$$

$$
t = \frac{3}{0.5} = 6
$$

**Exemplo 5:** Um capital de R\$1.000,00 aplicado em 12 de fevereiro a juros simples de 0,2% a.d. foi resgatado em 14 de julho do mesmo ano. Determinar o valor de resgate.

Resolução:

$$
C = R$1.000, i = 0,2% a.d., t = ?, M = ?
$$

Determinação do prazo de 12 de fevereiro até 14 de julho: 152 dias.  $M = C \cdot (1 + i \cdot t)$ , logo:

$$
M = 1.000 \cdot (1 + 0.002 \cdot 152) = R$1.304,00
$$

### 5.2 JUROS COMPOSTOS

O regime de juros compostos é o mais comum no dia-a-dia do sistema financeiro. Nesse regime os juros gerados a cada período são incorporados ao capital para o cálculo dos juros do período seguinte. Ou seja, o rendimento gerado pela aplicação é incorporado a ela, passando a participar da geração do rendimento no período seguinte; dizemos então, que os juros são capitalizados. Chamamos de capitalização ao processo de incorporação dos juros ao principal (capital inicial).

Se aplicarmos R\$1.000,00 durante três anos à taxa de 20% a.a., teremos os seguinte rendimentos e montantes no regime de juros simples e no regime de juros compostos.

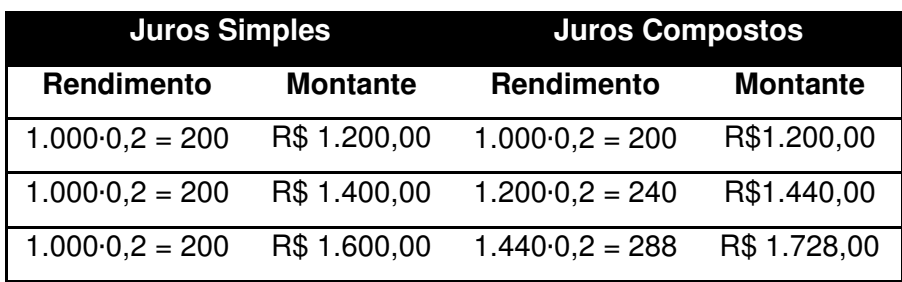

Com a tabela acima fica fácil observar que a variação do montante ao longo do tempo em um regime de juros simples se dá conforme uma P.A. enquanto que o montante no regime composto se dá conforme uma P.G.

No exemplo acima o montante em juros simples se dá conforme uma PA de razão 200 e o montante em juros compostos se dá conforme uma PG de razão 1,2.

Vejamos o que acontece com o montante de um capital aplicado a uma taxa de juros composta i durante três períodos:

Término do primeiro período:

$$
M = C \cdot (1 + i)
$$

Término do segundo período:

$$
M = C \cdot (1 + i) \cdot (1 + i)
$$

Término do terceiro período:

$$
M = C \cdot (1 + i) \cdot (1 + i) \cdot (1 + i)
$$

Generalizando para um período t, podemos calcular diretamente o montante resultante da aplicação do capital inicial a uma taxa de juros compostos i, é:

$$
M = C \cdot (1 + i)^t
$$

**Exemplo 6:** Quanto rende um capital de R\$4.000,00 aplicado por dez meses a juros compostos de 2% a.m.?

Resolução:

$$
C = 4.000, M = C + J = 4.000 + J, i = 2\% a.m., t = ?
$$

 $M = C \cdot (1 + i)^t$ , logo:

$$
4.000 + J = 4.000 \cdot (1 + 0.02)^{10}
$$

$$
J = 4.000 \cdot 1.02^{10} - 4.000
$$

$$
J = R\$875.98
$$

**Exemplo 7:** Uma pessoa deposita R\$2.000,00 em uma poupança. Dois meses depois, deposita mais R\$2.500,00 e, dois meses depois desse último depósito, realiza uma retirada de R\$1.300,00. Qual será o saldo da poupança ao final do quinto mês, considerando que a taxa de juros composto obtida é de 15% a.m.? Resolução:

$$
M = C \cdot (1 + i)^t, \text{ logo:}
$$
\n
$$
2.000 \cdot (1.15)^5 + 2.500 \cdot (1.15)^3 - 1300 \cdot (1.15)^1 = 4.022.71 + 3.802.19 - 1.495.00
$$
\n
$$
= R\$6.329.90
$$

**Exemplo 8:** A que taxa de juros efetiva um capital de R\$2.000,00 obtém um rendimento de R\$280,00 em dois meses?

Resolução:

 $t = 2$  meses,  $C = 2.000$ ,  $M = C + J = 2.280$ ,  $i = ?$ 

 $M = C \cdot (1 + i)^t$ , logo:

$$
2.280 = 2.000 \cdot (1 + i)^2
$$

$$
i = \left(\frac{2.280}{2.000}\right)^{1/2} - 1 = 6{,}77\% \text{ a.m.}
$$

**Exemplo 9:** Determine o capital que, aplicado por sete meses a juros compostos de 4% ao mês, rende R\$10.000,00.

Resolução:

$$
t = 7
$$
 meses, M = 10.000 + C, i = 4%a.m., C = ?

 $M = C \cdot (1 + i)^t$ , logo:

$$
10.000 + C = C \cdot (1 + 0.04)^{7}
$$

$$
C = \frac{10.000}{1.04^{7} - 1} = R\$31.625,40
$$

**Exemplo 10:** Qual o Capital que, em seis anos, à taxa de juros composta de 15% a.a., monta R\$14.000,00?

Resolução:

t = 6 anos, i = 15% a.a., M = 14.000, C = ?, M = C·(1 + i)<sup>t</sup>, logo:  
14.000 = C·(1 + 0,15)<sup>6</sup>  

$$
C = \frac{14.000}{1,15^6} = R$6.052,59
$$

**Exemplo 11:** À taxa de juros composta de 5% ao mês, em que prazo R\$5.000,00 rende juros de R\$1.700,48?

Resolução:

$$
C = 5.000, M = C + J = 6.700,48, i = 5\% a.m., t = ?
$$

 $M = C \cdot (1 + i)^t$ , logo:

$$
6.700,48 = 5.000 \cdot (1 + 0,05)^t
$$

$$
1,05^t = \frac{6700,48}{5000} = 1,340096
$$

$$
\implies \log(1,05^t) = t \cdot \log(1,05) = \log(1,340096) \implies t = \frac{\log(1,340096)}{\log(1,05)} = 6 \text{ meses}
$$

**Exemplo 12:** Em que prazo um empréstimo de R\$55.000 pode ser quitado por com um único pagamento de R\$110.624,80 se a taxa de juros composta for de 15% a.a.? Resolução:

 $C = 55.000$ , M = 110.624,80, i = 15% a.m., t = ?

 $M = C \cdot (1 + i)^t$ , logo:

$$
110.624,80 = 55.000 \cdot (1 + 0,15)^{t}
$$

$$
1,15^{t} = \frac{110.624,80}{55.000} = 2,01136
$$

$$
\Rightarrow \log(1,15^{t}) = t \cdot \log(1,15) = \log(2,01136) \Rightarrow t = \frac{\log(2,01136)}{\log(1,15)} = 5 \text{ meses}
$$

### **5.2.1 Equivalência de capitais a juros compostos**

**Definição:** Diz-se que dois capitais, com datas de vencimento determinadas, são equivalentes quando, levados para uma mesma data à mesma taxa de juros, tiverem valores iguais.

**Exemplo 13:** Calcular o valor presente do conjunto de capitais apresentado a seguir e verificar-se, a juros compostos de 10% a.m., eles são equivalentes.

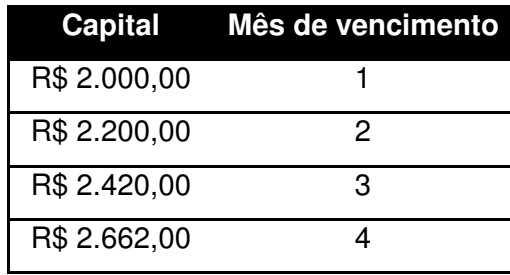

Resolução:

Observe que:

$$
\frac{2.200}{2.000} = \frac{2.420}{2.200} = \frac{2.662}{2.420} = 1.1 = 110\%,
$$

caracterizando uma P. G., logo uma sequência de monstantes em juros compostos, daí:

$$
\frac{2000}{(1,10)^1} = \frac{2200}{(1,10)^2} = \frac{2420}{(1,10)^3} = \frac{2662}{(1,10)^4} = 1.818,18
$$
  
\n
$$
\Rightarrow \text{ valor presente} = 4 \cdot 1.818,18 = R$7.272,72
$$

### **5.2.2 Cálculo com prazos fracionários**

**Definição:** No cálculo financeiro a juros compostos, muitas vezes o prazo da aplicação não corresponde a um número inteiro de períodos a que se refere a taxa de juros, mas a um número fracionário. Nesse caso, geralmente admitem-se duas alternativas de cálculos pela convenção linear e pela convenção exponencial.

- Cálculo pela convenção linear: os juros compostos são usados para o número inteiro de períodos, e os juros simples, para a parte fracionária de períodos;
- Cálculo pela convenção exponencial: os juros compostos são usados tanto para o número de períodos quanto para a parte fracionária de períodos.

**Exemplo 14:** Para um capital de R\$25.000,00 aplicado durante 77 dias a juros de 5% a.m., calcular o montante utilizando as convenções linear e exponencial. Resolução:

 $C = R$25.000, i = 5%$ a.m., t = 77 dias (2 meses e 17 dias), M = ? Convenção Linear:

$$
M = 25.000 \cdot (1 + 0.05)^2 \cdot \left(1 + 0.05 \cdot \frac{17}{30}\right) = R\$28.343.44
$$

Convenção Exponencial:

$$
M = 25.000 \cdot (1 + 0.05)^{\frac{77}{30}} = R\$28.335,17
$$

**Exemplo 15:** Determinado capital, aplicado a juros efetivos de 40% a.a. durante quatro anos e 11 meses, resultou em um montante de R\$10.000. Determinar o valor do capital:

Resolução:

 $M = 10.000$ ,  $i = 40\%$  a.a.,  $t = 4$  anos e 11 meses (59 meses),  $C = ?$ Convenção Linear:

$$
10.000 = C \cdot (1 + 0.40)^4 \cdot \left(1 + 0.40 \cdot \frac{11}{12}\right)
$$

$$
C = \frac{10.000}{(1 + 0.40)^4 \cdot \left(1 + 0.40 \cdot \frac{11}{12}\right)} = R\$\ 1.904.69
$$

Convenção Exponencial:

$$
10.000 = C \cdot (1 + 0.40)^{\frac{59}{12}}
$$

$$
C = \frac{10.000}{(1 + 0.40)^{\frac{59}{12}}} = R\$\ 1.912,22
$$

**Exemplo 16:** Um capital de R\$27.000,00 aplicado a juros de 6% a.m. rendeu R\$5.654,80. Determinar o prazo da aplicação em meses.

Resolução:

$$
M = C + J = 32.654,80, i = 6\% a.m., C = 27.000, t = ?
$$

Convenção Exponencial:

$$
32.654,80 = 27.000 \cdot (1 + 0.06)^t
$$

$$
1,06t = \frac{32.654,80}{27.000} = 1,209437 \Rightarrow \log(1,06t) = t.\log(1,06) = \log(1,209437)
$$

$$
\Rightarrow t = \frac{\log(1,209437)}{\log(1,06)} = 3,2634 \text{ meses}
$$

Convenção Linear:

$$
32.654,80 = 27.000 \cdot (1 + 0.40)^3 \cdot (1 + 0.06 \cdot (n - 3))
$$

$$
n = \left[\frac{32.654,80}{27.000 \cdot (1 + 0.40)^3} - 1\right] \div 0.06 + 3 = 3.2578 \text{ meses}
$$

### 5.3 SISTEMAS DE AMORTIZAÇÃO

Os sistemas de amortização são desenvolvidos basicamente para operações de empréstimos e financiamentos de longo prazo, envolvendo desembolsos periódicos do valor principal e encargos financeiros.

Existem diversas maneiras de se amortizar uma dívida, para isso as condições de cada operação devem ser restabelecidas em contrato firmado entre credor e devedor.

Alguns elementos são necessários para calcular o sistema de amortização PRICE e SAC:

 $\cdot$  *n* tempo ou período;

 $\cdot$   $P_n$  Parcela;

 $\cdot$  *[* Juros:

 $\cdot$  A<sub>n</sub> Amortização;

 $\cdot$  SD<sub>n</sub> Saldo devedor em determinado tempo.

#### **5.3.1 Tabela PRICE**

O sistema francês de amortização, também conhecido como Tabela PRICE, foi introduzido no Brasil no ano de 1971, pelo Banco nacional de Habitação (BNH), com o intuito de disseminar o financiamento habitacional em nosso país, atualmente esse sistema é utilizado por bancos públicos e privados no cálculo de empréstimos e financiamentos. Pelo sistema francês de amortização, o devedor obriga-se a saldar seu débito por meio de uma série de pagamentos iguais e que devem ser efetuados periodicamente, ou seja, a dívida é amortizada por meio de prestações. A Tabela PRICE apresenta nas suas características: Parcela fixa; Juros decrescentes e Amortização crescente.

Para montar a Tabela PRICE é necessário seguir alguns passos:

PASSO 1: Cálculo da Prestação: É dado pela dívida no tempo zero multiplicado pela taxa de juros, isso tudo dividido por um subtraído da soma entre um mais a taxa elevado ao tempo negativo, conforme formula abaixo.

$$
P = SD_0 \cdot \frac{i}{1 - (1 + i)^{-n}}
$$

PASSO 2: Cálculo do Juros para cada parcela  $n: E$  a taxa multiplicada pelo Saldo Devedor anterior:

$$
J_n = i \cdot SD_{n-1}
$$

PASSO 3: Cálculo da Amortização para cada Parcela  $n: E$  a diferença entre a Prestação e o Juro.

$$
A_n = P - J_n
$$

PASSO 4: Cálculo do Saldo Devedor do tempo  $n$ : É a diferença entre o Saldo Devedor do tempo anterior e a Amortização atual.

$$
SD_n = SD_{n-1} - A_n
$$

**Exemplo 17:** Maria vai ao banco x e pega um empréstimo de R\$ 1.000,00. Sabendo que essa banco utiliza o Sistema francês de amortização (PRICE) e que a taxa contratado foi de 7% ao mês e que o pagamento deve ser quitado em 5 prestações, construa a Tabela PRICE.

Resolução:

Cálculo da Parcela:

$$
P = SD_0 \cdot \frac{i}{1 - (1 + i)^{-n}} = 1000 \cdot \frac{0.07}{1 - (1 + 0.07)^{-5}} = R\$\,243.83
$$

Para o mês 1 tem-se:

$$
J_1 = i \cdot SD_0 = 0.07 \cdot 1.000 = R\$\ 70.00
$$

$$
A_1 = P - J_1 = 243.83 - 70.00 = R\$\ 173.89
$$

$$
SD_1 = SD_0 - A_1 = 1.000.00 - 173.89 = R\$\ 826.11;
$$

Para o mês 2 tem-se:

$$
J_2 = i \cdot SD_1 = 0.07 \cdot 826.11 = R\$\ 57.83
$$
\n
$$
A_2 = P - J_2 = 243.83 - 57.83 = R\$\ 186.06
$$
\n
$$
SD_2 = SD_1 - A_2 = 826.11 - 186.06 = R\$\ 640.05;
$$

Repetindo os mesmos 4 passos por mais três meses será possível construir a seguinte tabela:

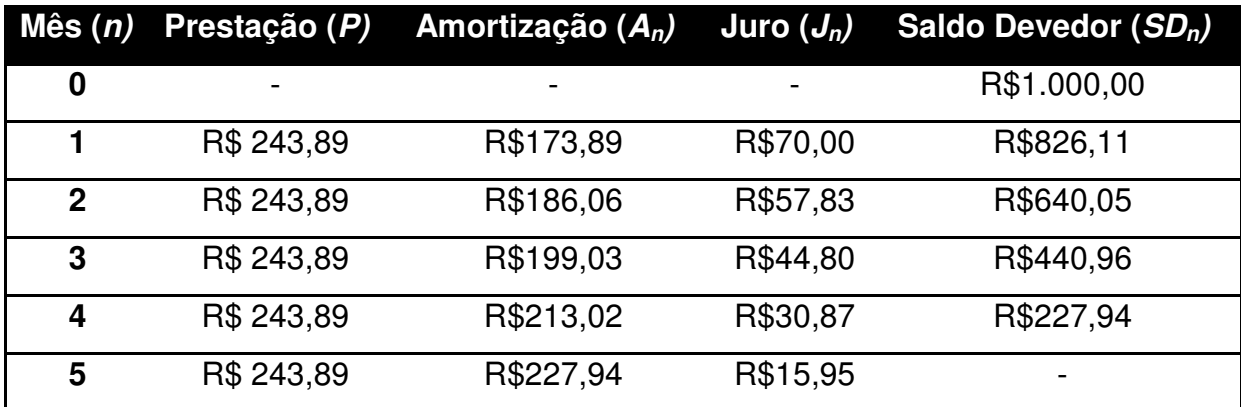

### **5.3.2 Sistema de Amortização Constante (SAC)**

O alicerce do sistema de amortização constante, também conhecido como Tabela SAC, é o saldo devedor, ou seja, o total da dívida que é divido pelo prazo do financiamento resultando em uma taxa de amortização fixa e, portanto, um sistema linear. Neste sistema o valor inicial é mais alto do que o da Tabela PRICE, uma vez que a amortização é maior. Dessa forma, mesmo sendo as primeiras parcelas com valores mais altos elas tendem, juntamente com os juros, a se reduzirem no decorrer do pagamento. Como há uma redução constante do juro, da prestação e consequentemente do saldo devedor no período do financiamento, o contratante não percebe possíveis acréscimos do indexador, por exemplo, a Taxa Referencial (TR), a Taxa de Juros a Longo Prazo (TJLP) ou o Índice Nacional de Custo da Construção (INCC). O sistema de amortização constante é frequentemente utilizado por programas de habitação como o Sistema Financeiro de Habitação (SFH), o Programa Minha casa Minha Vida (PMCMV), por bancos na forma de financiamentos imobiliários, empréstimos com recursos do Banco Nacional do Desenvolvimento (BNDES) e o Banco Regional de Desenvolvimento do Extremo Sul (BRDE), além de investimentos agropecuários. A partir dessa explicitação tiramos algumas conclusões importantes: Parcelas são decrescentes, juros são decrescentes e a amortização é constante. Para montar a Tabela SAC é necessário seguirmos alguns passos:

PASSO 1: cálculo da Amortização: Saldo Devedor total divido pelo número de parcelas.

$$
A = \frac{SD}{n}
$$

PASSO 2: Cálculo do Saldo Devedor do tempo  $n$ : diferença entre o saldo devedor do período anterior e a amortização do período.

$$
SD_n = SD_{n-1} - A
$$

PASSO 3: Cálculo do Juros para cada parcela  $n$ : taxa de juros multiplicado pelo saldo devedor anterior.

$$
J_n = i \cdot SD_{n-1}
$$

PASSO 4: Cálculo da Prestação do tempo  $n$ : Amortização somada ao valor do juros.

$$
P_n = A + J_n
$$

**Exemplo 18:** José fez um empréstimo de R\$ 10 000,00 em um banco x com uma taxa de juros de 2% a.m. Construa a planilha desse empréstimo sabendo que o banco utiliza o Sistema de Amortização Constante (SAC) e que o valor deve ser pago em 10 prestações.

Resolução:

Cálculo da amortização:

$$
A = \frac{SD}{n} = \frac{10000}{10} = \text{R$1.000,00}
$$

Para o mês 1 tem-se:

$$
SD_n = SD_{n-1} - A = 10.000 - 1.000 = R$9.000,00
$$
  

$$
J_n = i \cdot SD_{n-1} = 0.02 \cdot 10.000 = R$200,00
$$
  

$$
P_n = A + J_n = 1.000 + 200 = R$1.200,00
$$

Para o mês 2 tem-se:

$$
SD_n = SD_{n-1} - A = 9.000 - 1.000 = R\$ 8.000,00
$$
  

$$
J_n = i \cdot SD_{n-1} = 0.02 \cdot 9.000 = R\$ 180,00
$$
  

$$
P_n = A + J_n = 1.000 + 180 = R\$ 1.180,00
$$

Repetindo os mesmos 4 passos por mais oito meses será possível construir a seguinte tabela:

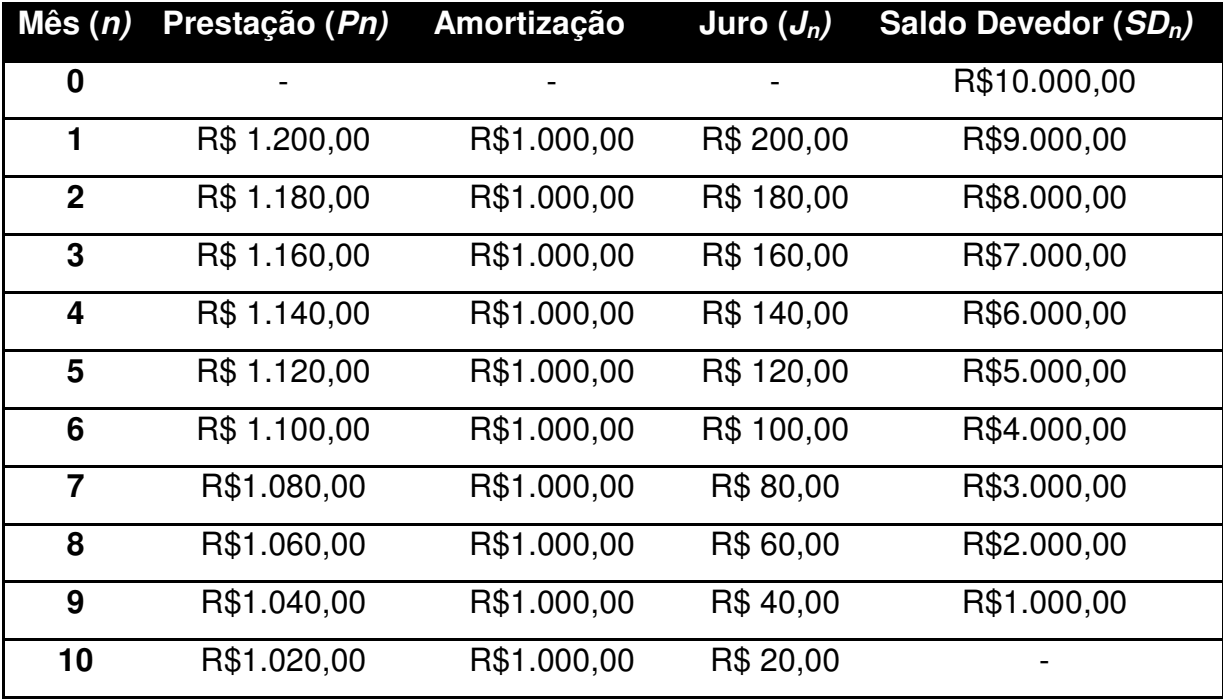

### 5.4 CÁLCULO DO DESCONTO SALARIAL PARA O INSS

#### **5.4.1 O que é INSS?**

INSS é a sigla para Instituto Nacional do Seguro Social, autarquia federal, que cuida da gerência da Previdência Social para trabalhadores do mercado de trabalho. Todo brasileiro tem direito a salvaguardas em momentos de apuros. Essas salvaguardas significam renda mensal de pelo menos um salário mínimo. Para poder pagar esse valor para trabalhadores, o INSS institui uma contribuição que os trabalhadores devem fazer para poderem ter acesso aos benefícios do Seguro Social. Essa contribuição que chamamos comumente de Desconto de INSS.

Os benefícios do INSS mais conhecidos são: Aposentadoria, Auxílio-acidente, Auxílio-doença, Pensão por morte, Salário família e Salário maternidade. O saldo disponível para esses vencimentos é oriundo dos pagamentos feitos ao INSS pelo próprio trabalhador. Um trabalhador CLT precisa pagar uma guia de INSS, o seu empregador desconta diretamente do seu salário, um trabalhador autônomo são considerados contribuintes individuais e precisam usar a Guia de Previdência social (GPS) para fazer a contribuição, pessoas que não possuem renda própria podem ser contribuintes facultativos contanto tempo de contribuição que garantindo a utilização dos benefícios se necessário, o Micro Empreendedor Individual (MEI) também é considerado segurado e deve contribuir mensalmente para o INSS.

### **5.4.2 Quanto custa ser assegurado pelo INSS?**

Para contribuintes facultativos de baixa renda ou contribuintes como um MEI o desconto é exatamente 5% do salário mínimo vigente (em 2018 esse valor equivale a R\$ 47,70).

Trabalhadores individuais e facultativos devem recolher 20% do salário de contribuição. Sendo que o salário de contribuição é determinado pelo cidadão dentro de um intervalo que em 2018 varia de no mínimo R\$ 954,00 (um salário mínimo) até no máximo R\$ 5.645,80. Mas caso o trabalhador individual tenha como salário de contribuição o valor do salário mínimo, este pode então usar o sistema de contribuição simplificado e pagar apenas 11% de contribuição.

Trabalhadores CLT contribuirão com desconto direto em folha conforme a tabela abaixo apresentada (Valores conforme o salário mínimo de 2018):

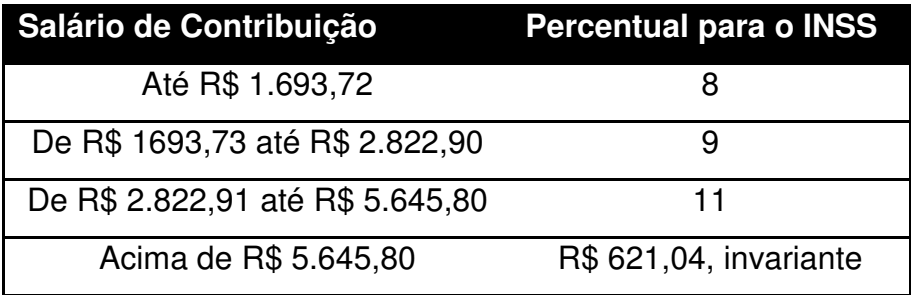

Alimentação, bônus e ajuda de custo, se não forem pagas em dinheiro, não são considerados salários e portanto não têm desconto de INSS.

# 5.5 CÁLCULO DO IRPF

### **5.5.1 Desconto mensal em folha de trabalhadores assalariados**

No cálculo do imposto de Renda pessoa física (IRPF), considere s o salário bruto, P o valor pago ao INSS, i o percentual da alíquota do salário base  $(s - P)$  e pd a parcela a deduzir do IRPF. O valor do desconto mensal em folha de pagamento deve ser dado pela fórmula:

$$
IRPF = i \cdot (s - P) - pd.
$$

De tal forma que *i* e *pd* variam conforme a tabela abaixo, que se encontra em vigor desde abril de 2015:

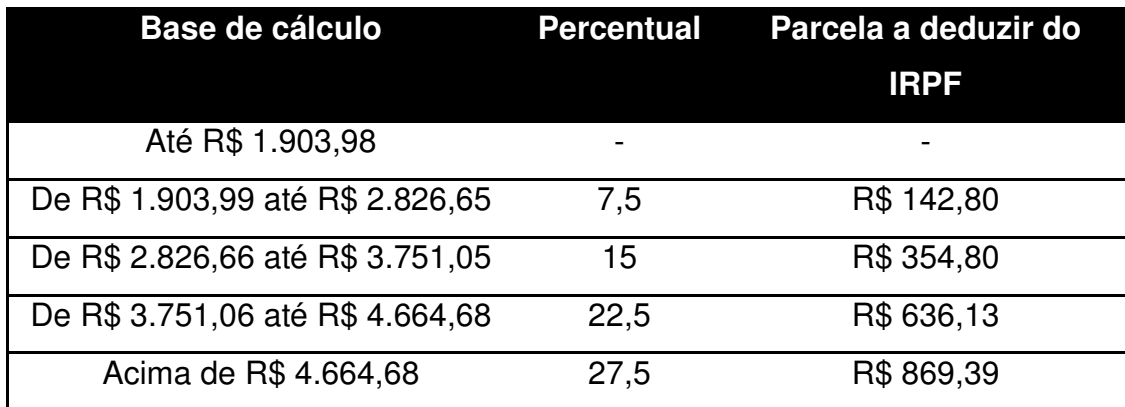

**Exemplo 19:** Qual será o salário líquido de um empregado em um determinado mês de 2018 no qual seu salário bruto foi igual á R\$ 3.500,00?

Resolução:

Primeiramente deve-se calcular o valor que será descontado para o INSS:

Por R\$ 2.822,91 < R\$ 3.500,00 < R\$ 5.645,80, logo a alíquota para o INSS será de 11%. Portanto:

 $P = 0.11 \cdot s = 0.11 \cdot 3.500 =$ R\$ 385.00.

Agora se deve calcular o valor descontado para o IR:

*Base de cálculo* =  $s - P = 3.500 - 385 = R\$  3.115,00

Por R\$ 2.826,66 < R\$ 3.115,00 < R\$ 3.751,05, logo a alíquota para o IRPF será de 15% e a parcela a deduzir será de R\$ 354,80. Portanto:

$$
IRPF = 0.15 \cdot (3.500 - 385) - 354.80 = R$112.45.
$$

Daí:

Salário Líquido =  $3.500,00 - 385,00 - 112,45 = 3.500,00 - 497,45 =$ R\$ 3.002,55

### **5.5.2 IR anual para trabalhadores assalariados**

No cálculo do imposto de Renda pessoa física (IRPF), considere s o salário bruto anual, P o valor total pago ao INSS, i o percentual da alíquota do salário base  $(s - P)$ , pd a parcela a deduzir do IRPF e n a quantidade de dependentes. O valor a ser pago anualmente de IRPF deve ser dado pela fórmula:

$$
I = i \cdot (s - P - n \cdot 3.561,50) - pd.
$$

Sendo R\$ 3.561,50 o valor a ser descontado por dependente desde 2015 e de tal forma que i e pd variam conforme a tabela abaixo, que se encontra em vigor desde 2017:

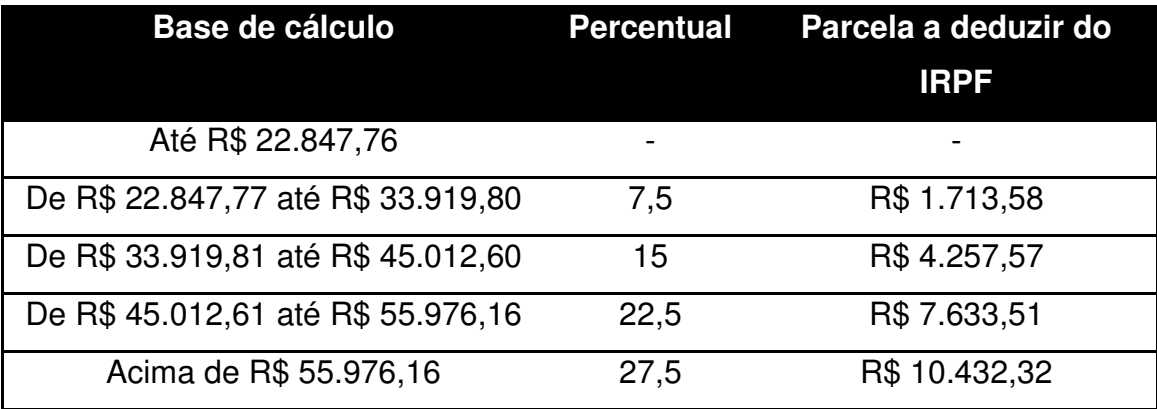

**Exemplo 20:** Um(a) trabalhador(a) assalariado(a) irá declarar seu IRPF referente ao ano de 2017. Considerando uma renda mensal fixa de R\$ 3.500,00 e que a pessoa possui um(a) cônjuge e um filho como dependentes. Qual deverá ser o valor cobrado de IRPF, desconsiderando receitas extras (inclusive 13º salário e férias)? Resolução:

 $Salário bruto anual =  $12 \cdot 3.600 = R\$ {42.000,00}$ 

 $INSS$  anual = 12 ⋅ (0,11 ⋅ 3.500) = R\$ 4.620,00

*Base de cálculo* =  $s - P - n \cdot 3.561,50 = 42.000 - 4.620 - 2 \cdot 3.561,50 = R$30.257,00$ Por R\$22.847,77  $\lt$  R\$30.257,00  $\lt$  R\$33.919,80, logo  $i = 7.5\%$  e pd = R\$ 1.713.58:  $IRPF$  anual = i  $\cdot$  (s – P – n  $\cdot$  3.561.50) – pd. = 0.075  $\cdot$  30.257 – 1.713.58 = R\$ 555.70

#### 5.6 RENDIMENTOS COM A POUPANÇA

A caderneta de poupança ainda é a mais popular forma de aplicação financeira. Talvez pela facilidade de movimentação, com a integração a conta corrente, ou pela possibilidade de se aplicar pequenas quantias ou até mesmo pelo desconhecimento de outros tipos de investimentos seguros e acessíveis a todas as faixas de renda.

De acordo com a legislação vigente desde 2012, os depósitos de poupança de pessoas físicas são remunerados considerando as seguintes parcelas:

1. remuneração básica, dada pela Taxa Referencial (TR) da data de aniversário da aplicação, e

2. remuneração adicional, por juros de:

a) 0,5% ao mês, enquanto a meta da taxa Selic ao ano, definida pelo Banco Central do Brasil, for superior a 8,5%; ou

b) 70% (setenta por cento) da meta da taxa Selic ao ano, definida pelo Banco Central do Brasil, mensalizada, vigente na data de início do período de rendimento, enquanto a meta da taxa Selic ao ano for igual ou inferior a 8,5%.

O período de rendimento é o mês corrido, contado a partir da data de aniversário da conta de depósito poupança (dia do mês de sua abertura). Para pessoas físicas a remuneração é creditada mensalmente, na data de aniversário da conta. A Taxa Referencial (TR) é uma taxa de juros de referência. Segunda a legislação vigente, para efeito de cálculo da TR é constituída uma amostra das 20 maiores instituições financeiras do País, em função do volume de captação efetuado por meio de certificados de depósitos bancários e recibos de depósito bancário (CDB/RDB), com prazo de 30 a 35 dias corridos, inclusive, e remunerados a taxas prefixadas, entre bancos múltiplos, bancos comerciais, bancos de investimento e caixas econômicas.

Entre as vantagens dos depósitos de poupança para pessoas físicas estão a isenção de cobrança de Imposto de Renda (IR) sobre a remuneração e a não incidência de Imposto sobre Operações Financeiras (IOF). Além disso, o dinheiro depositado na poupança possui garantia de investimento pelo Fundo Garantidor de Credito (FGC)1 , ou seja, no caso de falência do banco o FGC garante que o investidor receberá até a quantia de R\$ 250.000,00, de acordo com a legislação vigente, tornando-se um investimento de baixo risco. Uma desvantagem da caderneta de poupança é que se o investidor sacar o dinheiro antes da data de aniversário do depósito na conta ele não receberá os juros do período.

104

**Exemplo 21:** Um investidor pessoa física depositou na conta poupança uma quantia de R\$ 2.300,00 por 5 meses. A meta da taxa Selic no período manteve-se em 10,4%a.a. Os valores da TR mensais estão indicados na tabela abaixo.

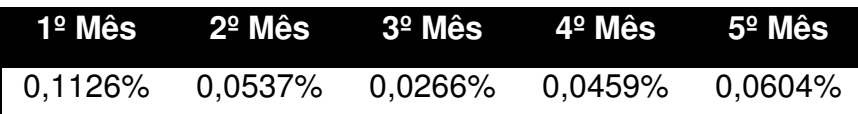

Considerando que o investidor não tenha realizado saque nesse período, determine:

a) O valor disponível para saque após os cinco meses de aplicação;

b) A taxa efetiva acumulada no período.

#### Resolução:

Como a meta da taxa Selic no período estava acima de 8,5%, a remuneração da poupança era igual a TR mais 0,5% a.m.

Usaremos, para o cálculo do montante a ideia de taxas variáveis em regime de juros compostos. Onde as taxas aplicadas são distintas nos respectivos intervalos de tempos da aplicação. Portanto:

$$
M = C \cdot (1 + i_1) \cdot (1 + i_2) \cdot \dots \cdot (1 + i_t)
$$

Isso será necessário para se calcular o acumulo alcançado devido a variação das TR. Após somar esse valor ao montante gerado pela taxa de 0,05% tem-se:

$$
M = C \cdot (1+i)^t + C \cdot (1+i_1) \cdot \dots \cdot (1+i_t) = C \cdot (1+i)^t \cdot (1+i_1) \cdot \dots \cdot (1+i_t)
$$

Logo:

```
M = 2.300 \cdot (1,005)^5 \cdot (1,001126)(1,000537)(1,000266)(1,000459)(1,000604)M \approx R$2.365,14
```
A taxa efetiva acumulada refere-se ao percentual de aumento obtido. Considerando que o capital cresceu de 2.300 para 2.365,14 logo um aumento monetário de 65,14, o que representara, em porcentagem:

$$
I_{ac} = \frac{65,14}{2.300,00} \approx 0,0283 = 2,83\%
$$

Outra forma de encontrar a taxa acumulada seria fazendo:

$$
1 + I_{ac} = (1 + i)^5 \cdot (1 + i_1)(1 + i_2)(1 + i_3)(1 + i_4)(1 + i_5)
$$
  

$$
1 + I_{ac} = (1,005)^5 \cdot (1,001126)(1,000537)(1,000266)(1,000459)(1,000604)
$$
  

$$
I_{ac} \approx 1,0283 - 1 = 0,0283 = 2,83\%.
$$

**Exemplo 22:** Um investidor pessoa física depositou na conta poupança uma quantia de R\$ 2.300,00 por 5 meses. A meta da taxa Selic no período manteve-se em 8,5%a.a. Os valores da TR mensais estão indicados na tabela abaixo.

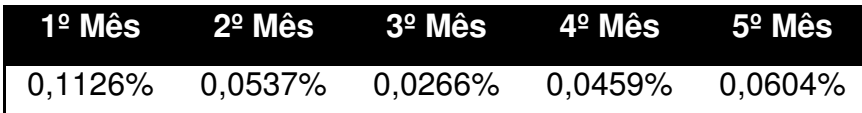

Considerando que o investidor não tenha realizado saque nesse período, determine:

a) O valor disponível para saque após os cinco meses de aplicação;

b) A taxa efetiva acumulada no período.

#### Resolução:

Dado que a meta da taxa Selic no período era 8,5%, a remuneração da poupança era igual a TR mais 70% da meta da taxa Selic.

Primeiramente vamos calcular a taxa mensal correspondente a 70% da taxa Selic:

 $I = 0.7 \cdot 8.5\%$ a. a. = 5,95%a. a.

Logo:

$$
1 + I = (1 + i)^n \Rightarrow 1 + 0,0595 = (1 + i)^{12}
$$

$$
\Rightarrow i = \sqrt[12]{1,0595} - 1 \approx 0,0048 = 0,48\%.
$$

Portanto:

$$
M = C \cdot (1 + i)^t \cdot (1 + i_1) \cdot (1 + i_2) \cdot \dots \cdot (1 + i_t)
$$
  

$$
M = 2.300 \cdot (1,0048)^5 \cdot (1,001126)(1,000537)(1,000266)(1,000459)(1,000604)
$$

 $M \approx$  R\$2.362.79

A taxa efetiva acumulada refere-se ao percentual de aumento obtido. Considerando que o capital cresceu de 2.300 para 2.362,79 logo um aumento monetário de 62,79, o que representara, em porcentagem:

$$
I_{ac} = \frac{62,79}{2.300,00} \approx 0,0273 = 2,73\%
$$

Outra forma de encontrar a taxa acumulada seria fazendo:

$$
1 + I_{ac} = (1 + i)^5 \cdot (1 + i_1)(1 + i_2)(1 + i_3)(1 + i_4)(1 + i_5)
$$
  

$$
1 + I_{ac} = (1,0048)^5 \cdot (1,001126)(1,000537)(1,000266)(1,000459)(1,000604)
$$
  

$$
I_{ac} \approx 1,0273 - 1 = 0,0273 = 2,73\%.
$$

### 5.7 RENDIMENTOS COM O CDB

Os Certificados de Depósito Bancário (CDB) são títulos emitidos pelos bancos para a capitação de recursos. Os CDB podem ser prefixados, pós-fixados ou indexados à taxa flutuante (por exemplos, CDI ou TR). Nas aplicações de CDB, o Imposto sobre Operações de Crédito (IOF) incide quando o resgate/vencimento for inferior a 30 dias. A alíquota do Imposto de Renda (IR) é variável e depende do prazo de aplicação, de acordo com a tabela abaixo:

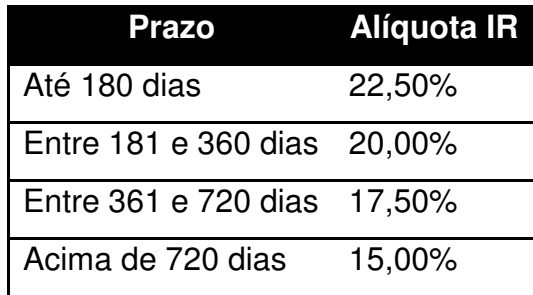

**Exemplo 23:** Um investidor aplica R\$ 50 mil em um CDB prefixado, tendo contratado com o banco uma taxa de 16% a.a., por um período de 45 dias. O IR é retido na finte sobre o rendimento bruto. Deseja-se calcular:

a) Montante bruto da aplicação;

b) Rendimento bruto da aplicação;

- c) IR retido na fonte;
- d) Montante líquido;

e) Taxa efetiva líquida da aplicação no período;

Resolução:

 $\textit{Montante} = 50.000 \cdot (1 + 0.16)$  $\frac{45}{5}$  $360 =$  R\$ 50.936,28  $Rendimento = 50.936,28 - 50.000,00 = R$936,28$ 

Por 45 dias < 180 dias, então a alíquota do IR será de 22,5%, portanto:

$$
IR = 0,0225 \cdot 936,28 = \text{R$} 210,66
$$
\n
$$
Montante Liquido = 50.936,28 - 210,66 = \text{R$} 50.725,62
$$
\n
$$
I_{el} = \frac{725,62}{50.000,00} = 0,014512 = 1,4512\%
$$

**Exemplo 2:** Um investidor aplica R\$ 50 mil em um CDB pós-fixado, que paga TR + 15% a.a., por um período de 240 dias. A variação da TR no período foi de 1,2%. O IR é retido na finte sobre o rendimento bruto. Deseja-se calcular:

a) Montante bruto da aplicação;

b) Rendimento bruto da aplicação;

c) IR retido na fonte;

d) Montante líquido;

e) Taxa efetiva líquida da aplicação no período;

Resolução:

 $\textit{Montante} = 50.000 \cdot (1 + 0.15)$ <u>240</u>  $360 \cdot (1 + 0.012) =$ R\$ 55.541,26  $Rendimento = 55.541,26 - 50.000,00 = R$5.541,26$ Por 181 dias < 240 dias < 360 dias, então a alíquota do IR será de 20%, portanto:  $IR = 0.020 \cdot 5.541,26 = R\$ \$ 1.108,25  $Montante~Líquido = 55.541,26 - 1.108,25 = R$54.433,01$ 

$$
I_{el} = \frac{4.433,01}{50.000,00} = 0,08866 = 8,866\%
$$

# 5.8 FATOR INFLAÇÃO NOS INVESTIMENTOS

A inflação é medida por índices de preços, que indicam a variação média nos preços de uma determinada cesta de produtos, em especial, a variação dos preços dos produtos mais consumidos pela população. Denominados de índices de preços ao consumidor, esses índices medem a variação do custo de vida da população, levando em consideração a região e sua faixa de renda. Pode-se perceber que um mesmo índice de preços ao consumidor, como por exemplo o índice de Preço ao Consumidor Amplo (IPCA), apresenta resultados diferentes em cada região do país. Se analisarmos mais profundamente essa questão, cada indivíduo possui um índice de inflação subjacente a ele, já que nem todas as pessoas consomem os mesmos tipos de produtos. O IPCA é o índice de preços que foi adotado pelo Conselho Monetário Nacional (CMN) como referência para o sistema de metas de inflação. E calculado pelo Instituto Brasileiro de Geografia e Estatística (IBGE) com base em dados coletados nas maiores regiões metropolitanas do País (Belém, Belo Horizonte, Curitiba, Fortaleza, Porto Alegre, Recife, Rio de Janeiro, Salvador, São Paulo, Vitória, Distrito Federal e os municípios de Campo Grande e Goiânia) e
abrange diferentes faixas de renda familiar, de qualquer natureza, até 40 salários mínimos. A pesquisa realizada pelo IBGE leva em consideração grupos de produtos (bens e serviços) tais como: alimentação e bebidas, habitação, artigos de residência, vestuário, transportes, saúde e cuidados pessoais, despesas pessoais, educação e comunicação.

**Exemplo 24:** Renato fez uma aplicação de R\$ 4.000,00 em depósito de poupança por 3 meses, período em que a meta da taxa Selic estava em 9,90% a.a.. Os valores da TR e as taxas de inflação mensais estão apresentados na tabela abaixo.

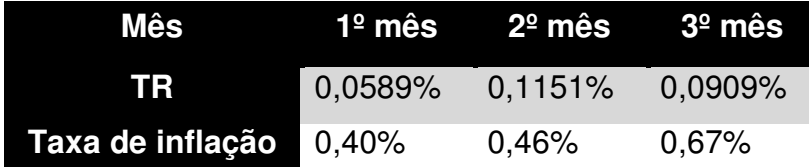

Considerando que Renato não tenha realizado saque nesse período, determine:

a) O montante disponível para saque no final do período;

b) O capital corrigido pela inflação;

c) A taxa real de juros obtida na aplicação.

#### Resolução:

Como a meta da taxa Selic no período estava acima de 8,5%, a remuneração da poupança era igual a TR mais 0,5% a.m.

$$
M = C \cdot (1+i)^t \cdot (1+i_1) \cdot \dots \cdot (1+i_t)
$$

Logo:

$$
M = 4.000 \cdot (1,005)^3 \cdot (1,000589)(1,001151)(1,000909)
$$

$$
M \approx R\$4.071,06
$$

Denominando as taxas de inflação por  $t_{n}$  e o Capital corrigido por  $C_{n}$ , a partir daí:

$$
C_n = C \cdot (1 + ti_1) \cdot (1 + ti_2) \cdot \dots \cdot (1 + ti_n)
$$

Logo:

$$
C_3 = 4.000 \cdot (1,0040) \cdot (1,0046) \cdot (1,0067)
$$
  

$$
C_3 \approx \text{R$4.061,50}
$$

Portanto o rendimento real é dado por:  $4.071,06 - 4.061,50 = R$9,56$ 

Daí, a taxa real de rendimento corresponde a:

$$
I_r = \frac{9,56}{4.000,00} = 0,00239 = 0,239\%.
$$

## **Capitulo 6**

#### **RESULTADOS**

Uma educação mais ativa e conectada com o cotidiano pessoal e profissional, além das diferentes disciplinas gerou ótimos resultados no que tange ao processo de ensino e aprendizagem. "O ensino da matemática financeira na educação básica somada a conhecimentos bancários e financeiros na vida pessoal e profissional" foi trabalhado com alunos do 1º ano de ensino médio da Fundação Matias Machline, seguindo a proposta de protagonismo dos alunos quanto a busca pelo conhecimento do tema e a busca por soluções à problemáticas reais através da utilização das ferramentas matemáticas estudadas e mantendo a conexão interdisciplinar entre a matemática, a economia, a história e a conexão do mundo real.

A Fundação Matias Machline, local onde foi trabalhada a aplicação desta proposta, é um projeto social que hoje oferta educação básica e técnica com qualidade e de forma gratuita à aproximadamente 500 alunos de famílias de baixa renda e oriundos de escolas públicas de ensino fundamental. Ano que vem esse número deve subir para 1000 alunos.

Primeiramente foi utilizado o material construído na elaboração do capítulo 5 desse trabalho (Ferramentas Matemáticas), ao decorrer do mês de agosto, para revisar todo o conteúdo do 1º ano médio já estudado, felizmente coincidindo com o conteúdo previsto em edital para a prova de processos seletivos que os alunos costumeiramente fazem a fim de garantir vaga em universidade pública que, no caso do Amazonas tem-se PSC (para a UFAM) e SIS (para a UEA). O interessante é que seguindo a proposta deste trabalho os alunos puderam revisar todo o conteúdo de forma temática, aprendendo aquilo que é exigido pelos vestibulares tradicionais, ao mesmo tempo em que cumprem a conteúdo programado pela escola e aprendem aplicações reais desta matéria, conseguindo, então, uma aprendizagem plena.

A metodologia foi aplicada em quatro turmas com uma média de 45 alunos em cada sala, alunos estes que foram divididos em equipes de cinco alunos. O trabalho ocorreu de forma paralela em relação às turmas diferentes. Posteriormente as equipes tiveram que pesquisar sobre o contexto histórico, os conceitos e as possíveis utilizações das ferramentas matemáticas no mundo das finanças, cada equipe com um tema específico, pesquisas essas que colaboraram para a composição das referências bibliográficas deste trabalho. Prezando pelo que foi idealizado quanto a metodologia da sala de aula invertida e dos 4Cs. O ganho é muito positivo para o aluno e para o professor, o aluno consegue se conectar de tal forma que não seria possível em uma aula comum meramente explanada pelo professor.

Só depois foi apresentado o capítulo 6 deste presente trabalho, e como muito desde conteúdo já havia sido trabalhado pelo próprio aluno, partimos para as oportunidades que hoje temos com a educação 4.0. Através de softwares como Geogebra (https://www.geogebra.org/graphing) e o STATISTICA e da planilha em nuvem Google Sheets (https://docs.google.com/spreadsheets) foi possível conectar os alunos com ferramentas digitais capazes não apenas de resolverem problemas matemáticos de forma mais rápida, mas também e principalmente, que são capazes de auxiliar para a melhor compreensão do conteúdo. No casso do Google Sheets também foi uma ótima ferramenta para se demonstrar a utilização da computação em nuvem de uma forma que não seja meramente para entretenimento, uma vez que eles já conhecem bem a computação em nuvem como ferramenta para jogos, vídeos e redes sociais. Também foram usados aplicativos de simulação de investimentos, de financiamentos, de cálculo de desconto de INSS e IR contidos em sites oficiais de bancos e do governo.

A maioria dos jovens sai do colegial sem entender o que brevemente encontrarão no mundo financeiro, desde o mais básico. Por exemplo, muitos deles não sabem distinguir uma conta corrente de uma conta salário, ou uma aplicação em poupança e uma em CDB. A maioria também sai do colegial sem entender encontraram razão para terem estudado diversas ferramentas matemáticas. Com a prática deste projeto na Fundação Matias Machline, essa estatística negativa será revertida e espera-se que esse trabalho possa colaborar com outros professores de outras escolas.

111

## **CONSIDERAÇÕES FINAIS**

O aluno do século XXI vive em um mundo já muito diferente daquele mundo que se tinha no século passado, e esse mesmo aluno viverá em um mundo profissional, no futuro breve, ainda mais diferente. Isso exige que os métodos de ensino também venham a evoluir. O discurso já é antigo, mas ainda se faz necessário: "precisa-se interdisciplinar os conteúdos e associar a sala de aula com o mundo real." As ferramentas tecnológicas que hoje estão à disposição dos alunos e dos professores é o que possibilitará tudo isso. Quando o aluno usa a internet para pesquisar contexto histórico, conceitos e aplicações, fica mais fácil a compreensão do conteúdo e de sua importância, principalmente quando essa prática vem associada a utilização de softwares que permitam que os alunos criem suas soluções e visualizem o desenvolvimento daquilo que encontra na vida adulta.

A matemática e a educação financeira devem ser trabalhadas de forma mais séria nas salas de aula. Estudar o capítulo de matemática financeira não deve acontecer só para cumprir o conteúdo do livro. Precisa-se mostrar ao aluno que isso será de muita importância na sua vida profissional, independentemente de trabalhar no setor financeiro. Há uma associação errônea de que só entende de finanças quem trabalha em bancos ou no setor de finanças de alguma empresa. A matemática básica é a ferramenta necessária para resolução de diversos problemas do mundo financeiro, problemas esses que se todo cidadão comum soubesse resolver o País teria uma saúde financeira muito melhor.

É interessante, ao se trabalhar a matemática financeira, observar o resgate que aqui foi feito, mostrando exemplos de resolução de problemas de matemática financeira a partir de conteúdos estudados anteriormente. O fato do capítulo de matemática financeira geralmente estar no final do 1º ano do ensino médio deve ser como pretexto para se resgatar de toda a matéria estudada anteriormente dentro da disciplina de matemática.

E assim o jovem saíra da escola sabendo diferenciar importantíssimos procedimentos bancários, meios de compra, alternativas de aplicações de investimentos e entendo conceitos como inflação, fundo monetário, previdência, títulos de capitalização dentre outros. Fazendo com que a educação financeira torne-se um abito e que a matemática financeira seja vista como algo comum.

112

# **REFERÊNCIAS**

- 1. Bradford, William. "Of Plymouth Plantation, 1620-1647". rutgers university Press (1952).
- 2. Cantor, Richard, and Frank Packer. "The credit rating industry." Quarterly Review Sum (1994).
- 3. Caron, Aline. "Flipped classroom: invertendo a maneira de ensinar." Revista TecEduc (2016).
- 4. Carvalho, Genésio de. "Introdução às finanças internacionais." Pearson Prentice Hall, São Paulo/Brasil (2007).
- 5. Castanheira, Nelson Pereira. "Noções básicas de matemática comercial e financeira." InterSaberes, Curitiba/Brasil (2012).
- 6. Eckermann, Erik. "World history of the automobile." Training (2001).
- 7. Ernst, Joseph Albert. "Money and politics in America, 1755-1775". University of North Carolina Press for the Institute of Early American History and Culture (1973).
- 8. Evans, David S. & Schmalensee, Richard.. "Paying with Plastic: The Digital Revolution in Buying and Borrowing." MIT Press (2005).
- 9. Furletti, Mark J. "An overview and history of credit reporting." Federal Reserve Bank of Philadelphia (2002).
- 10. Gallas, Rafael Guilherme. "A Importância Da Matemática Financeira No Ensino Médio E Sua Contribuição Para A Construção Da Educação Financeira No Cidadão." (2013).
- 11. Gelpi, R., and François Julien-Labruyère. "The history of consumer credit: doctrines and practices." Springer (2000).
- 12. Gomes, Carlos Roberto Bastos. "Matemática Financeira: imposto de renda, sistemas de amortização e outras aplicações - análise quantitativa e qualitativa." (2018).
- 13. Granero, Chaiene. "Função Logarítmica e Exponencial: Aplicação à matemática financeira." PUC-Rio (2017).
- 14. Hermínio, Paulo Henrique. "Matemática financeira: um enfoque da resolução de problemas como metodologia de ensino e aprendizagem." (2008).
- 15. http://basenacionalcomum.mec.gov.br/a-base/
- 16. http://idg.receita.fazenda.gov.br/acesso-rapido/tributos/irpf-imposto-de-rendapessoa-fisica
- 17. http://www.calculadorafacil.com.br/trabalhista/calcular-desconto-de-inss
- 18. http://www.dsop.com.br/educacao-financeira/
- 19. https://portaldosaber.obmep.org.br
- 20. Iezzi, Gelson, Samuel Hazzan, and David Mauro Degenszajn. "Fundamentos de matemática elementar, 11: matemática comercial, matemática financeira e estatística descritiva." Atual, (2013).
- 21. Inovativo, Ensino. "Tecnologia no ensino." Biblioteca da FGV (2015).
- 22. Izidoro, Clayton. "Análise das operações bancárias, crédito e financiamentos." Pearson Education do Brasil São Paulo/Brasil (2015).
- 23. Katz, Miranda. "welcome to the era of the ai coworker" (2017).
- 24. Keohane, Joe. "What newswriting bots mean for the future of journalism. Wired." (2017).
- 25. Loredo, Jorge Ignacio Campos. "Moedas virtuais e Bitcoin, a rede de pagamento inovadora" (2016).
- 26. Madison, James H. "The evolution of commercial credit reporting agencies in nineteenth-century America." Business History Review 48.2 (1974): 164-186.
- 27. Mandell, Lewis. "The Credit Card Industry: A History." Twayne Publishers (1990).
- 28. Manyika, James. "What the future of work will mean for jobs, skills, and wages." McKinsey Global Institute (2017).
- 29. Morgado, Augusto Cesar, Eduardo Wagner, and Sheila Cristina Zani. "Progressões e matemática financeira." SBM (2005).
- 30. Noonan Jr, John T. "The scholastic analysis of usury." (1957)
- 31. Novaes, Antônio Galvão. Logística e gerenciamento da cadeia de distribuição: estratégia, operação e avaliação. Rio de Janeiro: Campus, 2001
- 32. Olegario, Rowena. "A culture of credit: Embedding trust and transparency in American business." Vol. 50. Harvard University Press, 2006.
- 33. Paiva, Thais. "Como funciona a sala de aula invertida?" CartaCapital Carta Educação (2016)
- 34. Palácios, Gonçalo. "Aristóteles sobre o enriquecimento." Jornal Opção (2011).
- 35. Pegoretti, JL. "A Matemática Financeira e a Inclusão Bancária dos Alunos do Ensino Médio. MS thesis." Universidade Federal do Espírito Santo (2015).
- 36. Piton-Gonçalves, Jean. "A história da matemática comercial e financeira." http://www.somatematica.com.br/historia/matfinanceira.php (2005).
- 37. Ponaht, Osmar. "Aplicação da matemática em investimentos financeiros: caderneta de poupança e títulos públicos." (2015).
- 38. Projeto de Pesquisa (Estágio Pós-Doutoral) Rutgers/New Jersey/EUA, Newark(2011).
- 39. Rangel, S. "Moedas Digitais: O começo de uma revolução na economia."
- 40. Samanez, Carlos Patrício. "Matemática Financeira: Aplicações à análise de investimentos" Person Prentice Hall, São Paulo/Brasil (2007).
- 41. Silva, Amarildo Melchiades da, and Arthur Belford POWELL. "Uma experiência de design em educação matemática: o projeto de educação financeira escolar." Projeto de Pesquisa (Estágio Pós-Doutoral)–Rutgers/New Jersey/EUA, Newark(2011).
- 42. Silva, Amarildo Melchiades, and Arthur Belford Powell. "Um programa de educação financeira para a matemática escolar da educação básica." (2013).
- 43. Silveira, Helves Belmiro da. "Matemática Financeira No Ensino Médio: Uma proposta de ensino-aprendizagemdo sistema SAC e PRICE ." (2016).
- 44. Sousa, Bruno Oliveira de. "Matemática Financeira e os Sistemas de Financiamentos no Cotidiano." (2018).
- 45. Souza, Rubens. Conhecimentos bancários. Editora Áudio Ltda, 2013.
- 46. Ulrich, Fernando. "Bitcoin: a moeda na era digital." LVM Editora (2017).
- 47. Vygotsky, Lev. "O teórico do ensino como processo social." Rev. Nova Escola: Grandes Pensadores 19 (2008).
- 48. Wagner, Tony. "Tony Wagner's Seven Survival Skills." (2013).
- 49. Wakefield, Jane. "Foxconn replaces '60,000 factory workers with robots'." BBC News (2016).
- 50. World Economic Forum. "The future of jobs: Employment, skills and workforce strategy for the fourth industrial revolution." World Economic Forum, Geneva, Switzerland, (2016).

## **ANEXOS**

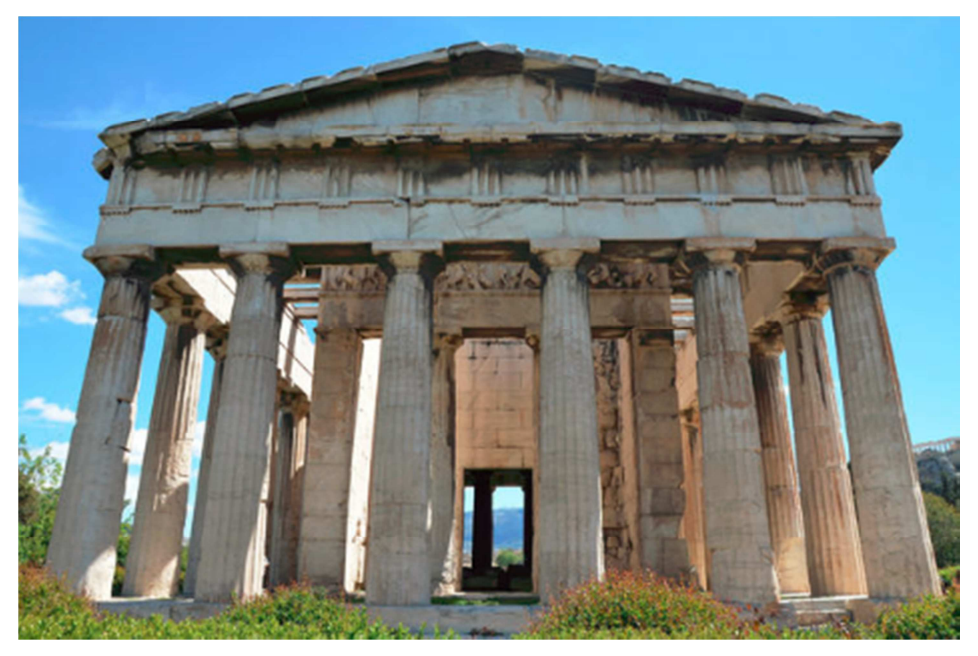

Ruínas da ágora de Atenas, também conhecida como templo de Hefesto (Deus da tecnologia).

blist stras ki des komponents<br>helf in possible to be forest and the<br>helf from possible specialism in the riela di pierrante desco dest un pionino<br>- Insie game un legislo con leste lim<br>- je valto denjos un capeldero ali un is maggio una. Andrea dicontro pago so fisimo e vitado il Andrea di none deue das un p Lavie formo due touaghe onorde de the substantial commence of i Is statesting in the sain assume were Gate transing tutte - $\overline{R}$ to the contract of the contract of the contract of the contract of the contract of the contract of the contract of the contract of the contract of the contract of the contract of the contract of the contract of the contrac and when I staying A. B. BWY in is sense and le S' Vendeur di viagnante dene dar un fierie na con anaccetta in mano allis lig ins here had her private land **Matrix Hous**  $unc$   $\leftrightarrow$   $-$ a la persona sua se idea anno ANCE TO 381 cello hi il giera bear led hai firma las **WA** ro, erana tourifa anticla do bobace turch **TE SPASH ANA** no in un paccatello alli y di intre and come of the same one  $570 -$ **Who chairs of Con-** $\overline{A^s}$ 

Livro da Conta Monte di Pietà (Roma, Itália), 1574-1643. Coleção Monte di Pietà, coleções históricas da Biblioteca Baker. Harvard Business School.

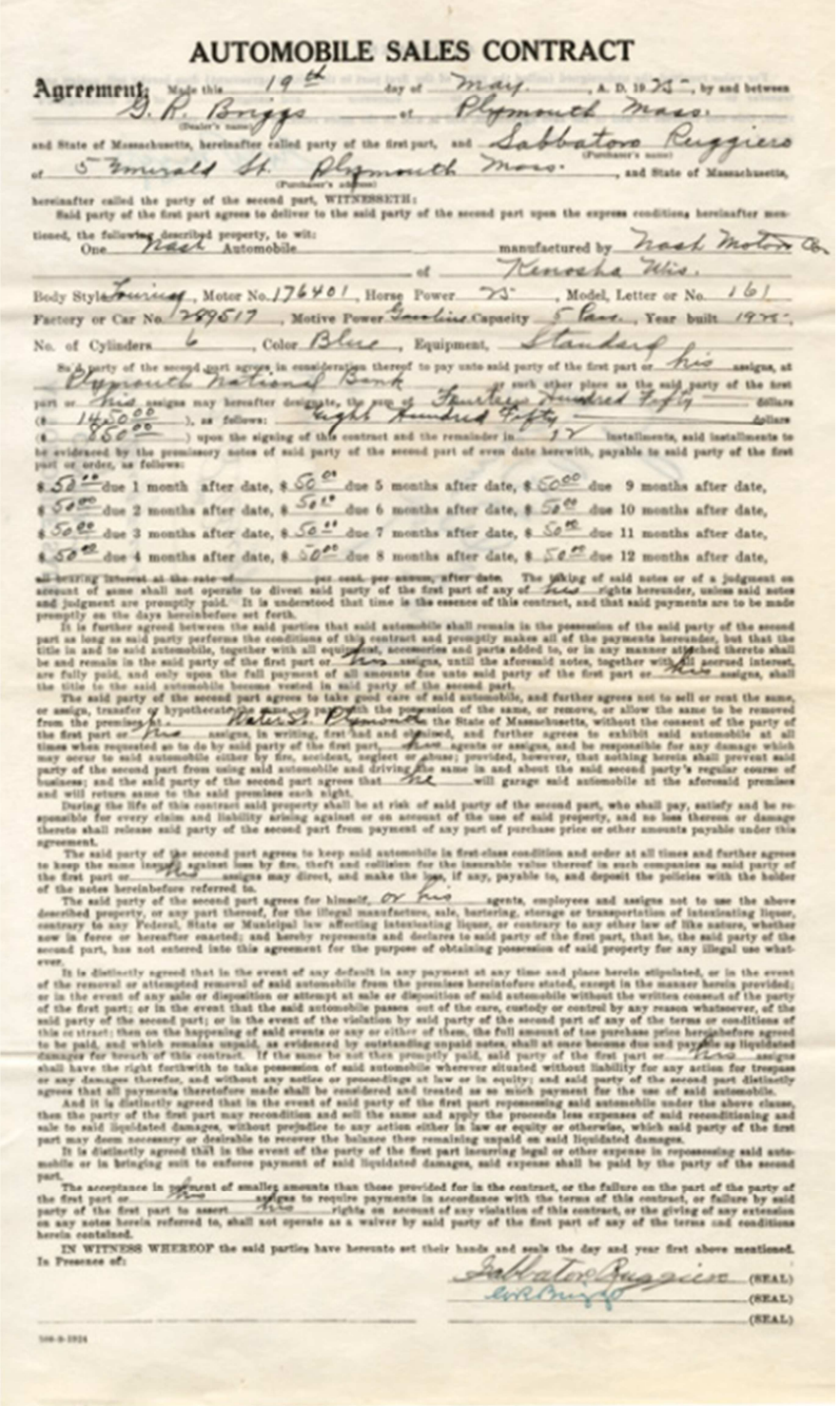

Contrato de vendas de automóveis Sabbatoro Ruggiero. Coleção Briggs Motor Sales, cartas históricas da biblioteca de Baker. Harvard Business School.

| 121                                                                                                |               |                            |                       |
|----------------------------------------------------------------------------------------------------|---------------|----------------------------|-----------------------|
| gemmar. Ac fi i fo mele paru = er quib'i uno mile duo pguant                                       |               |                            |                       |
| Agemmar in teco mele parta - conielou. The fit parta y 7 no m                                      |               | $\mu$ m $\vec{u}$          |                       |
| c. ev quib'i no parare para = pfe rqrw mete para s er qb'                                          |               |                            |                       |
| parta = gemmit alta purta = quill'additti cii partyf s fita                                        |               | pm                         |                       |
| ANY IF parts 1 = 7 quito mete.er q B parts 4 q geminatu fuere 7 ips                                |               | ಜ                          |                       |
| mte fi geuplust 7 140 mle falla & partapginant ? fie fel i ferro mele                              |               | 5x                         |                       |
| parta = 1 ett qb addust partit' 1 = q gemmar i leptio eri i no                                     |               | ŧ.                         |                       |
| piru E + cu quib'additit piriji = 1 q geminat 7 cetuno mete.                                       |               | tem                        |                       |
| ere îtpo paria 7 7 cu quib additic paris 7 + q gemmar 7 no                                         |               | 7                          |                       |
| no mete ert i tho parta s ~ eu quib'additur rur fu partir - 9 -                                    |               | Clime                      |                       |
| q gemmat 7 decimo. et i 7 que parta 1 + + ei quib' adduit rurili                                   |               | s.                         |                       |
| parge & o q gemmat i undecuno mele. erit i no parta z z z                                          |               | 2410                       |                       |
| Cu qu'i additur partie (1++ q geminat in ultimo mele. erute                                        |               | 1E                         |                       |
|                                                                                                    |               | geff''                     |                       |
| parta 7 7 7 7 rot parta peptr ffm par i pfaro loco 7 capite uni<br>NIK                             |               | 21                         |                       |
| m. potet e une i hao margine. quali hoc opatt furm. f. q uirin                                     |               | Sept                       |                       |
| pmi num cu fo urdeți cu t z fm e teto. tetu en qruo. zqi                                           |               | $z_{1}$                    | N.                    |
| tii cu quiv.7 fic delector donec uivini decimu cu undecimo. unde                                   |               | $\mathcal{Q}$ ctuu         |                       |
| Alle F cil z E z hūm flou cunielou fiina moetiez. 177                                              |               | 77                         |                       |
|                                                                                                    |               | <b>Homi</b><br>$5 - 5$     | di vet faitas et tali |
| Matuot holet fit quou pui - toot 7 toi hut driot. soot tunq 7 toi 7 que                            |               | $\boldsymbol{\mathcal{L}}$ |                       |
| There arise = i tel -que + pm' hat arise = = d=ven + pm'7fr                                        | $\frac{1}{2}$ | $1 + t$                    |                       |
| hilt driot 77 Arriv qu undtq late. 18de hot mp nuot i unu ert                                      | $1\zeta$      | vi                         |                       |
| " = a q nut & iplat toti fame drive they any homa . Joco qui this                                  |               |                            |                       |
| $\frac{1}{6}$ hīmā und tap cou v apnunt $\frac{1}{6}$ of viento tiv p $\pm$ reddet $+$ $\pm$ p cop | 当りをに          | てきき<br>111                 |                       |
| fiima, erqua li e <del>rturist driot pm10 f1 7 let</del> j boin t. = 7 - remanebur                 |               |                            |                       |
| que hoi de i la fictionpic despert e granticofiot et fi                                            |               |                            |                       |
| rien repert hold temanebur pmo hoi of 1 z   Rurfa fi de drug + 7                                   |               |                            |                       |
| कामात्स्थार र । 4. अग्ने संगु र र्तुएस क्रिस्टिक्या सिनेट स्थाप्राप्तर्थक कि अग्न                  |               |                            |                       |
| Crabbue fi de drug + + crimric droc + + qru + pmi 7 febi hoit                                      |               |                            |                       |
| remmebrices de consentances disc pour boit en                                                      |               |                            |                       |
| fedi reil & tey even it que miment fra redde +                                                     |               |                            |                       |
| te fi politu filit q int pma 7fm hois kint driot = > Co int fm                                     |               |                            |                       |
| oteni hite diuot Et Come teill offeri 7 + me qirti zpmu 77                                         |               |                            |                       |
| ofimilet h' politôit quas folm politi qua n. Su ne ne q folus politi<br>9                          |               |                            |                       |
| ab hytqui folui ii poffi cognolait tule v tutoim emzeti. moelies                                   |               |                            |                       |
| ut addit mim pmt oft cil mio ten offret. oft con filma equal file                                  |               |                            |                       |
| nuo firten aqua a punt te Chubil eru qftio. fi av loqual filiv te el                               |               |                            |                       |
| no polh folui cognolatiut i hue qftione i q pm dosilft = > er                                      |               |                            |                       |
| tel a fire hite + f int officially. hite detop + 1. An led rivel                                   |               |                            |                       |
|                                                                                                    |               |                            |                       |
|                                                                                                    |               |                            |                       |
|                                                                                                    |               |                            |                       |
|                                                                                                    |               |                            |                       |
|                                                                                                    |               |                            |                       |
|                                                                                                    |               |                            |                       |
|                                                                                                    |               |                            |                       |
|                                                                                                    |               |                            |                       |
|                                                                                                    |               |                            |                       |

Uma página do Liber Abaci de Leonardo de Fibonacci. Biblioteca Nazionale di Firenze.